# Die Nachkalkulation nebst zugehöriger Betriebsbuchhaltung in der modernen Maschinenfabrik

Fur die Praxis bearbeitet unter Zugrundelegung von Organisationsmethoden der Berlin-Anhaltischen Maschinenbau-A.-G., Berlin

von

## J. Mundstein

Mit 30 Formularen und Beispielen

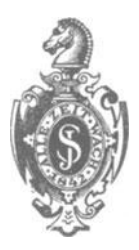

Ber lin Verlag von Julius Springer 1920

ISBN-13: 978-3-642-90137-9 001: 10.1007/978-3-642-91994-7 e-ISBN-13: 978-3-642-91994-7

Alle Rechte, insbesondere das der Übersetzung in fremde Sprachen vorbehalten.

Copyright 1920 by Julius Springer in Berlin

# **Herrn Herbert Peiser**

Direktor der Berlin·Anhaltischen Maschinenbau·A.·G., Berlin

**gewidmet** 

## **Vorwort.**

Die Nachkalkulation und die dazu gehörende Betriebsbuchhaltung können mit Recht zu den wichtigsten Abteilungen eines jeden modernen Betriebes gezahlt werden. Diese Wiirdigung haben beide Abteilungen bisher nicht iiberall gefunden, viele Betriebe haben sogar eine Nachkalkulation iiberhaupt noch nicht eingerichtet. Doch immer mehr und mehr werden sich die einzelnen Fabrikationsstatten bewuBt, daB sie eine Kontrollabteilung benotigen, um ihren Betrieb gesund zu erhalten. Eine solche finden sie in der Nachkalkulation, die, mit der Betriebsbuchhaltung verbunden, immer mehr an Boden gewinnt.

Moge diesem Biichlein beschieden sein, die Kenntnis der Vorziige einer gut organisierten Nachkalkulation noch mehr zu verbreiten und den einzelnen Betrieben den Weg zeigen, auf dem sie zu einer modernen Nachkalkulation gelangen können.

Berlin, im April 1920.

#### **1. Mundstein.**

## **Inhaltsverzeichnis.**

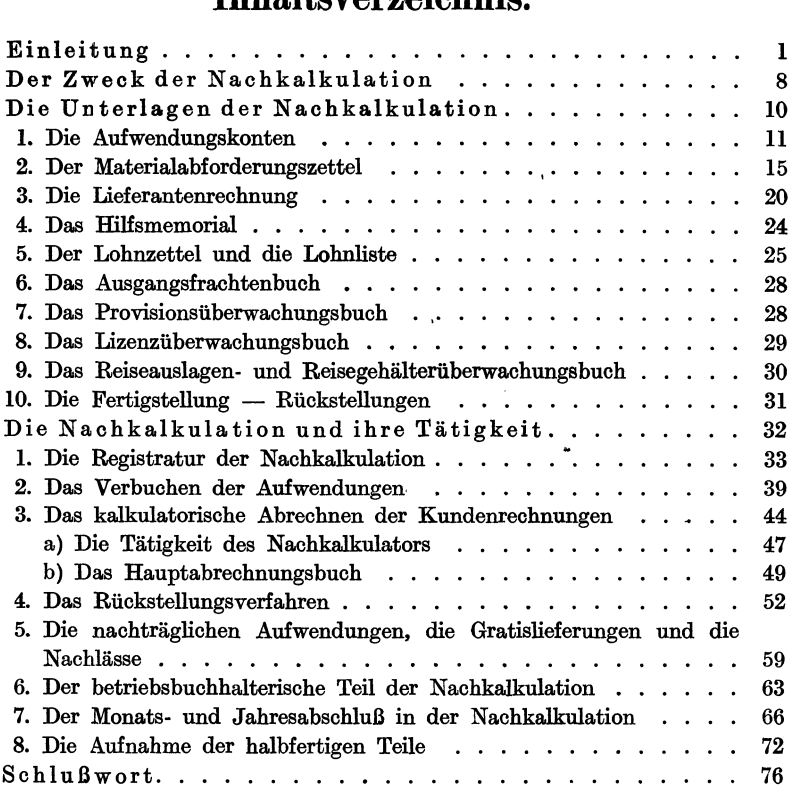

## **I. Einleitnng.**

Eine Maschinenfabrik, die mit der Zeit mitgehen will, *muB* modern und gut organisiert sein; ihre kaufmännischen Abteilungen müssen deshalb so eingerichtet werden, daB sie zu jeder Zeit ohne groBere Schwierigkeiten ein wahres und genaues Geschaftsbild in statistischer sowie buchhalterischer Hinsicht geben können.

Es ist wohl richtig, daB jede Organisation eine VergroBerung des Personals und der sonstigen Unkosten an Buchern und Formularen mit sich bringt, aber dies macht sich doppelt und dreifach bezahlt. DaB im guten Glauben nicht uberorganisiert werden darf, versteht sich von selbst. Andererseits ist es aber schwierig genau festzustellen, was eigentIich an einer Organisation notwendig und was uberfliissig ist. Die Erfahrung lehrt, daB viele Betriebe Einrichtungen von fmher her mitführen, die für die heutige Zeit keinen Wert haben, da sie veraltet sind. Diese veralteten Methoden sind ofters noch so kompliziert, daB der betreffende Betrieb unter Umstanden mit demselben Personal nach einer ganz modern organisierten Arbeitsmethode arbeiten konnte.

Urn einen Einblick in die moderne Organisation eines Betriebes zu gewahren, mochte ich kurz die Organisation einer mittelgroBen Maschinenfabrik besprechen, die nicht auf Massenfabrikation eingerichtet ist, und die ca. 500-700 Arbeiter beschaftigt. Dies tue ich deshalb, da gerade diesen mittleren Betrieben oft eine zielbewußte Organisation fehlt.

Ein moderner Betrieb *muB* vor allen Dingen gewisse Abteilungen und Stelien besitzen, die die Grundpfeiler seiner Organisation bilden. Nachfolgendes graphisches Bild soIl von diesem Gesichtspunkte aus die notwendigsten kaufmannischen Abteilungen eines solchen Betriebes bringen (Fig. 1).

Es würde zu weit führen, wenn ich die Einrichtungen aller obigen Abteilungen an dieser Stelle besprechen wollte, um so mehr als der groBte Teil dieser Abteilungen heute in jedem mittelgroBen Betriebe zu finden sein wird. Fur die leichtere Auffassung meiner Abhandlung uber die Nachkalkulation mochte ich aber immerhin einige Abteilungen, die vielleicht noch nicht allgemein eingefuhrt sind, kurz besprechen.

Mundstein, Nachkalkulation. 1

Einleitung.

#### Die Leitung.

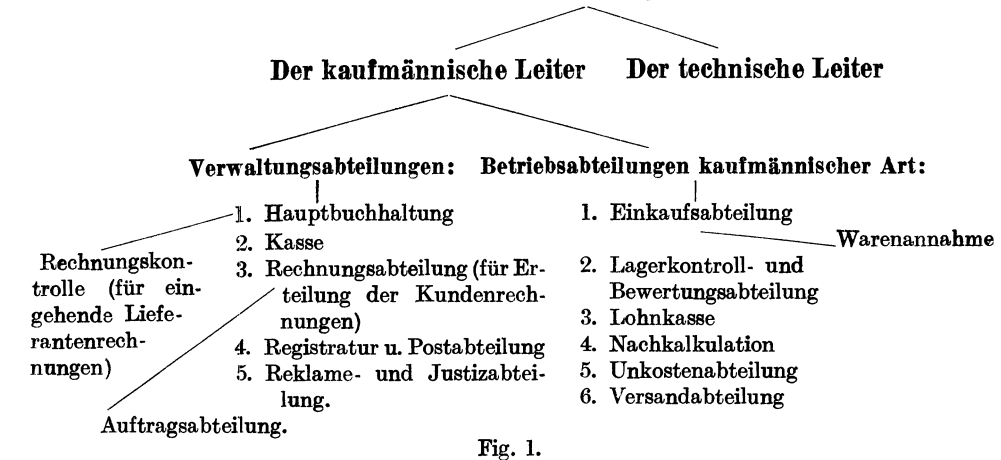

Die Hauptbuchhaltung. Die Funktionen dieser Abteilung sind zur Genüge bekannt. Bemerken möchte ich, daß diese Abteilung auch die Konten der Betriebsbuchhaltung zu führen hat, auf welche Konten ich später ausführlicher zurückkommen werde. Hier möchte ich nur das "Erlöskonto" und die "Aufwendungskonten" erwähnen.

> Das "Erlöskonto" ist ein betriebsbuchhalterisches Konto, aus dem sich der eigentliche Geschaftsgewinn ergeben moB, wenn die einzelnen ausgehenden Kundenrechnungen zugunsten dieses Kontos und die aufgelaufenen Herstellungskosten der Kundenlieferungen (wie Materialien, Löhne usw.), Unkosten und Abschreibungen zu Lasten dieses Kontos gesetzt werden. Das Erlöskonto ist deshalb das wichtigste betriebsbuchhalterische Konto.

> Die "Aufwendungskonten" sind Konten, auf denen die Herstellungskosten der Kundenaufträge gesammelt werden. Man könnte sie in 3 Hauptgruppen, und zwar "Materialienkonten", "Lohnkonten" und Ne benkostenkonten ", ein teilen.

> Um die ausgehenden Rechnungen einerseits, die Herstellungskosten andererseits betriebsbuchhalterisch auch liickenlos erfassen zu können, muß das Prinzip bestehen, daß für jede Belastung oder Erkennung eines Kunden oder Lieferanten usw. zu gleicher Zeit die Erkennung oder die Belastung des Erlöskontos oder der einzelnen Aufwendungskonten vorgenommen werden m uB. Nur auf diese Weise kann man.cine Betriebsbuchhaltung schaffen, die richtige Daten zu liefern vermag. Als Beispiel:

1. Die Verbuchung einer Kundenrechnung:

Per: N. N. (Kunde)  $\left.\right\}$  Mk. ....<br>An: Erlöskonto

#### Einleitung. 3

## 2. Die Verbuchung einer Lieferantenrechnung: Per: LieferantenmateriaIienkonto } Mk An: N. N. (Lieferant) .....

Obige Verbuchungen erfolgen nicht etwa einzeln, sondern möglichst gesammelt, was in diesem FaIle einerseits durch ein Rechnungsausgangsbuch, anderseits durch ein Rechnungseingangsbuch ermöglicht wird.

Auf die einzelnen Aufwendungskonten und auf weitere Funktionen der Hauptbuchhaltung werde ich später zurückkommen.

Die Auftrags- und Rechnungsabteilung. Diese Abteilungen gehören zu den wichtigsten VerwaltungsabteiIungen eines Betriebes.

Die Auftragsabteilung führt das "Auftragseingangsbuch" und versieht aIle eingehenden Auftrage mit fortlaufenden Auftragsnummern. Die Auftragsnummer ist die Vorbedingung für jedes weitere richtige Arbeiten. Man verwende nicht allzu hohe Auftragsnummem (sie sollen nicht hOher als fiinfstellig sein), da sie sonst das Arbeiten erschweren. Je höher die Zahl ist, desto größer ist die Möglichkeit, sie falsch zu schreiben. Unter der Auftragsnummer wird der Auftrag ausgeführt, werden eventuell fehlende Teile bestellt, wird der Auftrag versandt, wird der Auftrag berechnet und wird der Auftrag in der Nachkalkulation auf sein Gewinnergebnis "abgerechnet". Ohne Auftragsnummer darf yom Lager nichts verausgabt werden, ohne Auftragsnummer diirfen Lohnzettel nicht bezahlt werden, und ohne Auftragsnummer diirfen keinerlei Buchungen vorgenommen werden usw.

Die Auftragsabteilung unterscheidet drei verschiedene Auftragsgruppen, und zwar "Kundenaufträge", "Vorratsaufträge" und "Unkostenaufträge". "Kundenaufträge" sind Bestellungen aus dem Kundenkreise, während die "Vorrats-" und "Unkostenaufträge" vom eigenen Betriebe aufgegeben werden, damit einerseits ein gewisser Vorratshestand an fertigen Teilen geschaffen wird, andererseits Gebaude- und Maschinenreparaturen usw. vorgenommen werden. Zur KenntIichmachung der einzelnen Auftragsgruppen ist es von Vorteil, fiir jede einzelne Gruppe eine getrennte Nummernserie zu führen. Für Unkostenbestellungen könnte z. B. die Nummernserie 1-10 000, für Vorratsbestellungen 10 000-20 000 und für Kundenbestellungen 20 000 bis 100 000 in Betracht kommen. Es ist nicht ratsam, den einzelnen Gruppen eine zu beschrankte Anzahl von Nummem zur Verfiigung zu stellen, damit das oftere Wiederholen der einzelnen Nummernserien vermieden wird. Aus diesem Grunde soll man speziell für die Kundenaufträge eine größere Nummernserie zurückstellen.

Ist ein Betrieb in verschiedene Vertriebsabteilungen eingeteilt, so ist es das einfachste, die einzelnen Vertriebsabteilungen durch fortlaufende Nummem zu benennen; Z. B. Abteilung fiir chemische Apparate: Abt. 2 usw., Abt. 3, 4, 5, 6, 7, 8 usw. In diesem Falle ist es auch möglich, den einzelnen Abteilungen bestimmte Auftragsnummernserien anzuweisen, die dann sofort die einzelnen in Betracht kommenden Vertriebsabteilungen erkennen lassen. So wiirde z. B. Abt. 2 : Serie 20000 Abt. 3: Serie 30000, Abt.4: Serie40000usw. erhalten. Jede Abteilung hatdann 10000 Auftragsnummern zur Verfugung, die sie nichtso schnell verbrauchen kann.

Neben der Festlegung der Auftragsnummern hat die Auftragsabteilung im Auftragseingangsbuche auch die Lieferungs- und Zahlungsbedingungen zu vermerken. Sie solI auch mit der Fuhrung einer Auftragsstatistik betraut werden.

Die Rechn ungsabteil ung hat die Berechnung der einzelnen Kundenaufträge vorzunehmen und zu überwachen, sowie etwaige Gutschriften an die Kunden zu erteilen. Zu bemerken ware hierzu, daB es sich als praktisch erwiesen hat, neben den einzelnen VertriebsabteiIungen und der Hauptbuchhaltung nur noch die Rechnungsabteilung mit der Kundschaft verkehren zu lassen. Der Verkehr mit der Kundschaft muB zentralisiert sein; und deshalb darf derselbe nicht von verschiedenen Abteilungen des Hauses aus erfolgen. Die Berechnung der einzelnen Aufträge selbst darf nur in der Hand der Rechnungsabteilung liegen. Die Rechnungsabteilung solI auBerdemeine Statistik der noch nicht berechneten Auftragsbestände anlegen.

Die Reehnungskontrolle. Die Rechnungskontrolle ist eine Zweigabteilung der Hauptbuchhaltung und kann ebenso gut mit der Hauptbuchhaltung vereinigt werden. Ihre Aufgabe liegt in der Verwaltung und Erledigung der eingegangenen Unterlieferantenrechnungen. Sie hat die Pflicht, die Unterlieferantenrechnungen zugunsten der einzelnen Lieferanten, zu Lasten eines Aufwendungs-, Vorrats- oder Unkostenkontos in das "Rechnungseingangsbuch" zu verbuchen, von dem aus die einzelnen Betrage in der Hauptbuchhaltung auf die einzelnen Kontokorrentkonten iibertragen werden. Die Rechnungskontrolle hat auch dafür Sorge zu tragen, daß die Rechnungen die einzelnen Prüfungsstellen des Hauses passieren und daß die Rechnungen auch von der Nachkalkulation bzw. UnkostenabteiIung verbucht werden. Hierauf solI die Rechnungskontrolle die einzelnen Rechnungen zur Zahlung anweisen und sie nach erfolgter Zahlung ablegen.

Die Rechnungen werden von der Rechnungskontrolle in drei Gruppen eingeteilt: in Rechnungen für "Kundenaufträge", für "Vorratsaufträge" und für "Unkostenaufträge". Diese Einteilung erfolgt nach den auf der Rechnung vom Lieferanten angezogenen Auftragsnummern, die dem Lieferanten bei Bestellung angegeben werden, und die er dann bei Berechnung der Lieferung anziehen muB. Rechnungen ohne Auftragsnummern sollen zurückgewiesen werden.

Die Rechnungskontrolle werde ich bei Behandlung der Lieferantenrechnung noch eingehender besprechen.

#### Einleitung. 5

Eine sehr wichtige Abteilung ist die

Lagerkontroll- und Bewertungsabteilung. Diese Abteilung hat die einzelnen Lager zu iiberwachen und die Bewertung ihrer Materialien vorzunehmen. Vorausgesetzt muB werden, daB die Vorratsbestande in Lagem untergebracht sind, welche ihrerseits ganz bestimmte Materialiensorten verwalten. Diese Lager werden am besten nach fortlaufenden Nummem benannt, so daB z. B. Lager 1: elektrische Teile, Lager 2: Gußteile usw. verwaltet. Jedes Lager führt für sich ein Lagerbestandsbuch oder eine Lagerbestandskartei, die aber keine Werte aufweisen. Die Lagerkontroll- und Bewertungsstelle führt dagegen ihrerseits für die einzelnen Lager ebenfalls Lagerbestandsbiicher, die mit dem Werte der einzelnen Materialien versehen sind. Die Lagerbestandsbiicher können zu Beginn des neuen Geschäftsjahres nach Aufnahme der körperlichen Inventur der Vorratsmaterialien eingerichtet werden, wobei dann die Inventurergebnisse als Lägerbestände in den Lagerbestandsbiichem erscheinen. Jede Materialienart erhalt in dem Lagerbestandsbuche eine Seite fiir sich, so daB sozusagen Konten fiir die einzelnen Materialienarten geschaffen werden. Der Lagerkontrollstelle gehen hierauf im Laufe des Jahres die einzelnen eingehenden Lieferantenrechnungen fiir Vorratsbestellungen, sowie die Proformarechnungen iiber die im eigenen Betriebe hergestellten Vorratsteile zu und werden als Zugang in den Lagerbestandsbiichern unter den einzelnen Materialienarten verbucht. Die Abforderung von Materialien durch die Werkstatten darf nur mittels der sog. "Materialabforderungszettel" erfolgen. Die Lagerverwalter diirfen daher kein Material verabfolgen, wenn sie nicht zu gleicher Zeit iiber das betreffende Material einen Materialabforderungszettel erhalten. Die Materialabforderungszettel gelangen nach Ausgabe der Materialien, versehen mit einem Ausgabevermerk der betreffenden Läger, in die Lagerkontrollstelle, die dann an Hand dieser Zettel den Abgang der einzelnen Materialien in den Lagerbestandsbiichern vermerkt. Auf diese Weise ist die Lagerkontrollstelle imstande, jederzeit den Bestand des Lagers sowie den Wert desselben anzugeben. Dieser Bestand muB dann mit dem Effektivbestande des betreffenden Lagers übereinstimmen.

Weiteres iiber die Lagerkontroll- und Bewertungsstelle werde ich in der Abhandlung über den "Materialabforderungszettel" bringen.

Die Nachkalkulation. Jeder Betrieb soll nach Möglichkeit eine Abteilung besitzen, die einer Kontrollabteilung gleichkommt. Diese Kontrollabteilung kann als sog. "Nachkalkulation" geschaffen werden, die, wie schon der Name besagt, "nachkalkulieren" soll. Die Nachkalkulation muB, wenn sie erfolgreich arbeiten solI, so organisiert sein, daB sie imstande ist alle Daten, die ihr yom Betriebe zuflieBen, zu ordnen, zu verbuchen und praktisch zu verwerten. Diese Daten miissen,

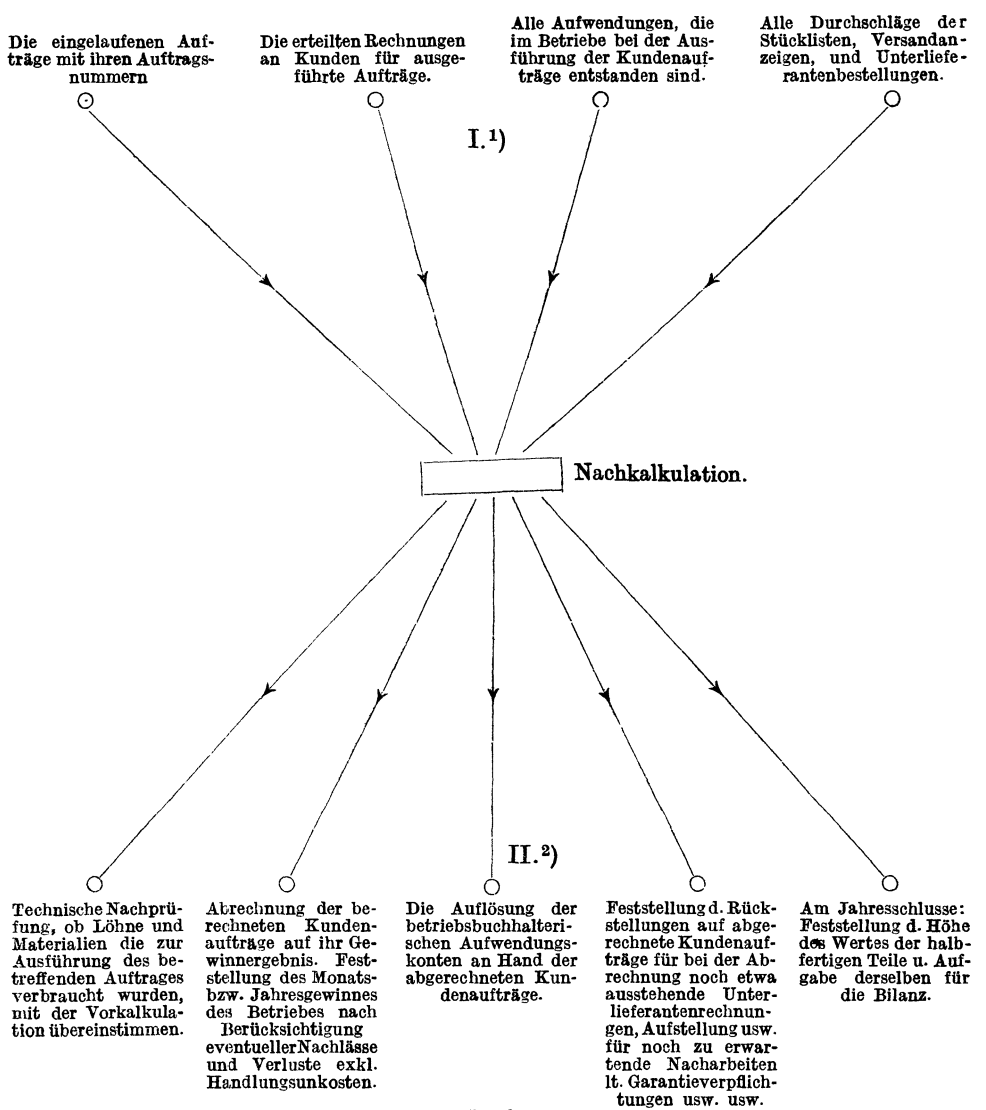

Fig. 2.

damit sie auch lückenlos in die Nachkalkulation gelangen, einer strengen Kontrolle unterstellt werden. Es darf nicht vorkommen können, daß in der Organisation des Betriebes eine Lücke besteht, durch die verschiedene Daten der Nachkalkulation entschlüpfen könnten. Alle

6

<sup>&</sup>lt;sup>1</sup>) I. Dieser Abschnitt stellt die Daten usw. dar, die die Nachkalkulation vom Betriebe erhält.

<sup>&</sup>lt;sup>2</sup>) II. Dieser Abschnitt stellt die Tätigkeit der Nachkalkulation dar.

#### Einleitung. 7

Aufwendungen, die im Betriebe bei der Ausführung der Kundenbestellungen entstanden sind, miissen daher auf schriftlichen Unterlagen basieren und der Nachkalkulation iiberwiesen werden. Wie dieses vor sich geht, werde ich in der nachfolgenden Abhandlung iiber die Nachkalkulation genauer behandeln.

Im nebenstehenden graphischen Bilde möchte ich die gesamte Tätigkeit der Nachkalkulation im groBen wiedergeben (Fig. 2).

Wie aus diesem graphischen Bilde ersehen werden kann, ist die Tätigkeit der Nachkalkulation eine sehr vielseitige. Bemerken möchte ich, daB in diesem Falie die Nachkalkulation nur die kalkulatorische Abrechnung der Kundenauftrage vornimmt. Die kalkulatorische Abrechnung der von den einzelnen Vertriebsabteilungen aufgegebenen Vorratsbesteliungen, sowie der Unkostenauftrage ist hier nicht einbegriffen, da hierfür einerseits eine Nachkalkulation der Vorratsaufträge, andererseits die Unkostenabteilung in Betracht kommt. Die Nachkalkulation, die ich behandeln mochte, ist also eine Abteilung, die nur das Nachkalkulieren der Kundenauftrage vornimmt. Selbstverstandlich kann die Tatigkeit dieser Nachkalkulation so weit erweitert werden, daB sie auch das Nachkalkulieren der Vorrats- und Unkostenauftrage in sich einschlieBt; dies laBt sich aber nur in kleineren Betrieben durchfiihren.

Die Unkostenabteilung. Diese Abteilung hat die effektiven Betriebsund Handlungsunkosten festzustelien. Es bestehe das Prinzip, so wenig ala moglich Unkosten ala solche gelten zu lassen, vielmehr so viel ala möglich von diesen Kosten, wenn sie sich auf bestimmte Kundenaufträge (Vorratsaufträge) beziehen, der Nachkalkulation zu überweisen, die sie dann ala Aufwendungen zu Lasten der einzelnen Auftrage verbucht. Solche Kosten waren z. B. Entlohnungen fiir geleistete Extraarbeiten, wenn sie für ganz bestimmte Aufträge in Betracht kommen, Versicherungen von im Bau befindlichen Anlagen usw. usw. Die Unkostenabteilung besitzt, wie bereits erwahnt, auch eine Nachkalkulation für die Unkostenaufträge, so daß alles, was als Unkosten angesehen werden kann, lediglich von der Unkostenabteilung erledigt werden solI. Die Unkostenabteilung, die eine ziemlich komplizierte Tatigkeit auszuüben hat, gehört zu den wichtigsten Abteilungen eines Betriebes. In meiner folgenden Abhandlung iiber die Nachkalkulation werde ich wohl noch Gelegenheit haben, iiber die Unkostenabteilung Naheres zu sagen.

Nachdem ich die Tatigkeiten und Einrichtungen einiger Abteilungen eines modern organisierten Betriebes wiedergegeben habe, möchte ich nun von einem solchen Betriebe ausgehend die Organisation der Nachkalkulation einer näheren Betrachtung unterziehen. Vorerst möchte ich aber noch auf einige Grundsatze aufmerksam machen, die fur jede Organisation von groBter Wichtigkeit sind:

1. Alle Abteilungen eines Betriebes müssen gut aneinandergegliedert sein, d. h. es muB ein Hand-in-Handarbeiten der einzelnen Abteilungen stattfinden.

2. Die bestehenden Organisationsvorschriften müssen von den einzelnen Abteilungen aufs genaueste befolgt und eingehalten werden.

3. Die Abteilungsleiter müssen immer bestrebt sein, die bestehende Organisation durch praktische Erfahrungen, die sie in ihrer Tatigkeit gewonnen haben, immer mehr auszubauen.

4. Alle Verfügungen und Anordnungen usw. müssen unter allen Beamten zirkuIieren.

Nur nach Berücksichtigung dieser vier Punkte läßt sich ein richtiges und erfolgreiches Arbeiten erzielen, das die Grundbedingung der modernen Organisation darstellt.

## **II. Zweck der Nachkalkulation.**

Unter einer "Nachkalkulation" verstehe ich eine Abteilung, die neben der eigentlichen technischen Nachkalkulation und Gewinnermittlung die betriebsbuchhalterischen Vorgänge für die Hauptbuchhaltung zu ermitteln hat. Die Nachkalkulation muB daher sowohl nach technischen als auch nach streng buchhalterischen Grundsatzen aufgebaut sein.

Als Kontrollabteilung des Betriebes stehen der Naclikalkulation verschiedene wichtige Funktionen zu. Diese Funktionen könnte man in vier größere Gruppen einteilen, und zwar:

#### A. Die Nachkalkulation hat festzustellen:

1. für die statistische Gewinnermittlung

- a) die Abrechnungsergebnisse (Gewinnergebnisse) der einzelnen Kundenaufträge und
- b) den erzielten Monats- bzw. JahresuberschuB exkl. Handlungsunkosten des gesamten Betriebes, sowie der etwa vorhandenen einzelnen Vertriebsabteilungen;
- 2. für die Bilanz:
	- a) die Höhe der für das nächste Geschäftsjahr notwendigen Rückstellungen auf bereits berechnete Kundenaufträge, für noch etwa ausstehende Unterlieferantenrechnungen, evtl. Nachlasse, sowie Nachlieferungen und Nacharbeiten aus Garantieverpflichtungen usw.;
- b) den Wert der halbfertigen Teile, der in den am Geschaftsjahresschlusse noch nicht berechneten Aufträgen enthalten ist und
- c) die Höhe der Abschreibungen auf halbfertige Teile für Objekte, die von vornherein sich als sichtbare Verlustgeschafte zeigen.

#### B. Die Nachkalkulation hat zu bewirken:

die Auflosung der betriebsbuchhalterischen Aufwendungskonten.

#### C. Die Nachkalkulation hat zu kontrollieren:

- a) den von der Hauptbuchhaltung festgestellten Jahresumsatz und
- b) den nach Berucksichtigung der Ruckstellungen, Abschreibungen, Verluste usw. betriebsbuchhalterisch errechneten Jahresgewinn laut Erlöskonto.

#### D. Die Nachkalkulation hat zu iiberwachen:

- a) daB der Verbrauch der Materialien, die von den Werkstatten zur Ausführung der einzelnen Kundenaufträge abgefordert wurden, nicht hoher ist, als die technische Vorkalkulation laut Stückliste usw. ihn vorschreibt;
- b) daß nicht zu viel Löhne auf die einzelnen Kundenaufträge geschrie ben werden;
- c') daB das richtige Versandgewicht auf der Rechnung erschienen ist und
- d) daB die Kundenrechnung richtig ausgeschrieben ist und alles berechnet wurde.

Diese vier Gruppen enthalten die wichtigsten Funktionen der Nachkalkulation. Wie die Erfahrung aber lehrt, kommen mit der Zeit immer mehr größere und kleinere Funktionen dazu, die in den verschiedenen Betrieben verschieden sein konnen; so z. B. 'eine Funktion als Vorkalkulation fur Auftrage, die erst nach Fertigstellung nach den aufgelaufenen Aufwendungen berechnet werden usw. usw.

Zweck der Nachkalkulation ist auch die Feststellung, ob die von der Unkostenabteilung errechneten "Betriebszuschläge" richtig sind. Die Betriebszuschlage sind Zuschlage, die die Unkosten, mit denen die einzelnen Werkstatten arbeiten, decken sollen. Diese Unkosten sind bei jeder einzelnen Werkstatt verschieden groB, so daB es richtig ist, wenn für jede Werkstatt der entsprechende Betriebszuschlag in Anwen dung kommt. Sollte sich dieses zu kompliziert erweisen, dann teile man die einzelnen Werkstatten in Gruppen. Zu einer Gruppe gehoren dann aIle Werkstatten, die· mit ahnlichen Unkosten arbeiten. Auf diese Weise erhält man "Gruppenbetriebszuschläge". Nie aber sollen die Unkosten aller Werkstatten sozusagen in einen Topf geworfen

werden, um dann einen allgemeinen Betriebszuschlag zu errechnen. Die Unkostenahteilung muB daher organisatorisch so ausgehaut sein, daB sie aIle Unkosten der einzelnen Werkstatten mindestens gruppenweise getrennt erfassen kann. 1ndem sie nun diesen Unkosten eines Jahres die tatsachlich gezahlten Produktivlohne des ganzen James gegeniihersteIlt, errechnet sie einen Betriehszuschlag, der ffir das nachste Jahr gelten soIl. Dieser Betriehszuschlag wird durch einen Prozentsatz ausgedrückt, der auf die Produktivlöhne aufgeschlagen wird. Die Nachkalkulation stellt nun im Laufe des nächsten Geschäftsjahres die gedeckten Betriehsunkosten fest, indem sie auf die einzelnen Lohne der ahzurechnenden Kundenauftrage den hetreffenden Betriehszuschlag aufschlagt.

Will die Unkostenahteilung im Laufe des Jahres feststeIlen, oh die Betriehszuschlage hinreichen, um die Werkstattunkosten zu decken, so stellt sie die Summe der von der Nachkalkulation ahgerechneten Betriehszuschlage, der ahgerechneten Zuschlage auf Vorratshestellungen und die Zuschlage, die in den noch nicht ahgerechneten Auftragen enthalten sind, fest. Auf diese Weise erhalt sie eine Summe, die mit den his zu diesem Tage aufgewendeten Gesamtunkosten des Betriehes (nicht des Vertriehes) iihereinstimmen muB.

Die Unkosten des Vertriebes, wie Gehälter der mit dem "Vertrieb" heschaftigteu Angestellten usw. miissen ahseits hiervon in ihrer Gesamtsumme als sog. "Handlungsunkosten" vom Gewinn des Betriebes abgesetzt werden, um die Feststellung des eigentlichen Geschaftsgewinnes zu ermöglichen.

Ergiht ohige Ahstimmung der Betriebsunkosten, daB sie durch die Zuschlage nicht ganz gedeckt worden sind, so miissen die Betriebszuschlage erhöht werden, was im Laufe des Jahres zu jeder Zeit geschehen kann.

Eine eingehende Besprechung aller Funktionen der Nachkalkulation werde ich im Abschnitte "Die Nachkalkulation und ihre Tätigkeit" vornehmen.

Im folgenden Abschnitte möchte ich die Unterlagen der Nachkalkulation einer naheren Betrachtung unterziehen.

### **III. Die Unterlagen der Nachkalknlation.**

Die Unterlagen, auf die sich die Nachkalkulation stiitzt, geben ihr, wie hereits in der Einleitung erwahnt, von den einzelnen Ahtei· lungen des Hauses in schriftlicher Form zu. Wenn ich auch nicht im Rahmen dieser Ahhandlung die Einrichtungen aller Ahteilungen eines Betriehes genau hesprechen kann, um die Entstehungsweise dieser Unterlagen zu erläutern, will ich immerhin für die leichtere Verständlichkeit meiner Ausführungen über die "Unterlagen der Nachkalkulation", die Einrichtungen dieser Abteilungen, im Anschlusse an die Ausfuhrungen der Einleitung einer weiteren Betraohtung unterziehen.

Die Unterlagen einer modernen Nachkalkulation waren mindestens folgende:

1. Die Materialabforderungszettel,

- 2. die Lieferantenrechnungen nebst Eingangsmeldungen,
- 3. die Hilfsmemoriale.
- 4. die Lohnzettel,
- 5. das Ausgangsfrachtenbuch,
- 6. das Provisionsuberwachungsbuch,
- 7. das Lizenzüberwachungsbuch,
- 8. das Reiseauslagen- und Reisegehälter-Überwachungsbuch und
- 9. das Fertigstellung-Rückstellungs-Überwachungsbuch.

Diese Unteriagen hangen in jeder Weise von den betriebsbuchhalterischen Aufwendungskonten ab, denn jedes betriebsbuchhalterische Aufwendungskonto muS durch ein Formular vertreten sein, mit dessen Hilfe sich die Vorgange auf dem betreffenden Konto abzuspielen vermogen. Letzteres geschieht durch die Vermittlung der'Nachkalkulation. Aus diesem Grunde sind auch

10. die Aufwendungskonten

Unterlagen der Nachkalkulation; denn getrennt nach den einzelnen Aufwendungskonten werden in der Nachkalkulation die einzelnen kalkulatorischen Unterlagen verbucht.

In meiner folgenden naheren Betrachtung der einzelnen Unterlagen der Nachkalkulation mochte ich mit den Aufwendungskonten beginnen, da ich von diesen die anderen Unterlagen ableite.

Die einzelnen Aufwendnngskonten. Dieselben werden als Hauptbuchkonten in der Hauptbuchhaltung gefuhrt. Sie werden durch die eingehenden Lieferantenrechnungen, Kunden- und Vorratsbestel; lungen betreffend, durch die tatsächlich gezahlten produktiven Löhne, Ausgangsfrachten usw. belastet und sollen durch die Vermittlung der Nachkalkulation erkannt werden, wenn die einzelnen Auftrage ausgeffthrt sind und die Nachkalkulation mittels obiger 9 Unterlagen die hierfür verbrauchten Materialien, Löhne usw. nachgewiesen erhält. Diese Erkennung muS kontenweise erfolgen, die verbrauchten Aufwendungen müssen daher der Nachkalkulation unter den Aufwendungskonten mitgeteilt werden, unter denen sie in der Hauptbuchhaltung verbucht sind. Ein straffes System ist daher für den ganzen Betrieb Bedingung, damit alle Aufwendungen unter dem Konto gefuhrt und der Nachkalkulation nachgewiesen werden, dem sie ursprünglich in der Hauptbuchhaltung belastet wurden. Es muS daher z. B. eine Unterlieferantenrechnung, die beim Eingange unter "Lieferantenmaterialienkonto" verbucht wurde, unter diesem Konto auch der Nachkalkulation überwiesen werden. Wenn eine solche kontenmäßige Übereinstimmung zwischen Hauptbuchhaltung und Nachkalkulation erzielt werden kann, dann muB die Nachkalkulation am Jahresschlusse durch die im Laufe des Jahres erfolgten Erkennungen der einzelnen Aufwendungskonten, die Aufwendungskonten der Hauptbuchhaltung bis auf den letzten Pfennig auflösen können. Die Erkennungen der Aufwendungskonten erfolgen durch die Nachkalkulation an Hand der Aufwendungen, die im Laufe des Jahres für die Ausführung der Kundenund Vorratsaufträge verbraucht wurden und der Aufwendungen, die in den halbfertigen Teilen, d. h. in den am Jahresschlusse noch nicht berechneten Kunden- und Vorratsauftragen, enthalten sind. Voraussetzung für diese Auflösungsarbeiten der Nachkalkulation muß ein richtiges fehlerfreies Arbeiten sein, das mit Hilfe von Kontrollen erreicht werden kann. Aber auch der Übergang vom alten zum neuen Geschäftsjahre bedarf einer besonders eingehenden Überwachung, da gerade in dieser Zeit die größten Fehler gemacht werden können, die dann die Tätigkeit des ganzen Jahres der Nachkalkulation zerstören. Es m uB daher der Grundsatz gelten, daB die Nachkalkulation im altenJahre nur diejenigenAufwendungen verbucht, die auch die Hauptbuchhaltung im alten Jahre verbucht hat. Eine Übereinstimmung in dieser Beziehung läßt sich erreichen, wenn in der Übergangszeit die Unterlagen aller Aufwendungsarten mit einem entsprechenden auffalligen Jahresstempel versehen werden.

Die Nachkalkulation muB so viele Aufwendungskonten besitzen, als der betreffende Betrieb benotigt, um seine verschiedenen Aufwendungsarten fiir Kunden- und Vorratsauftrage vollzahlig unterbringen zu können. Solche unbedingt notwendige Aufwendungskonten wären:

- 1. das Vorratsmaterialienkonto,
- 2. das Lieferantenmaterialienkonto,
- 3. das Lohnkonto,
- 4. daa Ausgangsfrachtenkonto,
- 5. das Provisionskonto,
- 6. das Lizenzkonto,
- 7. das Reiseauslagenkonto,
- 8. das ReisegehaIterkonto,
- 9. das verschiedene Nebenkostenkonto und
- 10. das FertigsteIlung-RucksteIlungskonto.

Diese einzelnen Aufwendungskonten werden in der Hauptbuchhaltung mit den Betragen folgender Aufwendungsarten belastet:

1. Das Vorratsmaterialienkonto: durch die eingehenden Unterlieferantenrechnungen fur die Lagerbestellungen, durch die Proformarechnungen der im eigenen Betriebe selbst angefertigten Fabrikate oder Teile und durch die an die Läger zurückgelieferten Teile (Riicklieferungen).

2. Das Lieferantenmaterialienkonto: durch aIle Unterlieferantenrechnungen für von den Lieferanten gelieferte Teile, ausgefiihrte Arbeiten, verauslagte Frachten usw., wenn sie sich auf Lieferungen beziehen, die zur Ausfiihrung von KundenbestelIungen verwendet wurden, sowie durch die Eingangsfrachten.

3. Das Lohnkonto: nur durch aIle im eigenen Betriebe entstandenen produktiven Werkstatt- und Aufstellungslöhne. Löhne, die von den Unterlieferanten in Rechnung gestellt werden, gehören unter Lieferantenmaterialienkonto.

4. Das Ausgangsfrachtenkonto: nur durch tatsachlich im eigenen Betriebe entstandene Ausgangsfrachten, Transportversicherungen und ZolIe. Werden diese Aufwendungsarten von Unterlieferanten verauslagt, so gehören sie unter Lieferantenmaterialienkonto.

5. Das Provisionskonto: durch selbstgezahlte Provisionen und Abgaben.

6. Das Lizenzkonto: durch selbstgezahlte Lizenzen bzw. Patentgebiihren.

7. Das Reisea uslagenkonto: durch aIle aufgelaufenen Reiseund Bauleiterabrechnungen, soweit sie nicht ein anderes Aufwendungskonto betreffen, wie Lieferantenmaterialienkonto, verschiedene Nebenkostenkonto usw.

8. Das Reisegehalterkonto: durch die auf die Reisetage entfalIenden Gehalter der Reiseingenieure, Bauleiter usw.

9. Das verschiedene Nebenkostenkonto: durch die entstandenen kleineren Aufwendungen der Reiseingenieure usw., durch alle Entschädigungen für Extraarbeiten und Gratifikationen, soweit sie ganz bestimmte Kundenauftrage betreffen.

10. Das Fertigstell ung-Riickstell ungskonto: dieses Konto sammelt die von der Nachkalkulation festgestellten Fertigstellung-Riickstellungen. Wie wir bereits gehort haben, ist der Zweck der Nachkalkulation unter anderem das nachkalkulatorische Gewinnergebnis der einzelnen Kundenauftrage sowie das monatliche Gewinnergebnis des ganzen Betriebes festzustelIen. Das Gewinnergebnis des einzelnen Auftrages wird errechnet, wenn man yom erzielten Rechnungsbetrage die für die Ausführung des betreffenden Auftrages in der Nachkalkulation eingelaufenen Aufwendungen absetzt. An Hand von technischen Unterlagen priift der Nachkalkulator hierbei, ob die Nachkalkulation bereits alle Aufwendungen für diesen Auftrag überwiesen erhielt, oder ob verschiedene Aufwendungen noch fehlen, die vielIeicht erst nach einer gewissen Zeit erscheinen können. Z. B. es wird eine größere Ma-

schinenanlage ausgeführt. Die Errichtung der notwendigen Maschinenhauser ist einer Baufirma iibertragen worden. Trotzdem diese Hauser noch nicht ganz fertiggestellt sind, kann dem Kunden die gesamte Anlage berechnet werden. Dieses geschieht auch. Diese Kundenrechnung kommt nun in die Nachkalkulation, und dort soll das Gewinnergebnis dieser Anlage festgestellt werden. Der Nachkalkulator prüft die eingegangenen Unterlagen der einzelnen Aufwendungen und stellt hierbei fest, daß die Rechnung der Baufirma über die Herstellung der Maschinenhäuser noch nicht eingegangen ist, da diese Firma höchstwahrscheinlich mit ihren Arbeiten noch nicht zu Ende sein wird. Aus den Unterlagen der Einkaufsabteilung kann der Nachkalkulator aber ersehen, daß die Maschinenhäuser für eine vorher festgesetzte Summe aufgestellt werden. Die Summe muß der Nachkalkulator bei seiner Gewinnabrechnung berücksichtigen, damit das Gewinnergebnis richtig sein soll. Das Verbuchen dieser bereits feststehenden Summe ohne Rechnung der Baufirma ist ihm nicht gestattet, da er sonst nicht in Übereinstimmung mit der Hauptbuchhaltung handeln würde. Es besteht doch, wie bereits eingangs erwähnt, das Prinzip: "Die Nachkalkulation darf nur diejenigen Summen oder Unterlagen verbuchen, die auch die Hauptbuchhaltung verbucht hat." Aus diesem Grunde muß dem Nachkalkulator ein Ausweg geschaffen werden, und dieser liegt in den Fertigstellung-Rückstellungen. Der Nachkalkulator setzt die fehlende Rechnung der Baufirma mit ihrem Betrage unter "Fertigstellung-Rückstellungen" ein. Das Fertigstellung-Riickstellungskonto ist demnach ein richtiges Aufwendungskonto, da es nur Beträge enthält, für die tatsächlich noch Aufwendungen auflaufen. 1m Unterschiede zu den anderen Aufwendungskonten wird das Fertigstellung-Riickstellungskonto mit den Fertigstellung-Riickstel1ungen nicht belastet, sondern erkannt. Die Belastung erfolgt erst dann, wenn die betreffende Aufwendung fiir die eine Fertigstellung-Riickstellung vorgesehen wurde, eingegangen ist. Die Belastung dieses Kontos erfolgt ebenfalls durch die Nachkalkulation. Weiteres über die Fertigstellung-Rückstellungen wird der Abschnitt "Das Rückstellungsverfahren" bringen.

Diese oben angeführten betriebs buchhalterischen Aufwendungskonten miissen, wie bereits gesagt, durch die Nachkalkulation im Laufe des Jahres aufgelöst werden, damit der Beweis erbracht wird, daß alle Aufwendungen tatsächlich für die Ausführung der Kunden- und Vorratsauftrage ganz verbraucht worden sind. Die Nachkalkulation selbst erhält die einzelnen verbrauchten Aufwendungen an Hand der neun angeführten Unterlagen der Nachkalkulation nachgewiesen. Sache der Nachkalkulation ist es daher, Kontrollen einzurichten, mit deren Hilfe die Nachkalkulation die GewiBheit erlangt, daB sie auch aIle verbrauchten Aufwendungen nachgewiesen erhalten hat.

Ich möchte nun die neun Unterlagen der Nachkalkulation einer eingehenderen Betrachtung unterziehen.

Der Materialabforderungszettel. Wie wir bereits gehört haben, werden die einzelnen Vorratsmaterialien in verschiedenen Lägern untergebracht. Diese Vorratsmaterialien, die einerseits angeliefert. andererseits im eigenen Betriebe hergestellt wurden, dürfen bei Bedarf von den einzelnen Werkstätten nur mittels ausgeschriebenem "Materialabforderungszettel" (Formular 1) abgefordert werden. Der Material-

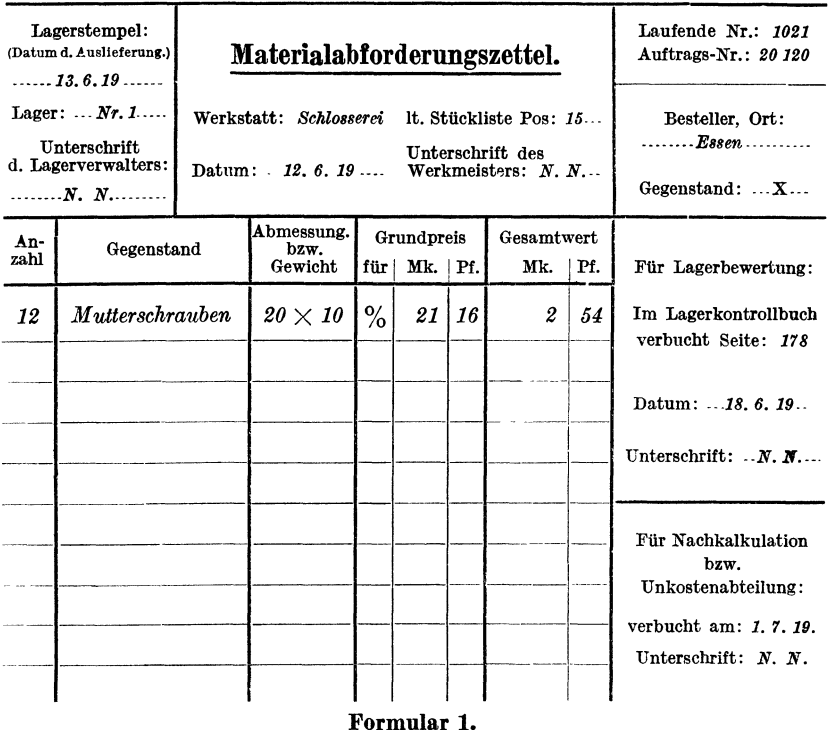

abforderungszettel muß zu diesem Zwecke von der Werkstatt vor allen Dingen mit der richtigen Auftragsnummer, für die das Material gebraucht wird, versehen werden und wird mit zwei Durchschriften ausgefertigt. (N. B. Die Materialabforderungszettel können ebensogut von den einzelnen ausführenden Abteilungen des Betriebes ausgeschrieben werden; dieses wird sich aber nicht überall durchführen lassen.)

Während die eine Durchschrift als Unterlage in der betreffenden Werkstattabteilung verbleibt, die zweite Durchschrift vom betreffenden Lagerverwalter, der die Materialien herausgibt, zurückbehalten wird, gelangt der Originalzettel nach Ausgabe der Materialien und Gegen-

zeichnung des betreffenden Lagerverwalters an die Lagerkontrollund Bewertungsabteilung (siehe Einleitung). Der Lagerverwalter tragt die betreffende Durchschrift des Materialabforderungszettels als Ausgang in seine Lagerkartei ein; dasselbe macht auch die Lagerbewertungsabteilung an Hand der Originalzettel, wobei sie die einzelnen Zettel in die Lagerbestandsbiicher als Ausgang verbucht. Da die Lagerbestandsbücher unter Eingang die Preise der einzelnen Teile aufweisen, versieht die Lagerbewertungsstelle beim Austragen der Materialabforderungszettel dieselben mit den einzelnen in Betracht kommenden Preisen und zeichnet die einzelnen Materialabforderungszettel als verbucht ab. Die so bewerteten Materialabforderungszettel sollen nun der Nachkalkulation zugehen. Bevor dieses geschieht, müssen diese Zettel eine scharfe Kontrolle passieren, um ein lückenloses Arbeiten mit ihnen zu ermoglichen. (Es ist zu berucksichtigen, daB es eben nur Zettel sind.) Wie leicht geht so ein Zettel in einem größeren Betriebe verloren! Die Folge davon ware, daB die Nachkalkulation keine erschöpfenden Daten in bezug auf die Vorratsentnahme erhalten würde, und daß die Lagerkontrollstelle als solche hinfällig wird. Infolgedessen ist es unumwunden notwendig, ein Kontrollsystem fiir diese Zettel zu schaffen. Greifen wir daher zu dem einfachsten und vielleicht besten.

Jede Werkstattabteilung, überhaupt jede Betriebsabteilung, die Materialabforderungszettel benotigt, erhalt eine bestimmte Nummernserie, mit der die Materialabforderungszettel oben in der Ecke versehen werden. Kommen z. B. 10 verschiedene Abteilungen in Frage, die Materialabforderungszettel verwenden, so witd man ihnen 10 verschiedene Nummernserien überweisen; so z. B. Abteilung Schlosserei Serie Nr. 1, Dreherei Serie Nr. 10 000, dann für die übrigen Werkstattabteilungen Serie Nr. 20000, 30000, 40000, 50000 usw. Die Lagerkontrollund Bewertungsstelle verwaltet die einzelnen Materialabforderungszettel, die in Blocks zu 50 Stuck geheftet sind, und gibt sie den einzelnen Werkstatten hintereinander gegen Quittung aus. Zu gleicher Zeit fuhrt die Lagerkontroll- und Bewertungsstelle ein "Materialabforderungszettel-Überwachungsbuch", das mit den laufenden Nummern der einzelnen Serien versehen ist. In dem Augenblick, wo an die Lagerbewertungsstelle ein Materialabforderungszettel herankommt, stempelt sie die betreffende laufende Nummer des Zettels im tJberwachungsbuche mit einem Tagesstempel ab. Auf diese Weise erzielt die Lagerbewertungsstelle eine scharfe Uberwachung der einzelnen Materialabforderungs zettel, geht von Zeit zu Zeit den ihr noch fehlenden Materialabforderungszetteln nach und stellt ihr Verbleiben fest. Nachdem die Zettel diese Kontrolle passiert haben, ubergibt die Lagerbewertung die Materialabforderungszettel in gewissen Zeitabstanden, nach den einzelnen Serien geordnet, unter Quittung der Nachkalkulation, wo-

bei sie in einer beigefügten Aufstellung sämtliche Zettel nummernweise unter Anziehung der Auftragsnummer und des Betrages auffiihrt. Eine Durchschrift dieser Aufstellung behalt die Lagerbewertung, wahrend das Original von der Nachkalkulation zurückbehalten wird. Die Nachkalkulation ihrerseits kontrolliert an Hand dieser Aufstellung die Richtigkeit der empfangenen Zettel und stempelt in einem zweiten Materialabforderungszettel-Uberwachungsbuche, das sie fiihrt, die einzelnen Zettelnummem auch ab, nachdem sie die einzelnen Zettel auf die einzelnen Auftragsnummem verbucht hat.

Auf diese Weise iibt die Nachkalkulation eine Kontrolle iiber die Lagerbewertungsstelle aus, um feststellen zu können, ob sie auch alle Zettel erhalten hat, die in der Lagerbewertung eingingen. Der Ring ist geschlossen und biirgt fiir eine liickenlose Erfassung aller Materialabforderungszettel.

Nun kommt es auch vor, daB Materialien abgefordert werden, die nicht zur Ausführung von Kundenaufträgen, sondern zur Ausführung von Unkostenauftragen verwendet werden sollen. In diesem FaIle ist sich die betreffende Werkstatt von vomherein bewuBt, daB es sich um einen Unkostenauftrag handelt, der auch mit einer Unkostenauftragsnummer versehen sein muB; z. B. Abforderung von Maschinenol, Putzlappen für die Reparatur von eigenen Maschinen usw. Die Werkstatt ist nun verpflichtet, zur Abforderung solcher Materialien sich der Materialabforderungszettel zu bedienen, die mit einer die Unkostenabteilung betreffenden Nummernserie versehen sind. Diese fiir die Unkostenabteilung geltenden Nummernserien könnengeschaffen werden, indem man den Serien der einzelnen Werkstatten eine 0 vorsetzt, so daB die Unkosten-Materialabforderungszettel der Schlosserei mit Serie Nr. 01, der Dreherei mit Serie Nr. 010000 usw. versehen sein wiirden.

Bei dieser Zettelkontrolle ist vor allen Dingen zu beachten, daB die einzelnen Betriebsabteilungen auch die ungiiltigen Materialabforderungszettel der Bewertungsabteilung abzuliefem haben, damit die Bewertungsabteilung nicht unnotige Reklamationen hat.

Die Werkstatt fordert nicht nur yom Lager Materialien ab, sondern sie kommt auch vielleicht in die Lage, Materialien an das Lager abzuliefern, wie z. B. Materialien, die bei Ausführung des Auftrages zurückgeblieben sind usw. Andererseits müssen Rücklieferungen, die von Kunden erfolgen, auch dem Lager überwiesen werden können. Für diese Fälle ist der sog. "Rücklieferungszettel" (Formular 2) vorgesehen. Jeder gut organisierte Betrieb muB darauf dringen, daB die Werkstätten alle für die Ausführung der einzelnen Aufträge nicht mehr zur Verwendung kommenden Teile und Materialien sofort an das betreffende Lager abzuliefem haben, damit sich in der Nachkalkulation

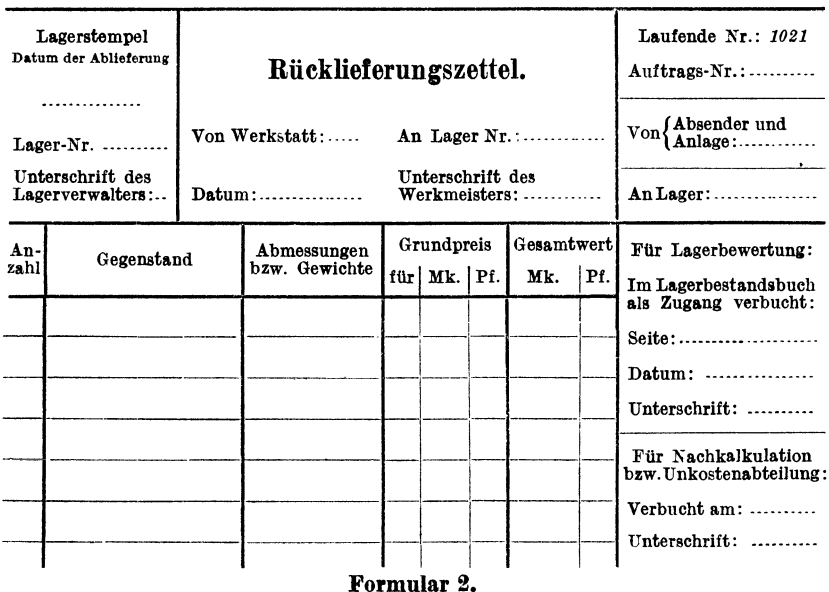

ein richtiges Bild der Aufwendungen, die bei der Ausführung der einzelnen Aufträge entstanden sind, ergibt. Die Werkstatt darf daher nicht etwa Schrauben, die sie von einem früheren Auftrage noch übrig hat, stillschweigend für einen neuen Auftrag verwenden, so daß die Nachkalkulation einerseits keine Kenntnis erhält, daß vom ersten Auftrage Schrauben zurückgeblieben sind, andererseits daß für den zweiten Auftrag Schrauben verwendet wurden, und deshalb die Aufträge unrichtig abrechnen müßte. Die Werkstatt muß vielmehr das ganze Material, das sie von einem Auftrage übrig behält, mittels Rück-

Monat: März

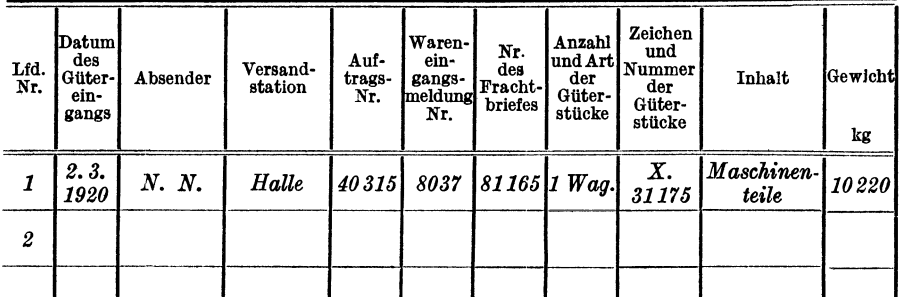

<sup>1</sup>) Das Eingangsfrachtenkonto wird von vornherein mit allen entrichteten Kontos am Schlusse jedes Monats muß daher immer 0 sein.

Formular 2a. Ein-

lieferungszettels an das Lager abliefern und für den neuen Auftrag neues Material anfordern.

Der Rucklieferungszettel wird von der Werkstatt auch mit zwei Durchschriften ausgefertigt, nimmt denselben Gang wie der Materialabforderungszettel, nur wird er von den betreffenden Lagern und der Bewertungsabteilung nicht als Abgang, sondern als Zugang verbucht. Die Rucklieferungszettel erhalten dieselben Nummernserien wie die Materialabforderungszettel — sowohl Kundenaufträge als auch Unkostenaufträge betreffend — und werden ebenso der Nachkalkulation uberwiesen wie die Materialabforderungszettel.

Wie oben erwahnt, wird der Rucklieferungszettel auch dazu verwendet, um von Kunden zurückgelieferte Teile an die einzelnen Läger zu uberweisen. Fur die Erledigung dieser Rucklieferungen ist die Warenannahme zustandig. Die Warenannahme hat die Pflicht, fur jede Rucklieferung vor allen Dingen die Auftragsnummer festzustellen, welche fur dieselbe in Betracht kommt. Dieses geschieht unter Hinzuziehung der einzelnen technischen Vertriebsabteilungen sowie der Einkaufsabteilung. Für jede Rücklieferung muß die Warenannahme zu gleicher Zeit die Eingangsfracht festlegen. Zu diesem Zwecke führt sie das "Eingangsfrachtenbuch", wo neben der Fracht für die Lieferungen der Lieferanten auch die Eingangsfracht für die Rücklieferungen erscheint. Die Eingangsfrachten gehen zu Lasten "Lieferantenmaterialienkonto" und miissen auch mit den einzelnen Auftragsnummern versehen sein, damit die Nachkalkulation imstande ist, diese Eingangsfrachten auf die einzelnen Auftragsnummern zu verbuchen. (Formular 2a.)

Auf die Verbuchung der Materialabforderungs- und Rucklieferungszettel in der Nachkalkulation komme ich im vierten Abschnitte zurück.

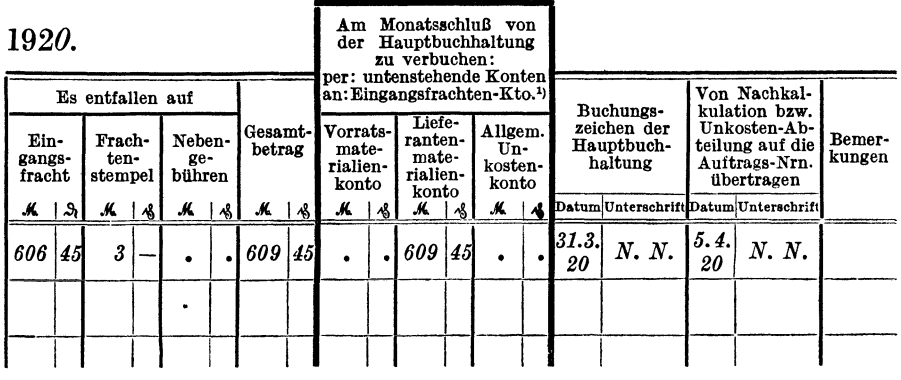

Eingangsfrachten belastet und durch diese Aufteilung erkannt. Der Saldo dieses gangsfrachtenbuch.

Die Lieferantenrechnung. AlIe von den Unterlieferanten fur die einzelnen Auftrage ausgefuhrten Arbeiten bzw. angelieferten Materialien usw. werden in der Nachkalkulation an Hand der Lieferantenoriginalrechnungen verbucht. Da im Betriebe eine Stelle vorhanden sein muß, die für die richtige Erledigung der Unterlieferantenrechnungen verantwortlich ist, so wird am besten eine sog. Rechnungskontrollabteilung eingerichtet. Die Rechnungskontrolle, deren Tatigkeit in der Einleitung beschrieben ist, hat vor allen Dingen beim Eingange der Rechnungen darauf zu achten, daB die Rechnungen von den Lieferanten mit den Auftragsnummern versehen wurden, fur welche die Lieferungen bestimmt sind. Zu diesem Zwecke wird, wie eingangs bereits erwahnt, dem Lieferanten von der Einkaufsabteilung bei der Bestellung die Auftragsnummer angegeben, für welche seine Lieferung in Betracht kommt, und der Lieferant muß darauf aufmerksam gemacht werden, daB Rechnungen ohne angezogene Auftragsnummern zuriickgewiesen werden. Die eingegangenen Rechnungen werden nun an Hand der auf den einzelnen Rechnungen erscheinenden Auftragsnummern von der Rechnungskontrolle in solche fur Kunden-, Unkosten- und Vorratsauftrage eingeteilt und erhalten hierauf einen Anhanger (Formular 3). Dieser Anhanger wird am besten an die Rechnung geklebt und hat den Zweck, daB jeder in Betracht kommenden Abteilung Gelegenheit gegeben wird, die Richtigkeit der Rechnung und die Verbuchung demelben gegenzuzeichnen. Hierauf werden die Rechnungen  $mit$  fortlaufenden Nummern  $-$  Rechnungsnummern  $-$  versehen, wobei die Rechnungen für Kundenaufträge, für Vorratsaufträge und für Unkostenauftrage getrennte Nummernserien erhalten. So kann man den Rechnungen fiir Kundenauftrage die Serie 20 000, den Rechnungen für Vorratsaufträge die Serie 10 000 und den Rechnungen für Unkostenauftrage die Serie 1 geben. Die so mit den Rechnungsnummern versehenen Rechnungen werden hierauf täglich in ein sog. "Eingangsrechn ungsbuch" eingetragen. Das Eingangsrechnungsbuch enthält folgende Rubriken: "Laufende Nr., Datum des Einganges, Rechnungs-Nr., Betrag, Name und Ort der Liefeciirma, Zu belasten: Vorratsmaterialienkonto, Lieferantenmaterialienkonto, AlIgemeines Unkostenkonto, Ausgangsfrachtenkonto und Verschiedene Nebenkostenkonto, Buchungszeichen der Hauptbuchhaltung." Durch dieses Eingangsrechnungsbuch werden in der Hauptbuchhaltung die einzelnen Lieferanten erkannt und mit der Gesamtsumme des Monats die betreffenden Aufwendungskonten belastet. Gleichzeitig mit der Eintragung der Rechnungen in das Eingangsrechnungsbuch fertigt die Rechnungskontrolle taglich Listen der tagsuber eingegangenen Rechnungen an, und zwar getrennt nach Rechnungen für Kundenaufträge, Vorratsaufträge und Unkostenaufträge. Diese Listen können kurz "Kontroll-

listen" genannt werden und enthalten folgende Rubriken: Links oben in der Ecke die fortlaufende Nummer der Liste, dann Rechnungsnummer, Datum der Rechnung, Betrag, Lieferant, in Nachkalkulation (Bewertungsabteilung, Unkostenabteilung), verbucht am... Durchschläge dieser Kontrollisten erhalten täglich: die Einkaufsabteilung, die Nachkalkulation (nur Kundenaufträge betreffend), die Lagerkontroll- und Bewertungsabteilung (nur Vorratsbestellungen betreffend) und die Unkostenabteilung (nur Unkostenaufträge betreffend). Hierauf kommen die einzelnen Rechnungen, wieder getrennt nach den drei Auftragsarten, in sog. "Tagesmappen", die alle Rechnungen laut Kon-

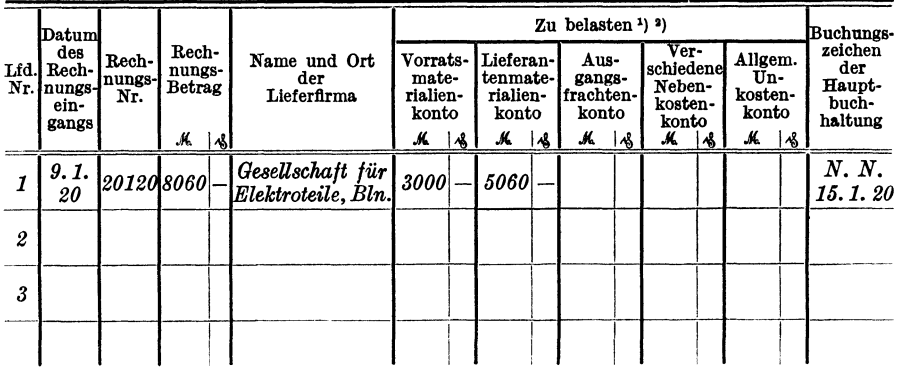

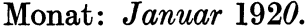

Formular 2b. Eingangsrechnungsbuch.

Tag des Eingangs: 9.1.1920.

 $Nr.: 5.$ 

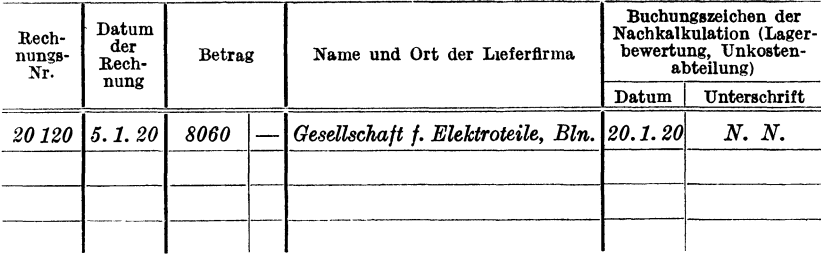

Formular 2c. Eingangsrechnungen-Kontrolliste.

<sup>1</sup>) Für ein Eingangsrechnungsbuch kommen nur obige fünf Konten in Betracht.

<sup>&</sup>lt;sup>2</sup>) Die einzelnen Aufwendungskonten werden in der Hauptbuchhaltung monatlich in der Gesamtsumme belastet. Das Buchungszeichen der Hauptbuchhaltung in den einzelnen Spalten bezieht sich daher lediglich auf die Erkennung des Lieferantenkontos.

Heftrand:

Jahr: .....

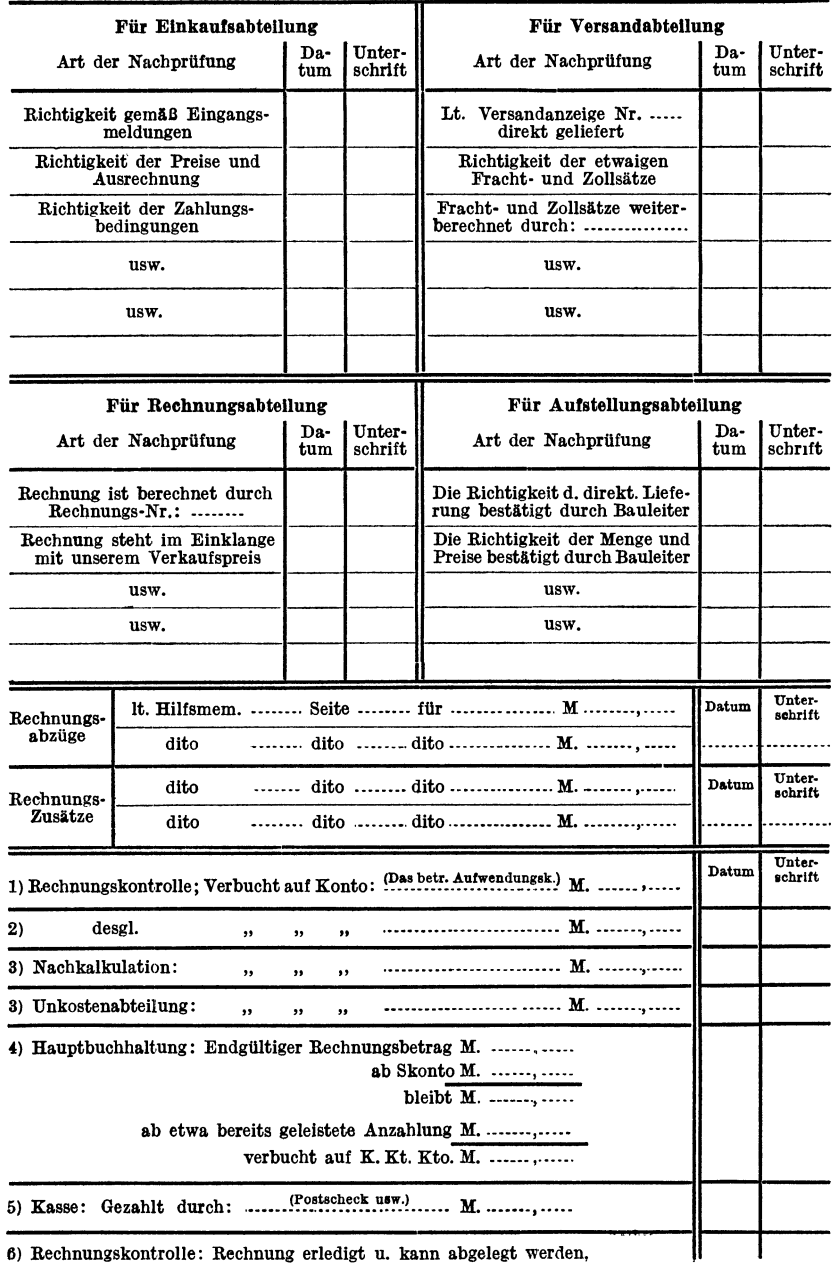

Betr.: Auftrags-Nr.: ...... Lieferanten-Rechnung Nr.: ......

Formular 3.

trolliste des betreffenden Tages enthalten, und nehmen in diesen Tagesmappen den Lauf durch die einzelnen Abteilungen des Hauses, die die Richtigkeit der Auftragsnummer, der Preise usw. festzustellen haben. Nachdem die Rechnungen einer Tagesmappe überall erledigt worden sind, kommt diese Tagesmappe, Kundenauftrage betreffend, nach der Nachkalkulation, die die Rechnungen ala Aufwendungen zu verbuchen hat. Wie dieses in der Nachkalkulation geschieht, werden wir im IV. Abschnitte sehen. Zu bemerken ware aber, daB es in der Praxis nichtimmer moglich ist, daB alle Rechnungen einer Tagesmappe in den einzelnen Abteilungen auf einmal erledigt werden konnen. Es wird immer notig sein, daB die eine oder andere Rechnung, z. B. in der Einkaufsabteilung, zurückbleibt, da in der Rechnung Differenzen auftreten, die erst brieflich erledigt werden müssen. In diesem Falle legt der betreffende Beamte, der die Rechnung entnimmt, in die Tagesmappe einen Quittungszettel, aus dem zu ersehen ist, daß er die Rechnung Nr.... aus der Tagesmappe entnommen hat. Diese einzelnen, aus den Mappen entnommenen Rechnungen gelangen nach Erledigung durch die betreffende Abteilung nach der Rechnungskontrolle lose zurück, und diese bringt diese Rechnungen in eine "gemischte Mappe", die dann auch in die Nachkalkulation gelangt. (Formular 2b und 2c.)

Ala Erganzung zur Unterlieferantenrechnung und ala Dokument auf Grund dessen die Rechnung anerkannt wird, könnte man eine sogenannte "Eingangsmeld ung" einführen (Formular 4). Die Ein-

## **Wareneingangsmeldnng.**

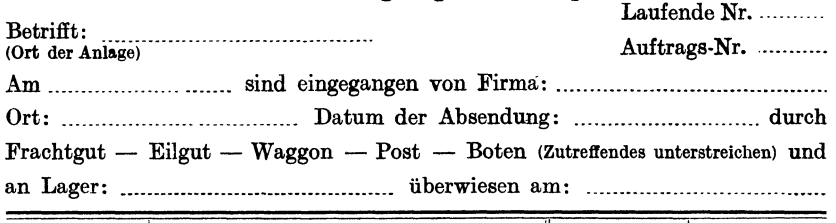

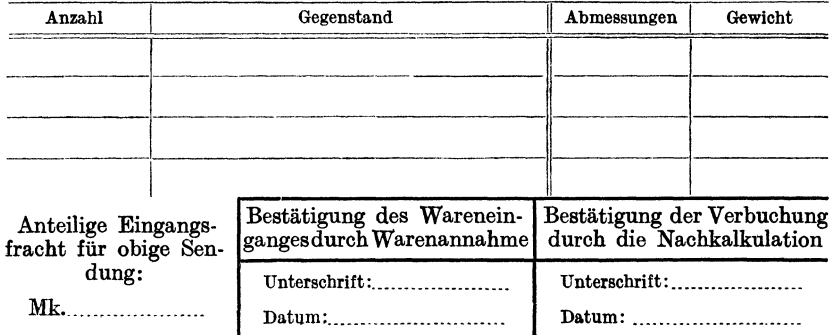

**Formular 4.** 

Die Unterlagen der Nachkalkulation.

gangsmeldung wird mit 2 Durchschriften von der Warenannahme ausgeschrieben, wenn die Lieferung eines Unterlieferanten eingeht. Vor allen Dingen muB die Warenannahme die richtige Auftragsnummer auf dieser Eingangsmeldung vermerken und auch die Eingangsfracht usw., die für die Lieferung entrichtet wurde. Wahrend die eine Durchschrift die Einkaufsabteilung erhalt, um an Hand derselben die Lieferantenrechnung erledigen zu können, gelangt die zweite Durchschrift, soweit sie Kundenaufträge betrifft, in die Nachkalkulation, wo die Lieferung des Lieferanten auf Grund dieser Meldung sofort verbucht wird, so daB an Hand der spater eintreffenden Rechnung nur noch die Preise fiir die betreffende Lieferung eingesetzt werden miissen. Durch das sofortige Verbuchen der Eingangsmeldung ist die Nachkalkulation in der Lage, die angelieferten Teile schon vor Eintreffen der Rechnung verbuchen zu können, was öfters sehr angebracht ist, wenn z. B. Rechnungen wegen größerer Differenzen usw. nicht so schnell nach der Nachkalkulation gelangen können. -

Das Hilfsmemorial. Eine sehr wichtige Einrichtung eines kaufmannischen Betriebes ist das sogenannte "Hilfsmemorial" (Formular 5). Wie der Name schon besagt, ist es ein Unterbuch zum Hauptmemorial der Buchhaltung, mit dessen Hilfe man Buchungen vornehmen kann. In jedem Betriebe kommt es namlich ofters vor, daB man brieflieh Belastungen und Erkennungen von Lieferanten und Kunden vornehmen muB, wie sie z. B. bei Differenzen in Lieferantenrechnungen usw. sich ergeben konnen. Um diese einzelnen Buchungen irgendwo schriftlich niederzulegen, bedient man sich des Hilfsmemorials. Das Hilfsmemorial ist also ein Buch, durch welches aIle briefliche Belastungen oder Gutschriften von Kunden und Lieferanten der Hauptbuchhaltung mitgeteilt werden. Auf Grund des Hilfsmemorials, also nicht auf Grund des Briefes, nimmt die Hauptbuchhaltung die betreffende Buchung vor. Da fast jede kaufmannisehe Abteilung des Hauses einmal in die Lage kommt, solche brieflichen Belastungen oder Erkennungen vorzunehmen, muB jede kaufmannisehe Abteilung im Besitze eines Hilfsmemorials sein. Buchungsaufgaben, die der

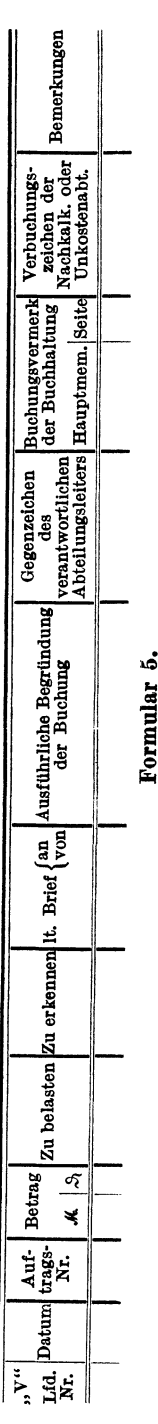

Hauptbuchhaltung ohne vorherige Eintragung in das Hilfsmemorial übergeben werden, dürfen von derselben nicht verbucht werden. Diese Maßnahme muß getroffen werden, damit der Nachkalkulation Buchungen, die zur Belastung oder Erkennung der einzelnen Aufwendungskonten führen, nicht verlorengehen. Jedes Hilfsmemorial wird am besten mit dem Anfangsbuchstaben der betreffenden Abteilung, die darin ihre Buchungen vornimmt, bezeichnet; so würde beispielsweise das Hilfsmemorial der Einkaufsabteilung "E", das der Versandabteilung "V" usw. heißen. Die Nachkalkulation führt ein Verzeichnis aller vorhandenen Hilfsmemoriale und holt dieselben von Zeit zu Zeit heran, um die darin enthaltenen Buchungen zu übertragen. Näheres über das Hilfsmemorial bringt der Abschnitt "Das Verbuchen der Aufwendungen in der Nachkalkulation".

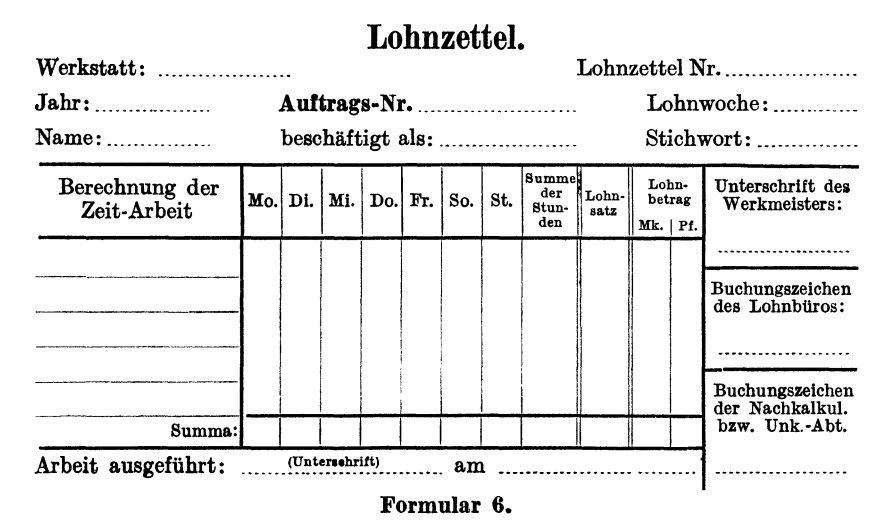

Der Lohnzettel und die Lohnliste. Soll ein Auftrag in der Werkstatt ausgeführt werden, so schreibt der betreffende Meister oder besser das Betriebsbüro unter Anziehung der Auftragsnummer und des Stichwortes (Ort) dem Schlosser usw. einen "Lohnzettel" (Formular 6) aus. Ist die Arbeit ausgeführt, dann unterschreibt der Werkmeister, unter Anführung der aufgewendeten Zeit, diesen Lohnzettel; der Werkstattschreiber rechnet an Hand des Lohnsatzes des betreffenden Schlossers den Lohnbetrag aus und schickt allwöchentlich diese Lohnzettel dem Lohnbüro zu. Das Lohnbüro stellt alle vorhandenen Lohnzettel eines jeden Mannes zusammen, kontrolliert die Ausrechnung und den Lohnsatz, trägt die einzelnen Zettel in das Lohnbuch der betreffenden Woche ein, und mit der Gesamtsumme sämtlicher Löhne der Woche wird das Lohnkonto unter Erkennung der Kasse belastet, worauf das

Lohnbiiro von der Kasse den Lohnbetrag der Woche ausgezahlt erhalt. Die Originallohnzettel werden hierauf von der Lohnabteilung, getrennt nach Kunden-, Vorrats- und Unkostenaufträgen, mit den Endbeträgen in Listen zusammengestellt, die nur die Auftragsnummer und den Lohnbetrag aJs Rubriken fiihren, und diese Listen gelangen dann mit den dazu gehörenden Originallohnzetteln nach der Nachkalkulation bzw. Unkostenabteilung. Die Gesamtsumme beider Listen muB selbstverstandlich die Gesamtsumme des Lohnbetrages ergeben, der aus dem Lohnbuche hervorgeht und der tatsachlich in der betreffenden Woche ausgezahlt wurde. Auf diese Weise kann kein Lohnzettel verlorengehen, und die Nachkalkulation bzw. Unkostenabteilung hat eine Kontrolle, daB sie aIle Lohnzettel der Woche erhalten hat.

Außer dem Lohnzettel gibt es auch "Akkord"- und "Abschlagzettel". Erstreckt sich nämlich ein Akkord auf eine längere Zeit, so wird dem betreffenden Schlosser usw. vom Werkmeister ein VorschuB auf seinen Akkord angewiesen, und dieses geschieht mittels des Abschlagzettels. Die Akkord- und Abschlagzettel nehmen sonst den iiblichen Gang wie die Lohnzettel, nur wird jeder Abschlag auf den Akkordzettel notiert und nach Beendigung des Akkordes der Akkordzettel abgerechnet.

Zu bemerken wäre, daß der Werkmeister bei den Lohnzetteln vor allen Dingen auf die Anziehung der richtigen Auftragsnummer zu achten hat, denn nur dann lassen sich Reklamationen der Nachkalkulation bzw. Unkostenabteilung vermeiden.

Ebenso wie die Werkstattabteilung ihre Lohnzettel hat, hat die "Aufstellungsabteilung" (Montageabteilung) ihre "Lohnlisten". Wird nämlich eine Montage ausgeführt, so hat der Bauleiter oder Montagemeister die Pflicht, wochentlich Lohnlisten einzureichen. Diese Lohnlisten miissen die Auftragsnummer, Ort der Aufstellung, Lohnwoche, Name des Bauleiters usw. und dann die Namen der einzelnen auf den Bau beschäftigten Arbeiter mit ihren Wochenlöhnen enthalten. Außer den Löhnen muß die Lohnliste auch die Abrechnung der an Ort und Stelle vom Bauleiter gezahlten Krankenkassen- und Invalidenversicherungsbeitrage aufweisen. Diese Lohnlisten werden hierauf nach Eingang von der Aufstellungsabteilung geprüft und in das "Aufstellungslöhne-Aufgabebuch" eingetragen. Dieses Aufgabebuch müßte folgende Rubriken enthalten: "Lohnwoche, Auftragsnummer, Betrag, Ort der Aufstellung und Art der Anlage, Name des Montagemeisters usw., zu verbuchen zu Lasten: Lohnkonto, Lieferantenmaterialienkonto, Reiseauslagenkonto, Allgemeines Unkostenkonto, Verbuchungszeichen der Nachkalkulation und Unkostenabteilung." - Zu gleicher Zeit mit der Verbuchung der Aufstellungslohne im Aufgabebuche erkennt die Aufstellungsabteilung in ihrem Hilfsmemorial das Konto (VorschuB-

konto usw.} des betreffenden Montagemeisters und belastet das Lohnkonto. Die Summe aller dieser Belastungen des Lohnkontos in einer Woche muß mit der Endsumme der Löhne laut Aufstellungslöhne-Aufgabebuch der betreffenden Woche ubereinstimmen. Die sonstigen Auslagen des Montagemeisters oder Bauleiters, die auf der Lohnliste mit aufgeführt sind, wie Fahrgelder, Hilfsmaterialien, die auf der Baustelle gekauft wurden, Krankenkassen- und Invaliditatsbeitrage usw., fuhrt die Aufstellungsabteilung such im Aufstellungslohne-Aufgabebuche auf, belastet aber fur diese Auslagen die anderen Aufwendungskonten wie Lieferantenmaterialienkonto, Allgemeines Unkostenkonto usw. Parallel mit diesen Eintragungen in das Aufgabebuch geschieht auch die Buchungsaufgabe an die Hauptbuchhaltung, indem die Aufstellungsabteilung in ihrem Hilfsmemorial das Lieferantenmaterialienkonto, Reiseauslagenkonto und Allgemeines Unkostenkonto belastet und das Konto des Montagemeisters erkennt.

Z. B.: 1m Aufgabebuche erscheinen in Woche 3:

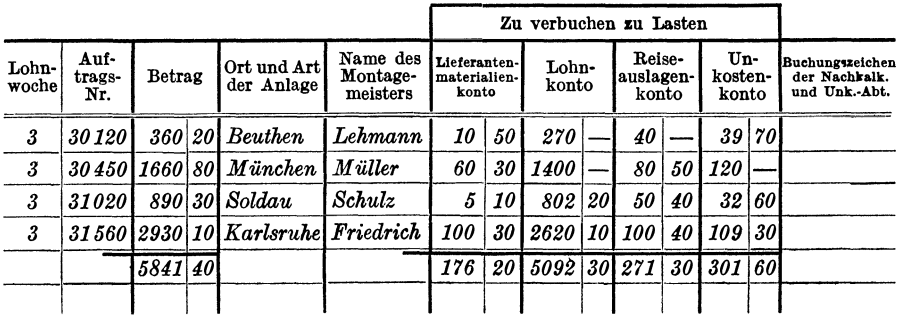

#### Formular 7.

Die Buchung, die zu gleicher Zeit durch das Hilfsmemorial der Hauptbuchhaltung aufgegeben wird, würde lauten:

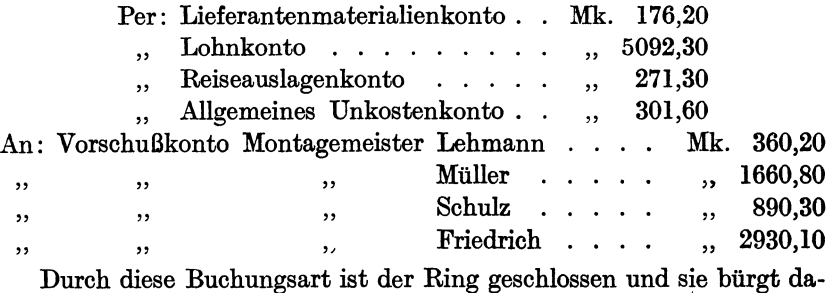

her für eine lückenlose Erfassung aller Aufwendungen, die durch die Aufstellungsabteilung gehen. Das Aufstellungslohne-Aufgabebuch gelangt hierauf monatlich in die Nachkalkulation, von der die Verbuchungen der einzelnen Aufwendungen laut Aufgabebuch vorgenommen werden. Auf diese Verbuchungen komme ich im vierten Abschnitte noch zurück.

Das Ausgangsfrachtenbuch. Das Ausgangsfrachtenbuch kommt nur für eigene Ausgangsfrachten in Betracht. Dasselbe wird am besten von der Versandabteilung geführt und soll etwa folgende Rubriken aufweisen können: "Laufende Nummer, Datum, Auftragsnummer, zu Lasten Ausgangsfrachtenkonto Mk., zu Lasten Allgemeines Unkostenkonto Mk., Besteller und Ort, Gegenstand, Waggonnummer, Gewicht, Verbuchungszeichen der Nachkalkulation." Am Monatsschlusse gelangt das Ausgangsfrachtenbuch in die Hauptbuchhaltung und die Ausgangsfrachten des ganzen Monats werden in einer Summe zu Lasten Ausgangsfrachtenkonto oder Allgemeines Unkostenkonto, zugunsten Giiterabfertigung verbucht. Hierauf kommt das Ausgangsfrachtenbuch zum Verbuchen in die Nachkalkulation.

Das Provisionsiiberwachungsbuch. Die Provisionen kann man in zwei Gruppen einteilen, in solche fiir Heranschaffung der Auftrage und in solche für Abgaben (Verbandsabgaben usw.). Diese Provisionen erhält die Nachkalkulation nur durch das "Provisionsüberwachungsbuch". Das Provisionsiiberwachungsbuch selbst wird am besten von der Rechnungsabteilung gefiihrt, da diese Abteilung an erster Stelle die notwendigen Unterlagen schon bei Niederlegung der Auftrage erhalt. Die Rubriken des Provisionsüberwachungsbuches wären: "Laufende Nummer, Datum, Auftragsnummer, Rechnungsbetrag, Bestellerund Ort, Gegenstand, Provisionsempfanger, Provisionspflichtiger Betrag, %, Hohe der Provision, Zu verbuchen zu Lasten Provisionskontos Mk., Vberwiesen am: ..• Mk.:. Gegenzeichen des Abteilungsleiters, Buchungsvermerk der Hauptbuchhaltung, Verbuchungsvermerk der Nachkalkulation."

Monat: *Fe-*

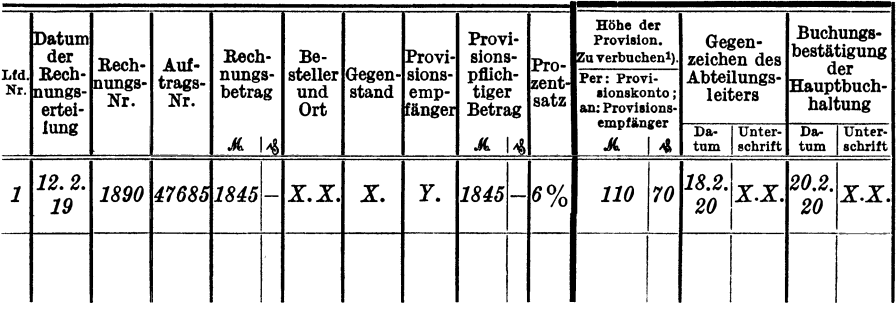

Formular 7a.

1) Das Provisionskonto wird monatlich mit der Gesamtsumme aller fest-

Der Vorgang bei der Provisionsabwicklung ist folgender: Wird ein Auftrag von einem Vertreter eingebracht, so wird bei der Niederlegung des Auftrages im Auftragseingangsbuche vermerkt, daß der Auftrag provisionspflichtig ist. Ist der Auftrag ausgeführt und die Rechnung an den Kunden erteilt, so wird an Rand der Bemerkung laut Auftragsbuch, im Provisionsüberwachungsbuch eine Buchung vorgenommen, durch welche die Höhe der Provision vor allen Dingen festgestellt wird. Nach AbschluB des Monats gelangt das Provisionsuberwachungsbuch in die Rauptbuchhaltung. Rier wird das Provisionskonto mit der Gesamtsumme aller im betreffenden Monate eingetragenen Provisionen belastet und die Konten der einzelnen Provisionsempfanger erkannt. 1st dieses geschehen, so gelangt das Provisionsuberwachungsbuch in die Nachkalkulation, von der die einzelnen Provisionen als Aufwendungen verbucht werden (siehe auch IV. Abschnitt). SolI dann z. B. nach einem Vierteljahre die Abrechnung mit dem Provisionsempfanger stattfinden, so überzeugt sich die Rechnungsabteilung, welche provisionspflichtigen Rechnungen bereits bezahlt worden sind, und weist daraufhin unter Ausfüllung der Rubrik: "Überwiesenam: ... Mk....", dem Provisionsempfänger für diese Rechnungen die Provision an. Durch die Zahlung wird der Provisionsempfanger belastet, die Kasse erkannt, und der Ring ist wieder geschlossen (Formular 7a).

Mit den Abgaben verhalt es sich genau so. Es wird ein Abgabenu berwach ungs buch eingerichtet, das am besten von der Rauptbuchhaltung selbst geführt wird. Alle Buchungen dieses Buches gehen ebenfalls zu Lasten des Provisionskontos.

Das Lizenziiberwachungsbucb. Die Lizenzen werden ebenso von der Rechnungsabteilung uberwacht wie die Provisionen. Das betreffende Dberwachungsbuch wird "Lizenzuberwachungsbuch" genannt und alie

*bruar 1919.* 

|            | Von Nach-<br>kalkulation<br>auf die<br>Kalkulations-<br>karten<br>übertragen | Von Haupt-<br>buchhaltung<br>auszufüllen<br>Vom Rech-<br>nungsbetrage<br>eingegangen |   |       | Für Rechnungs-<br>abzüge zurück-<br>zubuchende<br>Provision<br>Per: Provisions-<br>empfänger:<br>an: Provisions- |    |                      | Buchungs-<br>bestätigung<br>der<br>Hauptbuch-<br>haltung |            | Von Nach-<br>kalkulation<br>dem<br>Auftrage<br>gutgebracht | Von Rechnungsab-<br>teilung auszufüllen:<br>Dem Provisions-<br>empfänger über-<br>wiesen |                                           |   |     | Bemer-<br>kungen                                  |  |
|------------|------------------------------------------------------------------------------|--------------------------------------------------------------------------------------|---|-------|----------------------------------------------------------------------------------------------------|----|----------------------|----------------------------------------------------------|------------|------------------------------------------------------------|------------------------------------------------------------------------------------------|-------------------------------------------|---|-----|---------------------------------------------------|--|
| Da-<br>tum | Unter-<br>schrift                                                            | Da-<br>tum                                                                           | м | ا 1⁄8 | konto<br>м                                                                                                    | 个人 | Da-<br>tum           | Unter-<br>schrift                                        | Da-<br>tum | Unter-<br>schrift                                          | Da-<br>tum                                                                               | Unter-<br>schrift                         | м | اها |                                                   |  |
| 1.3.<br>20 | $X, X, [^\varepsilon$                                                        | $ 20.3 _{1800}$ -                                                                    |   |       | 2                                                                                                    |    | $170^{24.3.1}$<br>20 | X. X.                                                    | 20         | $25.3$ $X \cdot X$ .                                       |                                                                                          | $\frac{30.3}{22}$ $X \cdot X \cdot 108$ - |   |     | Rechnungs-<br>abzua<br>erfolgte für<br>Verpackung |  |
|            |                                                                              |                                                                                      |   |       |                                                                                                    |    |                      |                                                          |            |                                                            |                                                                                          |                                           |   |     |                                                   |  |

gestellten Provisionen belastet, nicht etwa durch jede Einzelbuchung.

Formular 'fa.

Buohungen desselben gehen zu Lasten des Lizenzkontos. Die Einrichtung des "Lizenzüberwachungsbuches" könnte ebenso wie die des Provisionsüberwachungsbuches erfolgen. -

Das Reiseauslagen- und Reisegehälter-Überwachungsbuch. Die Auslagen für Reisen usw. müssen von den Reiseingenieuren und Bauleitern entweder durch monatliche Bauabrechnungen oder durch die sogenannte "Auslagenaufgabe" aufgegeben werden. Aus der Auslagenaufgabe muß hervorgehen, für welchen Auftrag die Auslage erfolgte, und außerdem solI dieselbe eine Spezifikation der Auslagen bringen. Die Auslagenaufgabe bildet zu gleicher Zeit eine Zahlungsanweisung, an Hand welcher der betreffende Ingenieur usw. nach erfolgter Gegenzeichnung der leitenden Stellen des Hauses, an der Kasse seine Auslagen erhebt. Wahrend also die Bauabrechnung die Abrechnung eines Bauleiters darstellt, stellt die Auslagenaufgabe die Abrechnung fur eine Reise oder irgendwelche Ausgaben usw. dar. AlIe Bauabrechnungen und Auslagenaufgaben gelangen hierauf am besten in die Unkostenabteilung. Diese Abteilung zerpflückt die Bauabrechnungen und Auslagenaufgaben nach Auslagen ffir Materialien, fur Reisen bzw. Fahrgelder und direkten Unkosten. An Hand des Monatsgehaltes des betreffenden Bauleiters oder Ingenieurs, der die Reise unternommen hat, errechnet hierauf die Unkostenabteilung den betreffenden Betrag, der yom Gehaltskonto, entsprechend den verwendeten Reisetagen, auf das Reisegehaltskonto umgebucht werden muß, damit der Auftrag auch das Gehalt, das doch sonst zu Lasten des Unkostenkontos geht, fiir die Zeit tragt, die der Ingenieur fur die Reise oder der Bauleiter auf der Baustelle verbraucht hat. Die so zerpfluckte Abrechnung bringt die Unkostenabteilung durch ihr Hilfsmemorial dem Konto des betreffenden Ba'uleiters gut und belastet die einzelnen in Betracht kommenden Aufwendungskonten. Zu gleicher Zeit tragt die Unkostenabteilung diese Abrechnung in das "Reiseauslagen- und Reisegehälter-Überwachungsbuch" ein. Dieses Überwachungsbuch müßte mit folgenden Rubriken versehen sein: "Fortlaufende Nummer, Datum der Abrechnung, Name des Bauleiters usw., Betrag, Auftrags-Nummer, Besteller und Ort, Gegenstand, in der Nachkalkulation (Unkostenabteilung) zu verbuchen zu Lasten: Lieferantenmaterialienkonto Reiseauslagenkonto, Reisegehalterkonto, Versohiedene Nebenkostenkonto, AlIgemeines Un:. kostenkonto, Gegenzeiohen des Abteilungsleiters, Verbuchungsvermerk der Nachkalkulation bzw. Unkostenabteilung, Bemerkungen". Das Überwaohungsbuch dient also lediglich dazu, um der Nachkalkulation bzw. der Unkostenabteilung die einzelnen Aufwendungen aufgeben zu können, wahrend das Konto des betreffenden Bauleiters usw., wie bereits oben erwähnt, durch eine getrennte Buchung, die im Hilfsmemorial der Unkostenabteilung vorgenommen wurde, erkannt wird. Durch diese Hilfs-

memorialbuchungen darf die Unkostenabteilung selbstverständlich nur diejenigen Konten erkennen, die die Kasse durch die Zahlungen belastet hat. Belastet z. B. die Kasse bei Zahlungen für Extraarbeiten für bestimmte Kundenaufträge das Unkostenkonto, so muß die Unkostenabteilung durch ihr Hilfsmemorial das Unkostenkonto wieder erkennen, wenn sie diese Extraarbeiten der Nachkalkulation unter Verschiedene Nebenkostenkonto durch das oben angeführte Überwachungsbuch zum übertragen aufgibt. Die von der Unkostenabteilung errechneten Beträge "Reisegehälterkonto" betreffend müssen, da sie dem Gehaltskonto entnommen wurden, diesem Unkostenkonto auch gutgebracht werden, so daß die Unkostenabteilung monatlich in ihrem Hilfsmemorial eine Buchung vorzunehmen hat, durch die sie das "Reisegehälterkonto" belastet und das "Gehaltskonto" erkennt, und zwar mit dem Betrage, der sich aus obigem Überwachungsbuche am Schlusse der einzelnen Monate ergibt (Formular 7b).

Monat: Mai 1919.

|             | Laut Bau- oder Reise-<br>abrechnung |                                                  |   |    |                       |                                                  |                                                |   | In der Nachkalkulation zu IIn der Un- Auf die Reise-<br>verbuchen zu Lasten <sup>1</sup> ) |                                   |     |                                    |     |                                                      | kostenab- tage entfal- |                                                                                                    | Gegenzeichen |                                                | Verbuchungs-<br>vermerk der |                                                                      |                  |
|-------------|-------------------------------------|--------------------------------------------------|---|----|-----------------------|--------------------------------------------------|------------------------------------------------|---|--------------------------------------------------------------------------------------------|-----------------------------------|-----|------------------------------------|-----|------------------------------------------------------|------------------------|----------------------------------------------------------------------------------------------------|--------------|------------------------------------------------|-----------------------------|----------------------------------------------------------------------|------------------|
| Lfd.<br>Nr. | Da-<br>tum<br>der<br>Ab-<br>rech-   | Name<br>des<br>Betrag<br>Bau-<br>leiters<br>usw. |   |    | Auf-<br>trags-<br>Nr. | Be-<br>steller<br>und<br>Ort                     | Liefe-<br>ranten-<br>mate-<br>riahen-<br>konto |   |                                                                                            | Reise-<br>aus-<br>lagen-<br>konto |     | dene<br>Neben-<br>kosten-<br>konto |     | Verschie werbuchen<br>Allgem.<br>Unkosten-l<br>konto |                        | teilung zu lende Reise-<br>gehälter:<br>zu Lasten: Zu verbuchen<br>zu Lasten:<br>Reise-<br>gehälter-Kto. |              | des<br>Abteilungs-<br>leiters<br>Da-<br>Unter- |                             | Nach-<br>kalkulation<br>bzw. der<br>Unkosten-<br>abteilung<br>Unter- | Bemer-<br>kungen |
|             | nung                                |                                                  | м | ۸S |                       |                                                  | $\mathcal{M}$                                  | 鳰 | М                                                                                          | 观                                 | 从18 |                                    | м   | ∣∱&                                                  | м                      | ^&                                                                                                    | tum          |                                                | Da-                         | schrift tum schrift                                                  |                  |
|             | 18.5.<br>19                         |                                                  |   |    |                       | $X. X. 1655 2038741  X. X. 204 10 1020 - 186 10$ |                                                |   |                                                                                            |                                   |     |                                    | 245 |                                                      | 140                    |                                                                                                    | 25.5.<br>19  | $\mathbf v$                                    | 3.6.<br>19                  | X.X.                                                                 |                  |
|             |                                     |                                                  |   |    |                       |                                                  |                                                |   |                                                                                            |                                   |     |                                    |     |                                                      |                        |                                                                                                    |              |                                                |                             |                                                                      |                  |
|             |                                     |                                                  |   |    |                       |                                                  |                                                |   |                                                                                            |                                   |     |                                    |     |                                                      |                        |                                                                                                    |              |                                                |                             |                                                                      |                  |
|             |                                     |                                                  |   |    |                       | Formular 7b.                                     |                                                |   |                                                                                            |                                   |     |                                    |     |                                                      |                        |                                                                                                    |              |                                                |                             |                                                                      |                  |

Das "Reiseauslagen- und Reisegehälter-Überwachungsbuch" gelangt hierauf monatlich in die Nachkalkulation, die dann an Hand desselben die Übertragungen der einzelnen Aufwendungen vornimmt.

Als letzte Aufwendungsgruppe käme noch die der Fertigstellung-Rückstellungen in Betracht. Wie ich bereits auf Seite 13 bemerkt habe, verstehe ich unter Fertigstellung-Rückstellungen Beträge, die bei der kalkulatorischen Gewinnabrechnung eines Auftrages durch die Nachkalkulation für irgendwelche fehlende Aufwendungen zurückgestellt werden.

Das Fertigstellung-Rückstellungsverfahren kann in der Nachkalkulation sehr stark ausgebaut werden. Es soll nicht nur für feststehende,

<sup>&</sup>lt;sup>1</sup>) Der Hauptbuchhaltung werden die Belastungen dieser Konten durch das Hilfsmemorial der Unkostenabteilung zugunsten der einzelnen Konten der Bauleiter usw. aufgegeben.
aber noch nicht eingegangene Aufwendungen in Verwendung kommen. sondern es soll auch für vorauszusehende oder nicht vorauszusehende Aufwendungen benützt werden. Für eine gelieferte Anlage oder für gelieferte Apparate ist z. B. eine mehrjahrige Garantiezeit iibernommen worden. In dieser Garantiezeit können unter Umständen noch ziemlich große Aufwendungen auflaufen. Wovon sollen diese Aufwendungen, die vielleicht erst in den nachsten Jahren erscheinen, in der Nachkalkulation gedeckt werden 1 Andererseits, was niitzt es dem Betriebe, wenn er im Vorjahre einen erheblichen Gewinn für die ausgeführte Anlage erzielt hat, im nachsten Jahr aber fiir die Arbeiten der Garantiezeit einen erheblichen Betrag aufwenden muß, der den Gewinn des nächsten Jahres bedeutend schmälert? -

Aus diesem Grunde muß der Nachkalkulator bestrebt sein, die Anlage, die er abrechnet, genau in bezug auf Riickstellungen durchzuarbeiten. Er muß im obigen Falle für die Garantiezeit einen gewissen Betrag zurückstellen, der für die etwa auflaufenden Aufwendungen ausreichen soll, und diesen Betrag führt er unter "Fertigstellung-Rückstellungskonto" auf. Dadurch wird der sich herausschaIende Abrechnungsgewinn kleiner, andererseits hat der Betrieb im Gegenwerte des Fertigstellung-Riickstellungskontos ein Aktivum, das spater unter Umstanden auch noch als Gewinn ausgeworfen werden kann, wenn die vorgesehenen Aufwendungen nicht aufgelaufen sind. Das Fertigstellung-Rückstellungskonto wird von der Hauptbuchhaltung geführt. Erkannt wird es durch die von der Nachkalkulation monatlich festgestellten Fertigstellung-Riickstellungen und belastet durch die Aufwendungen, die dann gegen diese Riickstellungen von der Nachkalkulation nachgewiesen werden, was an Hand einer Riickstellungsiiberwachung erfolgt, auf die ich später noch eingehender zurückkomme.

Hiermit waren die Unterlagen der Nachkalkulation soweit behandelt, bis sie in der Nachkalkulation eintreffen, wo sie nun verbucht werden sollen. Die Feinheiten, auf die man besonders bei der Verbuchung dieser Unterlagen achten muß, wird der nächste Abschnitt bringen. Vorerst mochte ich aber die einzelnen Vorrichtungen der Nachkalkulation besprechen, die die Aufgaben habensollen, diese einzelnen Daten aufzunehmen.-

# IV. Die Nachkalkulation und ihre Tätigkeit.

Die Tatigkeit der Nachkalkulation hangt ganz und gar von der Organisaton derselben ab. Die Nachkalkulation muß so organisiert sein, daß sie in der Lage ist, ohne weiteres alle Mitteilungen, alle Buchungen, alle Rechnungen usw., die ihr vom Betriebe zugehen, aufzunehmen,

dieselben richtig und übersichtlich zu verbuchen und die aufgelaufenen Aufwendungen so zu ordnen, daB das Abrechnungsergebnis eines jeden Auftrages festgestellt werden kann. Buchhalterisch muB die Nachkalkulation so organisiert sein, daB sie imstande ist, aile Aufwendungskonten, welche von der Hauptbuchhaltung geführt werden, aufzulösen, die Ruckstellungen zu uberwachen, die halbfertigen Teile am Jahresschlusse festzustellen und die neuen Ruckstellungen fur das neue Geschaftsjahr zu fixieren.

Vor allen Dingen muB die Nachkalkulation Bucher besitzen, um alle diese Aufwendungen verbuchen zu können. Bücher wiederum lassen sich nur in kleineren Betrieben einfuhren, da in mittleren und groBeren Betrieben das betreffende Buch zu gleicher Zeit von mehreren Beamten zwecks Verbuchung der einzelnen Aufwendungen gebraucht werden wiirde, wodurch eine Storung der flotten Arbeit eintreten muBte. Darum ist es ratsam, fur die moderne Nachkalkulation die Kartothek zu wahlen. Eine solche Kartothek erfordert aber eine richtige und zweckmaBige Anpassung an die Forderungen der Nachkalkulation; ich mochte sie deshalb etwas eingehender betrachten.

# **1. Die Kartothek und die Registratur der Nachkalkulation.**

Die Kartothek und die Registratur der Nachkalkulation soll möglichst unter Zugrundelegung der Auftragsnummern eingerichtet werden. Zu diesem Zwecke erhalt die Nachkalkulation von Zeit zu Zeit von der Auftragsabteilung eine Liste der eingelaufenen Auftrage, die ihrerseits von der Auftragsabteilung mit den fortlaufenden Auftragsnummern versehen worden sind. Die Auftragsnummer ist also wie gesagt die Grundlage, auf welcher sich die Kartothek der Nachkalkulation aufbaut. Damit diese Kartothek imstande ist, aIle Aufwendungen kontenweise aufzunehmen, muB sie auch mit den entsprechenden Karten ausgeriistet sein. Unter "Unterlagen der Nachkalkulation" habe ich bereits angefiihrt, welche Aufwendungsarten der Nachkalkulation zugehen konnen; es muBten daher in der Nachkalkulation fur diese Aufwendungsarten, die, wie bereits erwähnt, in "Materialien", "Löhne" und "Nebenkosten" eingeteilt werden können, folgende Karten geschaffen werden:

- 1. Die Vorratsmaterialienkarte (Formular 8),
- 2. Die Lieferantenmaterialienkarte (Formular 9),
- 3. Die Lohnkarte (Formular 10) und
- 4. Die Nebenkostenkarte (Formular 11).

Diese 4 Kalkulationskarten mussen, damit sie ein einheitliches Ganzes bilden, mit einem Umschlag versehen werden, der aus einer Doppel. karte besteht, die wir "Hauptkarte" (Formular 12) nennen wollen. Diese Hauptkarte verrichtet auch den Zweck einer Zusammenstellungs-

# Vorratsmaterialienkarte.

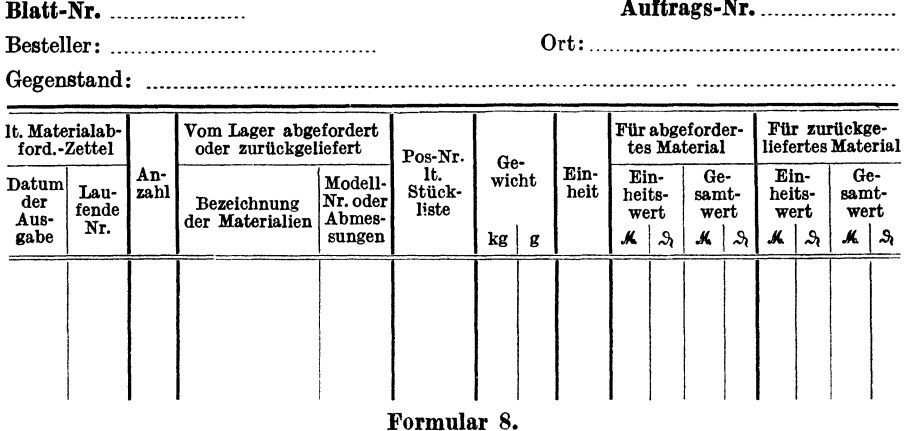

karte, indem die Summen der Aufwendungen der einzelnen Kalkulationskarten auf ihrer Innenseite zusammengestellt werden. Auf Grund dieser Zusammenstellung wird hierauf auf der Hauptkarte die kalkulatorische Abrechnung des betreffenden Auftrages vorgenommen. Andererseits dient die Hauptkarte zur Aufbewahrung der vier Kalkulationskarten und aller kalkulatorischen Unterlagen des Auftrages, wie Stücklisten, Meisterbeschreibungen, Materialabforderungszettel, Lohnzettel usw.  $-$ 

Wie bereits oben erwähnt, erhält die Nachkalkulation von der Auftragsabteilung von Zeit zu Zeit die Liste der eingegangenen Aufträge.

# Lieferantenmaterialienkarte.

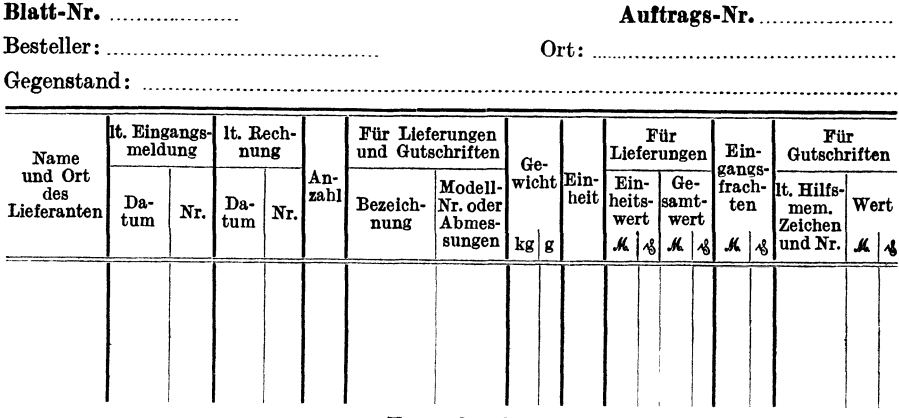

Formular 9.

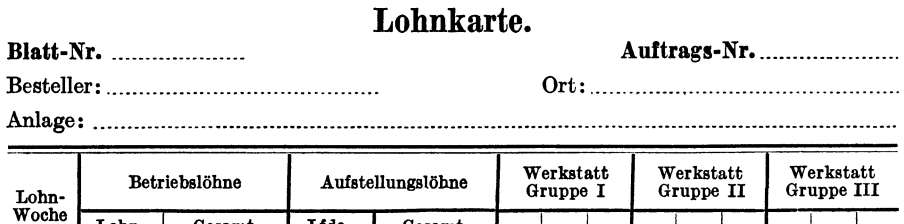

Gesamt-

Betrag

 $\ddot{\phantom{1}}$ 

٠,

 $\bullet$ 

Lohn-

zettel Nr.

Gesamt-

Betrag

Lfde.

Nr.

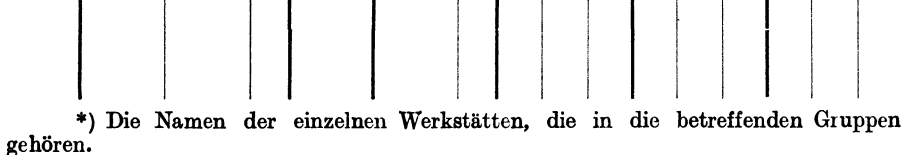

#### Formular 10.

An Hand dieser Liste läßt die Nachkalkulation für jeden Auftrag eine Hauptkarte, eine Vorratsmaterialienkarte und Lieferantenmaterialienkarte am besten in Maschinenschrift ausfertigen. Außer der Hauptkarte verfügt die Kartei für jede Auftragsnummer also immer über eine Vorratsmaterialien- und Lieferantenmaterialienkarte, während die Lohn- und die Nebenkostenkarte erst bei Bedarf ausgeschrieben werden. Die so ausgefertigte Hauptkarte wird nun mit ihren beiden Materialienkarten in die Kartothek eingereiht.

Die Kartothek ihrerseits soll aber, damit sie ihren Zweck erfüllt, aus drei Archiven bestehen, und zwar:

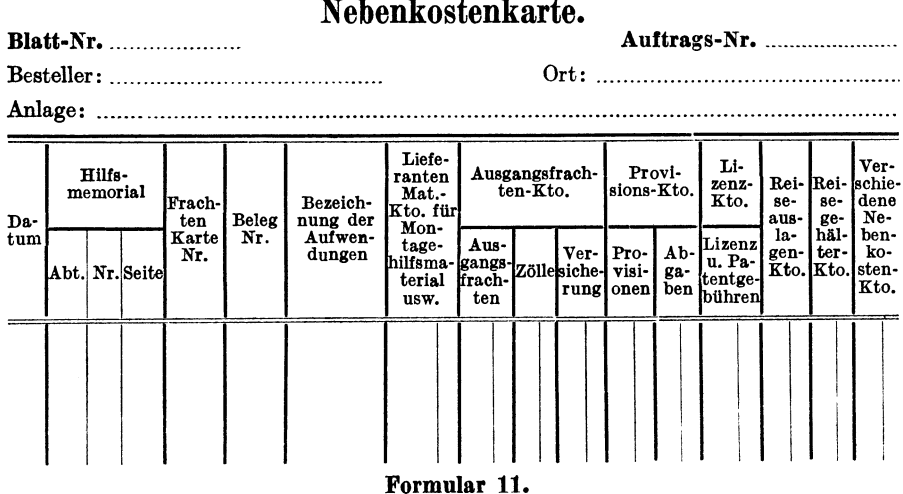

 $\bullet$  $\bullet$  $\rightarrow$ 

 $3*$ 

|                  |                |                                                                                                    | $\mathcal{N}$           |                                                                               |                                                                                                   |                                      |                                   |           |                                               |                                           |                   |  |  |
|------------------|----------------|----------------------------------------------------------------------------------------------------|-------------------------|-------------------------------------------------------------------------------|---------------------------------------------------------------------------------------------------|--------------------------------------|-----------------------------------|-----------|-----------------------------------------------|-------------------------------------------|-------------------|--|--|
| Abteilung<br>Nr. |                | Besteller und Ort                                                                                                    | Datum der<br>Bestellung |                                                                               | Lieferung und<br>Aufstellung<br>erfolgte am<br>Inbetrieb-<br>Inbetrieb-<br>setzung<br>erfolgte am | Nr.                                  | Erteilte<br>Rechnungen            |           | In der Nach-<br>kalkulat. ab-<br>gerechnet am | Hauptabrech-<br>nung siehe<br>Auftrag Nr. |                   |  |  |
|                  |                |                                                                                                    |                         |                                                                               |                                                                                                   |                                      |                                   | Datum     |                                               |                                           |                   |  |  |
|                  |                |                                                                                                    |                         |                                                                               |                                                                                                   |                                      |                                   |           |                                               |                                           |                   |  |  |
|                  |                | Gegenstand bzw. Art der Anlage                                                                                              |                         |                                                                               | Teilabrechnung                                                                                    |                                      |                                   |           |                                               | Endabrechnung                             |                   |  |  |
|                  |                |                                                                                                    |                         | (Abrechnungsstempel)                                                          |                                                                                                   | (Abrechnungsstempel)                 |                                   |           |                                               |                                           |                   |  |  |
|                  |                | Bemerkungen der Nachkalkulation                                                                                             |                         | Aufgelauf. Nachlässe etc.                                                     |                                                                                                   | Rückstellung lt.<br>Uberw.-Buch: Nr. |                                   |           |                                               |                                           |                   |  |  |
|                  |                |                                                                                                    | Da-<br>tum              |                                                                               | Art des Nach-<br>lasses etc.                                                                      | Mk.                                  | Pf.                               |           |                                               |                                           |                   |  |  |
|                  |                |                                                                                                    |                         |                                                                               |                                                                                                   |                                      |                                   |           |                                               |                                           |                   |  |  |
|                  |                |                                                                                                    |                         | (Rückstellungsstempel)                                                        |                                                                                                   |                                      |                                   |           |                                               |                                           |                   |  |  |
|                  |                | Spezifikation der Anlage*)                                                                                                  |                         |                                                                               | Abrechnungsergebnisse unter Berücksichtigung<br>der nachträglichen Änderungen                     |                                      |                                   |           |                                               |                                           |                   |  |  |
| Abt.Nr.          | Auftrag<br>Nr. | Gegenstand                                                                                                    | Da-<br>tum              | Art der Abrechnungs-                                                          |                                                                                                   |                                      | Rechnungs-<br>betrag<br>Mk.   Pf. | Uberschuß | Mk.   Pf.                                     | Gewinn                                    | Roh-<br>Mk.   Pf. |  |  |
|                  |                |                                                                                                    |                         | Abrechnungsergebnis lt.<br>Hauptabrechnung                                    |                                                                                                   |                                      |                                   |           |                                               |                                           |                   |  |  |
|                  |                |                                                                                                    |                         | Abrechnungsergebnis<br>Berücksichtigung von Nach-<br>lässen bzw. Gutschriften | unter                                                                                             |                                      |                                   |           |                                               |                                           |                   |  |  |
|                  |                |                                                                                                    |                         |                                                                               |                                                                                                   |                                      |                                   |           |                                               |                                           |                   |  |  |
|                  |                | *) (Bemerkung: Eine Anlage<br>oder ein Apparat setzt sich aus                                                               |                         | Abrechnungsergebnis<br>Berücksichtigung der nach-<br>träglichen Aufwendungen  | unter                                                                                             |                                      |                                   |           |                                               |                                           |                   |  |  |
|                  |                | mehreren Teilen bzw. Positio-<br>nen zusammen. Für jeden Teil<br>oder für jede Position wird                                |                         |                                                                               | dito                                                                                              |                                      |                                   |           |                                               |                                           |                   |  |  |
|                  |                | eine Auftragsnummer fixiert,<br>so daß eine größere Anlage aus<br>mehreren Auftragsnummern<br>besteht. Z.B. eine Hängebahn- |                         |                                                                               | Abrechnungsergebnis<br>Berücksichtigung<br>ledigung der Rückstellung                              | der                                  | unter<br>Er-                      |           |                                               |                                           |                   |  |  |
|                  |                | anlage: Komm. - Nr. 35 620 bis<br>35 635. Diese Auftragsnum-                                                                |                         |                                                                               | dito                                                                                              |                                      |                                   |           |                                               |                                           |                   |  |  |
|                  |                | mern werden dann spezifiziert                                                                                               |                         |                                                                               |                                                                                                   |                                      |                                   |           |                                               |                                           |                   |  |  |

Formular 12 (Vorderseite).

h

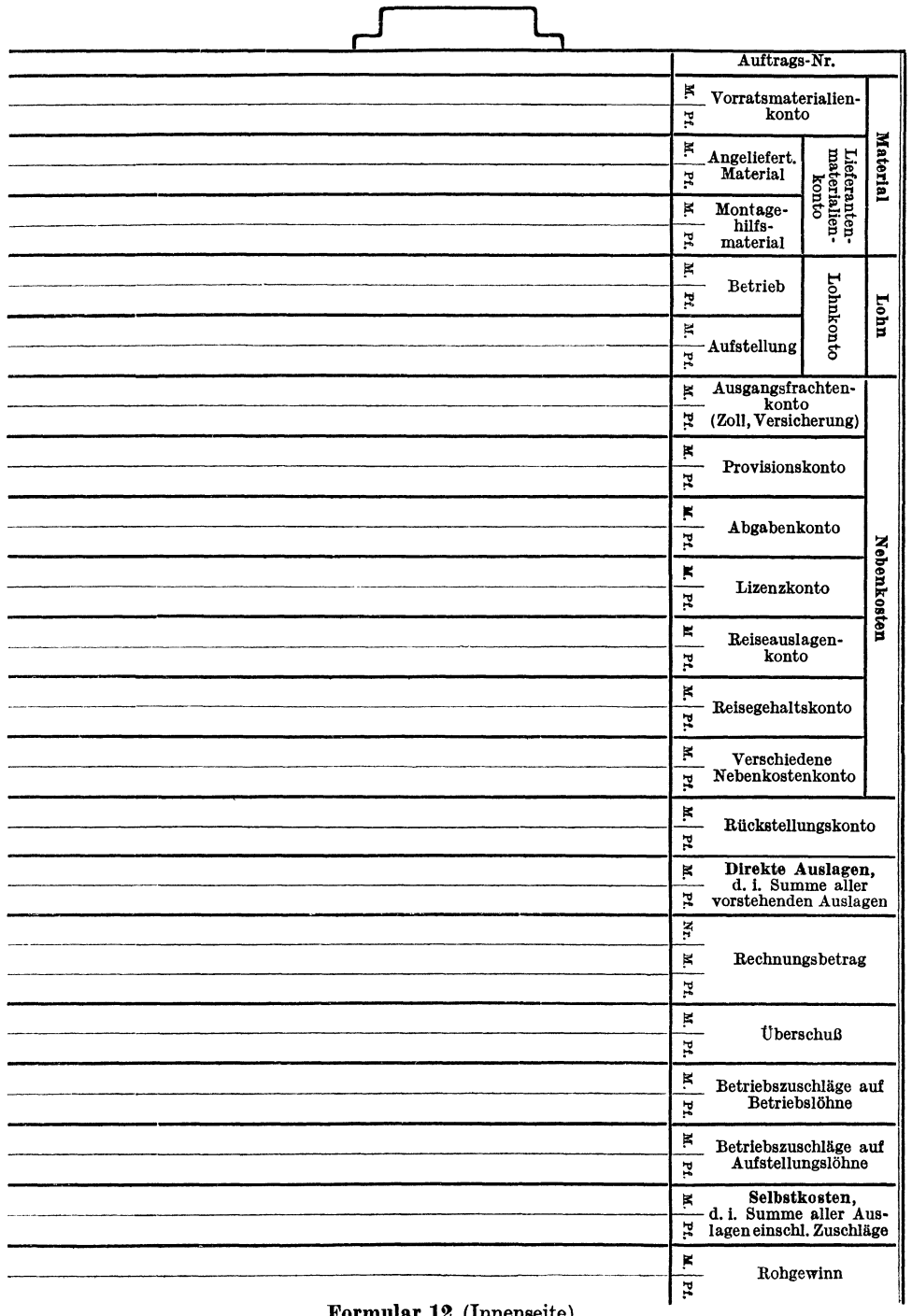

Formular 12 (Innenseite).

 $37\,$ 

- Archiv I: "Archiv der unabgerechneten Hauptkarten",
- Archiv II: "Archiv der abgerechneten Hauptkarten mit Rückstellungen" und
- Archiv III: "Archiv der abgerechneten Hauptkarten ohne Rückstellungen".

Die neu ausgeschriebene Hauptkarte mit ihrer Vorratsmaterialien- und Lieferantenmaterialienkarte, wird also mit einer "I" versehen und in das unabgerechnete Archiv der Nachkalkulation eingereiht. Ist der Auftrag an den Kunden berechnet und in der Nachkalkulation kalkulatorisch abgerechnet worden, so gelangt diese Hauptkarte mit ihrem Inhalte in das Archiv "II", wenn Rückstellungen vorgesehen worden sind, die nun überwacht werden müssen, in das Archiv "III" wenn der Auftrag ohne Rückstellungen abgerechnet wurde und daher als erledigt angesehen werden kann. Vorstehende drei Archive der Nachkalkulation müssen aber einer Überwachung unterzogen werden, damit zu ersehen ist, wo die betreffende Hauptkarte, die eventuell benotigt wird, zu finden ist. Diese Überwachung der Archive erfolgt durch ein sogenanntes "Archivüberwach ungsbuch". Das Archivüberwachungsbuch, das die fortlaufenden Auftragsnummern enthalt, zeigt jede Veranderung, die eine Hauptkarte durchmacht. Kommt eine Hauptkarte in das Archiv "I", so wird im Überwachungsbuche unter der betreffenden Auftragsnummer eine "I" vermerkt; gelangt dieselbe Hauptkarte hierauf in das Archiv "III", so wird im Überwachungsbuche die "I" gestrichen und eine "III" vermerkt. Das Überwachungsbuch kommt vor allen Dingen fur altere Auftragsnummern in Betracht, da die laufenden Auf tragsnummern, mit denen am meisten gearbeitet wird, sich doch immer unter "I" befinden, so daß die flotte Arbeit durch die Zerpflückung der Kartothek nicht gestort wird.

Diese Archive mussen in bester Ordnung gehalten werden, da sonst bei dem starken Gebrauch der einzelnen Karten bald ein Durcheinander einreißen würde, das schwer wieder in Ordnung zu bringen ist. -

Läßt sich die Zentralisierung aller Aufwendungskarten in der Hauptkarte praktisch nicht leicht durchfuhren, da vielleicht die einzelnen Karten zu stark benutzt werden, so können, solange die einzelnen Aufträge kalkulatorisch noch nicht abgerechnet sind, Unterarchive in Ordnern geschaffen werden. Es würde dann ein Unterarchiv "I" der Vorratsmaterialienkarten, ein Unterarchiv "I" der Lieferantenmaterialienkarten, ein Unterarchiv "I" der Lohnkarten und ein Unterarchiv "I" der Nebenkostenkarten einzurichten sein. Die so in Ordnern untergebrachten Kalkulationskarten können leichter erreicht werden und die Arbeit geht viel schneller vor sich, als wenn die Kalkulationskarten in den Hauptkarten aufbewahrt werden. Die anderen Unterlagen des Auftrages, wie Stucklisten, Versandanzeigen, verbuchte Materialabforderungszettel usw. werden trotzdem sofort in die Hauptkarte einsortiert, wo sie liegen bleiben.

Die Unterlagen und Kalkulationskarten einer abgerechneten Hauptkarte, d. h. einer Hauptkarte aus dem Archiv "II" oder "III", müssen dagegen immer zusammenbleiben, da diese Hauptkarte fur spatere Nachfragen usw. immer vollständig erhalten werden soll. -

# **2. Das Verbuchen der Aufwendungen.**

Das Verbuchen der Aufwendungen geschieht in der Nachkalkulation auf den vier vorhin angefiihrten Kalkulationskatten. Nachdem ich nun unter "Unterlagen der Nachkalkulation" alle möglichen Aufwendungen behandelte und ihre Festlegung im Betriebe bis zum Eintreffen in der Nachkalkulation besprochen habe, will ich in diesem Abschnitte die Feinheiten anführen, auf die man in der Nachkalkulation beim Verbuchen dieser Aufwendungen ganz besonders achten muB. Man muB immer beriicksichtigen, daB die Nachkalkulation, die ich hier vor Augen habe, eine Kontrollabteilung des Betriebes speziell für die Hauptbuchhaltung sein soll. Diese Nachkalkulation darf deshalb nur dasjenige verbuchen, was auch die Hauptbuchhaltung verbucht hat, und muB deshalb aIle Buchungen sehr vorsichtig vornehmen, damit der Zweck der Nachkalkulation auch erfüllt wird.

lch will nun die Verbuchung der Aufwendungsunterlagen, die an die Nachkalkulation herankommen, behandeln:

Die Materialabforderungszettel. Diese Zettel gelangen also mittels einer Liste, in der sie einzeln aufgefiihrt sind, in die Nachkalkulation. Der Beamte hat nun die Aufgabe, diese Zettel auf die einzelnen Vorratsmaterialienkarten zu verbuchen. Zu diesem Zwecke iiberzeugt er sich von der Richtigkeit der Auftragsnummer, die auf dem Materialabforderungszettel angezogen ist. Es muB dann der Ort, der auf dem Zettel als Stichwort vermerkt ist, iibereinstimmen mit dem Orte, der aus der Vorratsmaterialienkarte des betreffenden Auftrages hervorgeht; andererseits muB der Beamte auch feststellen konnen, ob das Material, das fiir den Auftrag abgefordert wurde, auch für den betreffenden Auftrag verwendet werden konnte. Hat er irgendwelche Bedenken gegen die auf dem Zettel angezogene Auftragsnummer, so stellt er den betreffenden Materialabforderungszettel unter Quittung dem betreffenden Werkmeister zur Feststellung der riohtigen Auftragsnummer zu. Materialabforderungszettel, die ihre Richtigkeit haben, verbucht der betreffende Beamte hierauf auf der Vorratsmaterialienkarte (Formular 8) unter genauer Ausfiillung der Rubriken dieser Karte, zeichnet den Materialabforderungszettel als in der Nachkalkulation verbucht ab und streicht dann die Nummer des Materialabforderungszettels auf der Begleitliste der Lagerbewertung, wodurch eine Gewahr entsteht, daB die Nachkalkulation auch alle Materialabforderungszettel verbucht hat, die sie uberwiesen erhielt. Der verbuchte Materialabforderungszettel wird hierauf in der Hauptkarte abgelegt, wo er als Unterlage fur die vorgenommene Buchung verbleibt. -

In derselben Weise wie der Materialabforderungszettel wird auch der Riicklieferungszettel verbucht. Wahrend aber die Verbuchung des Materialabforderungszettels in schwarzer Tinte vorgenommen wird, erfolgt die Verbuchung des Rucklieferungszettels am besten in griiner Tinte, damit man auf den ersten Blick sieht, daB man es mit einer Rucklieferung zu tun hat.

Die Lieferantenreehnungen. Die Lieferantenrechnungen erreichen also in Tagesmappen die Nachkalkulation, nachdem die einzelnen Rechnungen von den verschiedenen Abteilungen des Hauses auf ihre Richtigkeit gepriift wurden. SoIl nun die Lieferantenrechnung in der Nachkalkulation verbucht werden, so muB der betreffende Beamte erst feststellen, ob die auf der Rechnung angezogene Auftragsnummer richtig ist. (Trotzdem dieses bereits in der Einkaufsabteilung geschehen ist, darf die Nachkalkulation als Kontrollabteilung das Prüfen der Auftragsnummer nicht unterlassen.) Ist die Auftragsnummer richtig, so wird die Lieferantenrechnung auf der Lieferantenmaterialienkarte (Formular 9) unter genauer AusfuIlung der Rubriken dieser Karte verbucht, wobei die Lieferungen, die an Hand von Eingangsmeldungen eingingen, schwarz, die Lieferungen, die direkt nach der BausteIle von den Lieferanten gesandt wurden, rot verbucht werden. Bei ersteren Lieferungen wird nur noch der Rechnungsbetrag und die Rechnungsnummer auf der Karte eingesetzt, da die Lieferung als solche bereits auf der Karte durch die Eingangsmeldung verbucht ist.

Die Auseinanderhaltung der direkten und der nach dem Werke erfolgten Lieferungen erweist sich als notwendig, damit dem Nachkalkulator moglich ist, festzustellen, ob die Lieferung direkt oder durch das eigene Werk erfolgte.

Hat der Beamte die Rechnung verbucht, so bescheinigt er auf den Rechnungsanhang unter "Nachkalkulation" die Verbuchung. Beachten muß er hierbei, daß er genau dieselbe Summe verbucht hat, wie die RechnungskontroIle auf dem Rechnungsanhang als verbucht quittiert hat. Dieses ist notwendig, um in Dbereinstimmung mit der Hauptbuchhaltung zu arbeiten. Der betreffende Beamte darf sich daher durch Rechnungsabziige oder Rechnungszusatze, die auf dem Anhang erscheinen, nicht beirren lassen. Seine Pflicht ist, lediglieh diejenige Summe zu verbuchen, die die RechnungskontroIle beim Eingange der Rechnung verbucht hat. Rechnungsabzüge für Preisdifferenzen, Minderlieferungen usw., sowie Rechnungszusatze werden in

der Nachkalkulation n ur an Hand der Hilfsmemoriale verbucht. Wie bereits erwahnt, ist z. B. die Einkaufsabteilung gezwungen, wenn sie einen Abzug von einer Rechnung vornimmt, diesen Abzug in Form einer Buchung durch ihr Hilfsmemorial gehen zu lassen. Der Vermerk eines Abzuges usw. auf dem Rechnungsanhang ist solange ungiiltig, solange ein Hilfsmemorialzeichen nicht angezogen ist. - Nachdem die Rechnungen einer Tagesmappe als in der Nachkalkulation verbucht abgezeichnet wurden, stempelt der betreffende Beamte mit einem Datumstempel in der von der Rechnungskontro11e erhaltenen Kontrolliste die verbuchten Rechnungsnummern ab und schickt die Tagesmappe unter Quittung der Rechnungskontro11e wieder zu. Die Kontrolliste ist also für den betreffenden Beamten ein Überwachungsapparat, mit Hilfe dessen er immer festste11en kann, welche Rechnungen bereits an die Nachkalkulation herangekommen sind und welche noch fehlen. Die fehlenden Rechnungen, die, wie bereits erwahnt, von den einzelnen Abteilungen zurückgehalten werden, solange die Differenzen, um die es sich bei den betreffenden Rechnungen handelt, nicht erledigt sind, gelangen dann in "gemischten Mappen" in die Nachkalkulation. Trotzdem fertigt die Nachkalkulation vierteljahrlich eine Liste der noch fehlenden alteren Rechnungen an und übersendet dieselbe der Rechnungskontrolle, die sich dann bemühen muß, die fehlenden Rechnungen der Nachkalkulation zuzustellen. -

Die Eingangsfrachten. Die Warenannahme fuhrt, wie bereits erwahnt, das Eingangsfrachtenbuch. Die Eingangsfrachten und Ro11 gelder, die fur Rucklieferungen, eintreffendes Montagewerkzeug, angelieferte Waren usw. aufgewendet wurden, werden in der Nachka!kulation an Hand des "Eingangsfrachtenbuches" verbucht. Hierbei werden die einzelnen Posten Kundenauftrage betreffend, mit denen durch das Eingangsfrachtenbuch das Lieferantenmaterialienkonto belastet ist, auf der Lieferantenmaterialienkarte unter der Rubrik "Eingangsfrachten" notiert.

Die Verbuchung der Eingangsfrachten in der Nachkalkulation wird in folgender Weise vorgenommen: "12.10.19. Eingangsfracht für zuriickgesandte Kisten It. Eingangsfrachtenbuch Fol. 43/101 (laufende Nr.) Oktober ... Mk. 4,20" (in der Rubrik Eingangsfrachten). Jeder verbuchte Posten wird hierauf im Eingangsfrachtenbuch von der Nachkalkulation als verbucht abgezeichnet. -

Das Hilfsmemorial. AIle Buchungen, die von irgendeiner Abteilung des Hauses auf Grund einer brieflichen Mitteilung usw. vorgenommen werden, miissen durch das Hilfsmemorial der betreffenden Abteilung gehen. Man könnte zwei verschiedene Hilfsmemoriale unterscheiden und zwar: 1. Das Hilfsmemorial Lieferanten betreffend und 2. das Hilfsmemorial Kunden betreffend.

1. Das Hilfsmemorial, Lieferanten betreffend, wird von jeder Abteilung des Betriebes verwendet, die in Verkehr mit den Lieferanten steht. Stellt nun die betreffende Abteilung, z. B. die Einkaufsabteilung fest, daB der Preis, den der Lieferant in Rechnung stellt, aus irgendwelchem Grunde nicht stimmt, so muB sie diese Preisdifferenz buchhalterisch vom Rechnungsbetrage absetzen, da doch die Rechnung beim Eingange in voller Hohe zugunsten des betreffenden Lieferanten von der Rechnungskontrolle verbucht wurde. Zu diesem Zwecke nimmt die Einkaufsabteilung in ihrem Hillsmemorial eine Buchung vor, durch die sie das betreffende Aufwendungskonto, auf dem beim Eingange die Rechnung verbucht wurde, z. B. das Lieferantenmaterialienkonto, erkennt und das Konto des Lie£eranten belastet. Zu gleicher Zeit vermerkt die Einkaufsabteilung auf den Rechnungsanhang unter Anfiihrung des Hilfsmemorialfolios den Rechnungsabzug. Die so im Hilfsmemoriale vorgenommene Buchung samt ihren Unterlagen muB nun, bevor sie von der Hauptbuchhaltung verbucht wird, von der Nachkalkulation gegengezeichnet werden. Dieses ist notwendig, damit die Nachkalkulation die Kontierung uberpriift und die Folgerungen, die sich aus dieser Buchung für die Nachkalkulation ergeben, unter der Rubrik "Bemerkungen" im Hilfsmemorial festlegen kann. So würde im obigen Falle die Bemerkung "dem Auftrage gutbringen" lauten, wenn die betreffende Rechnung bereits in der Nachkalkulation in der ursprünglichen Höhe verbucht worden ist. — Hierauf gelangt das Hilfsmemorial in die Hauptbuchhaltung.

Nach Verbuchung der Buchungen des Hilfsmemorials in der Hauptbuchhaltung gelangt dasselbe monatlich in die Nachkalkulation, wo die Verbuchung der einzelnen Buchungen an Hand der Bemerkungen vorgenommen wird. Je nachdem, uber welches Aufwendungskonto die Buchung lautet, wird ihre Verbuchung in der Nachkalkulation auf der einen oder anderen Kalkulationskarte vorgenommen. Jeder Buchungsposten wird dann als in der Nachkalkulation verbucht abgezeichnet. -Eine Hilfsmemorialbuchung wiirde demnach in der Nachkalkulation folgenden Wortlaut haben: ,,15.7.19 lt. Hilfsmemorial E, Fol. 34 H.-Mem. II/48 (das ist das Zeichen der Hauptbuchhaltung) fur PreisnachlaB auf Rechnung Nr. 26003 N. N. ... Mk. 40,00". Selbstverständlich wird dieser Posten, der für den Auftrag einen Gutposten darstellt, ebenso wie der Rücklieferungszettel in grüner Tinte auf der Lieferantenmaterialienkarte verbucht.

Wie bereits unter "Lieferantenrechnungen" bemerkt, müssen sämtliche Hilfsmemorialbuchungen in der Nachkalkulation verbucht werden, da auch die Lieferantenrechnungen ihrerseits in voller Hohe von der Nachkalkulation verbucht wurden. Für die Hilfsmemorialbuchungen gelte folgender Grundsatz: Es diirfen nur Belastungen von Lie-

feranten durch das Hilfsmemorial erfolgen, nicht aber Erkenn ungen. In dem Augenblick, in dem es sich um eine Erkennung des Lieferanten handelt, muB die betreffende Mitteilung usw., auf Grund welcher die Erkennung vorgenommen werden solI, mit einem Rechnungsanhang versehen und als Rechnung aufgemacht werden, die dann den richtigen Gang einer Lieferantenrechnung nimmt. -

2. Das Hilfsmemorial, Kunden betreffend, das nurfur den Verkehr mit der Kundschaft dient, wird am besten von der Rechnungsabteilung gefuhrt. Dieses Hilfsmemorial gilt nur fur Buchungen, die sich auf das Erlöskonto erstrecken. Zur Erläuterung diene folgendes Beispiel: Ein Kunde reklamiert einen zu hoch berechneten Preis. Nachdem festgestellt wurde, daB die Reklamation zu Recht besteht, wird ihm ein NachlaB gewahrt, der zur Kurzung der ihm erteilten Rechnung führen muß. Da die Kundenrechnung seinerzeit über das Erlöskonto ging, muB die Verbuchung dieses Nachlasses auch uber das Erloskonto erfolgen. Die Rechnungsabteilung fuhrt also fur obige Buchungen ein getrenntes Hilfsmemorial, das aber im Schema dem ublichen Hilfsmemorial gleicht, nur das alle Buchungen über das Erlöskonto gehen. Die Buchungen dieses Hilfsmemorials werden in der Nachkalkulation auf der Vorderseite der Hauptkarte verbucht. (Weiteres siehe unter "Kalkulatorische Abrechnung der Kundenrechnung".) Zu bemerken ware nochmals, daB der Verkehr mit der Kundschaft in bezug auf Rechnungserteilung und Erteilung von Gutschriften nur von der Rechnungsabteilung aus erfolgen darf. - Es kommt aber noch eine andere Art von Kundengutschriften in Frage; z. B. Ein Kunde fuhrt im Auftrage der Firma, die ihm irgendeine Anlage usw. baut, Hilfsarbeiten aus. Will nun der Kunde diese von ihm geleisteten Hilfsarbeiten von der ihm zu erteilenden Rechnung absetzen lassen, so wird er diese Hilfsarbeiten der Firma durch eine Rechnung oder brieflich mitteilen. In diesem Falle bekommt diese Rechnung oder dieser Brief einen Rechnungsanhanger und nimmt den ublichen Weg einer Lieferantenrechnung. Es erfolgt also keine Gutschrift über Erlöskonto, da diese Arbeiten keinen Rechnungsabzug darstellen, sondern der Betrag wird dem Kunden über Lieferantenmaterialienkonto gutgeschrieben. Der Kunde tritt in diesem Falle als Lieferant auf.  $-$ 

Die Nachkalkulation selbst besitzt auch ein Hilfsmemorial, durch das sie alle bei ihr vorkommenden Buchungen der Hauptbuchhaltung  $\alpha$ ufgibt.  $-$ 

Die Lohnzettel nnd Lohnlisten. Die Lohnzettel und Lohnlisten werden in der Nachkalkulation auf der Lohnkarte (Formular 10) verbucht. Die Lohnkarte muB so eingerichtet sein, daB sie alle Lohne getrennt nach den einzelnen Werkstattabteilungen erfassen kann. Dieses ist notwendig, damit die einzelnen Werkstattgruppen gebildet werden können,

die ihrerseits mit verschiedenen Betriebszuschlagen nachkalkuliert werden. Diese Betriebszuschläge dienen, wie ich unter "Zweck der Nachkalkulation" angefiihrt habe, zur Deckung der einzelnen Werkstattunkosten und werden von der Unkostenabteilung festgestellt. - Die einzelnen Lohnzettel, die mit ihrer Kontrolliste in die Nachkalkulation gelangen, werden yom betreffenden Beamten vor allen Dingen auf die Richtigkeit der Auftragsnummer gepriift. Gerade die Werkstattabteilungen verwechseln oder verschmelzen nämlich bei den Löhnen die Auftragsnummern, und es ist deshalb Sache der Nachkalkulation, auf die richtige Anziehung der einzelnen Auftragsnummern zu achten. 1st die Auftragsnummer richtig, dann erfolgt die Verbuchung des Lohnzettels unter der betreffenden Werkstattabteilung auf der betreffenden Auftragsnummer; der Lohnzettel wird als "von der Nachkalkulation verbucht", abgezeichnet und hierauf in die betreffende Hauptkarte einsortiert. Fiir statistische Zwecke kann man die Verbuchung der Lohnzettel schwarz, die der Akkordzettel rot vornehmen.

Die Verbuchung der Lohnlisten laut Aufstellungslöhne-Aufgabebuch geschieht auf der Lohnkarte unter der Spalte: "Aufstellungslöhne". Erscheinen mit den Aufstellungslöhnen zu gleicher Zeit Reiseauslagen und Hilfsmaterialien, so werden dieselben auf der Nebenkostenkarte verbucht, unter Anfuhrung der Lohnwoche und Namen des Montagemeisters usw. Die verbuchten Beträge des "Aufstellungslöhne-Aufgabebuches" werden dann als "von der Nachkalkulation verbucht" abgezeichnet.

Zum Verbuchen der Nebenkosten dient die Nebenkostenkarte. Ala Nebenkosten geiten die Ausgangsfrachten, Versicherungen, die Provisionen, Abgaben, Lizenzen, Reiseauslagen, Reisegehalter und die verschiedenen kleineren Ausgaben. Die Verbuchung dieser Nebenkosten wird an Hand der einzelnen Überwachungsbücher vorgenommen und geschieht in der Regel monatlich. -

Au13er diesen Unterlagen erhalt die Nachkalkulation von den technischen Biiros aHe Durchschlage der technischen Unterlagen der einzelnen Aufträge, wie Stücklisten usw. Von der Versandabteilung gehen ihr auch unter Quittung die Durchschriften aller Versandavise zu. Diese Unterlagen werden, ohne da13 sie irgendwie verbucht werden, in die einzelnen Hauptkarten einsortiert und bilden die technischen Unterlagen des betreffenden Auftrages. Die Hauptkarte sammelt auf diese Weise alle Unterlagen des betreffenden Auftrages und ist daher immer vollständig.

# **3. Das kalkulatorische Abrechnen der Knndenrechnnng.**

Die Rechnungen an die Kunden werden von der Rechnungsabteilung erteilt und vom Jahresbeginn ab mit laufenden Nummern (Rechnungsnummern) versehen. Sie werden mit einigen Durchschriften angefertigt

und von der Rechnungsabteilung in ein sogenanntes "Rechnungsausgangsbuch" eingetragen. Wahrend das Rechnungsausgangsbuch im Laufe jedes einzelnen Monates in die Hauptbuchhaltung gelangt, wo die einzelnen Rechnungen an Hand dieses Buches zu Lasten der einzelnen Kunden und zugunsten des Erlöskontos verbucht werden, erhalt die Nachkalkulation die Durchschriften aller in dem betreffenden Monate erteilten Kundenrechnungen. Diese Durchschriften können selbstverstandlich erst nach AbschluB eines Monates, also am Ende jeden Monats in die Nachkalkulation gelangen. Es laBt sich daher nicht vermeiden, daB die Nachkalkulation mit der kalkulatorischen Abrechnung immer mit einem Monat zurückbleibt, so daß sie z. B. die Julirechnungen erst im August bearbeiten kann. Diese Karenzzeit von einem Monat ist aber auch notwendig, damit aIle Aufwendungen, die die Julirechnungen betreffen, bei der kalkulatorischen Abrechnung der betreffenden Auftrage schon vorhanden sind, d. h. damit der Betrieb auch Zeit hat, die einzelnen Aufwendungen noch vor der kalkulatorischen Abrechnung der Rechnungen der Nachkalkulation zugehen zu lassen.

Nach Erhalt der Rechnungsdurchschläge obliegt es nun dem Registrator der Nachkalkulation, auf Grund der auf den einzelnen Rech~ nungsdurchschlagen angezogenen Auftragsnummern die Unterlagen ffir diese Rechnungsdurchschlage aus der Kartothek zu beschaffen. Diese Unterlagen bestehen aus der Hauptkarte mit ihrem Inhalte und den einzelnen Aufwendungskarten, welche dann zusammen mit dem Rechnungsdurchschlag dem Nachkalkulator ubergeben werden, der nun die kalkulatorische Abrechnung des Kundenauftrages vornehmen kann.

Bevor auf die kalkulatorische Abrechnung des Kundenauftrages eingegangen werden kann, ist es notwendig, daB man sich uber einige Grundbegriffe klar wird, auf die sich die kalkulatorische Abrechnung stutzt. Diese Grundbegriffe waren:

1. "Der Rechnungsbetrag." Der Rechnungsbetrag stellt die Höhe der dem Kunden erteilten Rechnung dar. Man muB unterscheiden zwischen dem Rechnungsbetrage laut Rechnungsausgangsbuch und dem Rechnungsbetrage unter Beriicksichtigung von NachlaBbuchungen, die im Monate der Rechnungserteilung vorgenommen wurden. Beide Rechnungsbetrage kommen fur die Nachkalkulation in Betracht. Wahrend namlich der erste Rechnungsbetrag lediglich dazu dient, eine 'Obereinstimmung mit dem Monatsumsatze laut Rechnungsausgangsbuch zu schaffen, dient der zweite Rechnungsbetrag, als eigentlicher Rechnungsbetrag, fur die kalkulatorische Abrechnung des betreffenden Auftrages. In ersterem Falle ist die Übereinstimmung notwendig, damit die Nachkalkulation eine Kontrolle ausuben kann, ob sie auch alle Rechnungsdurchschlage des betreffenden Monatee erhalten hat; die Gesamtsumme

aller erhaltenen Rechnungsdurchschlage mull dann gleich sein der Gesamtsumme der Rechnungen laut Rechnungsausgangsbuch; im zweiten Falle darf die Nachkalkulation selbstverstandlich nur diejenigen Rechnungsbeträge zur Abrechnung heranziehen, welche die endgültigen sind. Z. B.: Eine Rechnung wird zu hoch ausgefertigt, der Kunde reklamiert und die Rechnungsabteilung erteilt hierauf einen NachlaB, der durch das Kundenhilfsmemorial geht und zu Lasten Erlöskonto gebucht wird (wie unter ..Hilfsmemorial" bereits besprochen). Dieser Nachlaß wird von der Nachkalkulation auf die Hauptkarte verbucht. Die Pflicht des Nachkalkulators ist es nun vor allen Dingen, diesen NachlaB vom urspriinglichen Rechnungsbetrage abzusetzen, um den eigentlichen Rechnungsbetrag zu erhalten, der erst zur kalkulatorischen Abrechnung herangezogen werden kann. Diesen eigentlichen Rechnungsbetrag wollen wir "reiner Rechnungsbetrag" nennen.

Es kann aber auch vorkommen, daB dieser NachlaB erst in spateren Monaten gewahrt wird. In diesem Falle kann derselbe in der Nachkalkulation vom Rechnungsbetrage laut Rechnungsausgangsbuch nicht mehr abgesetzt werden, da die Rechnung bereits kalkulatorisch abgerechnet ist. Dieser nachträgliche Nachlaß wird daher unter "nachtragliche Verluste" gefaBt, die ich spater ausfiihrlicher behandeln werde.

2. "Die direkten Aufwendungen." Unter "direkten Aufwendungen" versteht der Nachkalkulator alle tatsächlich aufgelaufenen Aufwendungen ausschließlich der Betriebszuschläge.

3. "Die Selbstkosten." Die direkten Aufwendungen einschließlich der Betriebszuschläge nennt der Nachkalkulator die "Selbstkosten". (Uber die Definition des Betriebszuschlages siehe unter "Zweck der Nachkalkuation". )

4. "Der Überschuß." Der reine Rechnungsbetrag unter Abzug der direkten Aufwendungen ergibt den kalkulatorischen "Überschuß" oder, wenn die Aufwendungen überwiegen, den kalkulatorischen "Verlust". Vom Gesamtüberschuß eines Monates gehen die "Gratislieferungen", die "nachträglich gewährten Nachlässe" auf Kundenrechnungen, sowie die direkten Aufwendungen der "nachträglichen Aufwendungen" ab und ergeben dann den "reinen Überschuß" laut Nachkalkulation. (Auf die "Gratislieferungen" und "nachträglichen Aufwendungen" komme ich auf Seite 59 zuriick.)

5. "Der Rohgewinn." Der Rohgewinn ergibt sich in der Nachkalkulation, wenn vom reinen Rechnungsbetrage die Selbstkosten abgesetzt werden; sind die Selbstkosten höher als der Rechnungsbetrag, so entsteht der "Rohverlust". Der Rohgewinn des Monats abzüglich der "Gratislieferungen", der "nachträglichen Nachlässe" auf Kundenrechnungen und der Selbstkosten der "nachträglichen Aufwendungen", ergibt den "reinen Rohgewinn".

6. Der Auftrag ist "berechnet", wenn die Rechnung an den Kunden erteilt worden ist.

7. Der Auftrag ist "abgerechnet", wenn die Nachkalkulation die kalkulatorische Abrechnung des betreffenden Auftrages vorgenommen hat.

Nachdem wir nun die einzelnen Grundbegriffe einer Nachkalkulation kennengelernt haben, können wir zur Tätigkeit des Nachkalkulators übergehen.

#### A. Die Tätigkeit des Nachkalkulators.

Wie bereits erwahnt, erhalt der Nachkalkulator zur Abrechnung der erteilten Kundenrechnung die Hauptkarte mit allen ihren Unterlagen. Die Haupttatigkeit des Nachkalkulators solI nun darin bestehen, daB er vor allen Dingen an Hand der vorliegenden Stucklisten usw. nachpriift, ob auf den Vorratsmaterialien- und Lieferantenmaterialienkarten die richtigen Materialien verbucht worden sind, und ob die Lohne, die auf der Lohnkarte erscheinen, richtjg sind. Diese Nachpriifung *muB*  sehr sorgfältig vorgenommen werden, und es wird sich öfters als notwendig erweisen, daB der Nachkalkulator auch die einzelnen Zeichnungen zu Hilfe nimmt. Nur auf diese Weise kann der wichtigste Zweck der Nachkalkulation erfullt werden.

Hat der Nachkalkulator die Richtigkeit der Aufwendungen und Löhne festgestellt, so addiert er die Aufwendungen der einzelnen Kalkulationskarten kontenweise auf und ubertragt die Endsummen der einzelnen Aufwendungen unter dem betreffenden Konto auf die Innenseite der Hauptkarte, die also vorwiegend für die Zusammenstellung der einzelnen Aufwendungen dient. 1st dieses geschehen, so uberzeugt sich der Nachkalkulator, ob der Rechnungsbetrag unverändert geblieben ist oder ob auf der Vorderseite der Hauptkarte Nachlasse oder Gutschriften fur Rucklieferungen usw. verbucht sind, die in diesem FaIle vom Rechnungsbetrage zur Erlangung des "reinen Rechnungsbetrages" abgesetzt werden mussen. Den reinen Rechnungsbetrag verbucht der Nachkalkulator unter Anführung der Rechnungsnummer ebenfalls auf der Innenseite der Hauptkarte; der Rechnungsbetrag abzüglich der vorhandenen Aufwendungen ohne Betriebszuschläge ergibt dann den Überschuß, abzuglich der Aufwendungen einschlieBlich Betriebszuschlage den Rohgewinn. Der Überschuß und der Rohgewinn wird hierauf in die betreffenden Spalten der Hauptkarte eingesetzt, und der Auf trag ist abgerechnet. Der Nachkalkulator macht dieses dadurch erkenntlich, daB er auf allen Karten unter den letzten gefaBten Aufwendungen, sowie auf der Innen- und Vorderseite der Hauptkarte einen Stempel:

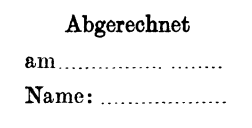

aufdriickt, den er dann dementsprechend ausfullt. Zu gleicher Zeit wird es angebracht sein, daB der Nachkalkualtor aIle abgerechneten Aufwendungen "tötet", damit dieselben später nicht als noch offen angesehen werden können. Dieses geschieht am besten, indem der Nachkalkulator die Endsumme der abgerechneten Aufwendungen der einzelnen Kalkulationskarten mit einem StrichstempeI:

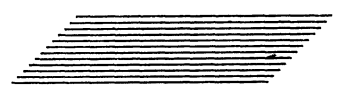

uberstempeit. Hiermit ware die kaIkuIatorische Abrechnung eines Auftrages beendet, nnd der Nachkalkulator ubertragt nun hintereinander die Summen der einzeinen Aufwendungen kontenweise auf den Rechnungsdurchschlag, errechnet hier ebenfalIs den DberschuB und Rohgewinn, damit der Rechnungsdurchschlag genau so wie die Hauptkarte das Abrechnungsergebnis des betreffenden Auftrages aufweist. Die Rechnungsdurchschlage ihrerseits werden dann mit ihren Ergebnissen in das sogenannte "Hauptabrechnungsbuch" eingetragen, das ich im folgenden Abschnitte behandeln werde.

lch mochte nun noch einige Punkte beriicksichtigen, auf die der Nachkalkulator bei der Abrechnung genau zu achten hat:

1. Die Additionen der Aufwendnngen der einzelnen Konten und Karten miissen richtig sein.

2. Es dürfen keine Aufwendungen, die vielleicht auf den Kalkulationskarten fehlen yom Nachkalkulator ohne Unterlagen einfach zugeschrieben oder im umgekehrten Falle gestrichen werden. Die fehIenden Aufwendungen müssen vielmehr auf dem vorgeschriebenen Wege beschafft werden. Z. B.: Es fehlt irgendweiches Material. Der Nachkalkulator muß in diesem Falle vom betreffenden Werkmeister, der den Auftrag bearbeitet hat, Aufklärung verlangen und eventuell das nachträgliche Ausfertigen eines Materialabforderungszettels veranlassen.

3. Fur fehlende Aufwendungen, wie z. B. ausstehende Unterlieferantenrechnungen usw. muB der NachkaIkuIator eine dementsprechende Fertigstellung-Ruckstellung schaffen. Er darf diese Aufwendungen nicht einfach fallen lassen oder etwa als Rechnung hinzuschreiben. Die Fertigstellung-Ruckstellung gilt fur den NachkaIkuIator als richtige Aufwendung, wie z. B. die Lieferantenrechnung, nur daB die Fertigstellung-Rückstellung nicht unter "Lieferantenmaterialienkonto", sondern unter "Fertigstellung-Rückstellungskonto" aufgeführt wird. Das Rückstellungsverfahren ist also ein Verfahren, das dem Nachkalkulator gestattet, trotz fehlender Aufwendungen, ein wirklich richtiges Bild der kalkulatorischen Abrechnung zu schaffen. Näheres über Fertigstellung-Rückstellungen siehe unter "Das Rückstellungsverfahren".

4. Die einzelnen Aufwendungskonten diirfen yom Nachkalkulator weder verwechselt noch verquickt werden, damit auch die Auflösung der buchhalterischen Aufwendungskonten ermoglicht wird. Der Nachkal.kula.tor muB daher die einzelnen Aufwendungen unter denjenigen Konten abrechnen, unter denen sie auf den Kalkulationskarten erscheinen.

5. Der Nachkalkulator hat stets darauf zu achten, daB aIle Aufwendungen, die er abrechnet, entweder im Laufe des neuen Gerchäftsjahres verbucht oder in den "halbfertigen Teilen" des Vorjahres aufgenommen worden sind. Die halbfertigen Teile werden, wie wir spater erfahren werden, am Jahresschlusse an Hand der unabgerechneten Auftrage der Nachkalkulation aufgenommen, und aIle aufgenommenen Betrage mit kleinen Stempeln versehen, die die Konten bezeichnen, unter denen die einzelnen Betrage aufgenommen wurden, und in welchem Jahre dieses geschah. Beträge, die irrtümlicherweise am Jahresschlusse in den halbfertigen Teilen nicht aufgenommen wurden, darf der Nachkalkulator auch nicht als Aufwendungen nachweisen, da diese Betrage am Jahresschlusse nicht aktiviert wurden, und der Nachkalkulator sonst buchhalterisch unrichtige Zahlen abrechnet. Damit es dem Nachkalkulator ermoglicht wird, trotzdem ein richtiges kalkulatorisches Bild in der Abrechnung zu bringen, muB in der Hauptbuchhaltung ein Gewinn- und Verlustkonto geschaffen werden, iiber welches man im Laufe des neuen Jahres die nicht aufgenommenen oder zu hoch aufgenommenen Posten nachträglich für das neue Geschäftsjahr aktivieren kann. Dieses Konto könnte vielleicht: "Konto für Differenzen in den halbfertigen Teilen aus friiheren Jahren" benannt werden. Ergibt sich also z. B. daB ein Betrag irrtiimlicherweise in den halbfertigen Teilen des Vorjahres nicht aufgenommen wurde, so wird eine Buchung vorgenommen, durch die das Differenzkonto erkannt und das betreffende Aufwendungskonto belastet wird. Dadurch wird also eine Belastung des betreffenden Aufwendungskontos erzielt, und der betreffende nicht aufgenommene Betrag kann nun durch die Abrechnung nachgewiesen werden.

#### **B. Das Hauptabrechnungsbuch.**

Das Hauptabrechnungsbuch (Formular 12a) hat die Aufgabe, eine Zusammenstellung der Ergebnisse aller im betreffenden Monate abgerechneten Rechnungsdurchschlage zu bringen, um den GesamtiiberschuB usw. des betreffenden Monates feststellen zu konnen. Betriebe, die in einzelne Vertriebsabteilungen eingeteilt sind, sollen moglichst für jede dieser Abteilungen ein getrenntes Hauptabrechnungsbuch führen, damit auch die Geschaftsergebnisse der einzelnen Vertriebsabteilungen ohne größere Schwierigkeiten festgestellt werden können. Hier-

Mundstein, Nachkalkulation. 4

zu miissen die einzelnen Vertriebsabteilungen, wie bereits eingangs erwahnt, durch ein kurzes Zeichen gekennzeichnet werden, das am besten in Form von Nummem gewahlt werden kann, z. B. Abteilung 2, 3, 4, 5 usw. Diese Nummem begleiten dann stets die Auftragsnummer sowie die Rechnungsnummer, so daB sich jederzeit die Abteilung feststellen läßt, die den betreffenden Auftrag bearbeitet.

Die Hauptabrechnungsbiicher werden dann ebenfalls nach den einzelnen Abteilungsnummem benannt.

Ein Hauptabrechnungsbuch .muB folgende Rubriken aufweisen können:

Links: Rechnungsnummer, Datum der Rechnung, Auftragsnummer, Besteller und Empfanger, Ort, Gegenstand, Rechnungsbetrag laut Rechnungsausgangsbuch, Rechnungsbetrag unter Beriicksichtigung der Nachlässe, Summe der Auslagen ohne Betriebszuschläge (direkte Aufwendungen), UberschuB, Summe der Auslagen mit Betriebszuschlagen (Selbstkosten), Rohgewinn.

Rechts: Die einzelnen Aufwendungskonten, wobei das Lohnkonto mit zwei Spalten versehen wird, und zwar mit der Spalte fiir Betriebslöhne und mit der Spalte für Aufstellungslöhne. Hinter der Spalte für Betriebslöhne wird eine Spalte: "Zuschläge auf Betriebslöhne", hinter der Spalte für Aufstellungslöhne eine Spalte: "Zuschläge auf Aufstellungslöhne" eingerichtet. Als letzte Rubriken folgen die für das Fertigstellung-Rückstellungskonto und "Nummer der Fertigstellung-Rückstellung".

Nehmen wir nun an, daB der Betrieb in verschiedene Vertriebsabteilungen eingeteilt ist und greifen wir uns das Hauptabrechnungs buch einer Vertriebsabteilung zur Besprechung heraus.

Wie wir bereits gehört haben, werden die ausgehenden Rechnungen Von der Rechnungsabteilung in ein sogenanntes Rechnungsausgangs buch eingetragen, das im Laufe jedes Monats in die Hauptbuchhal-

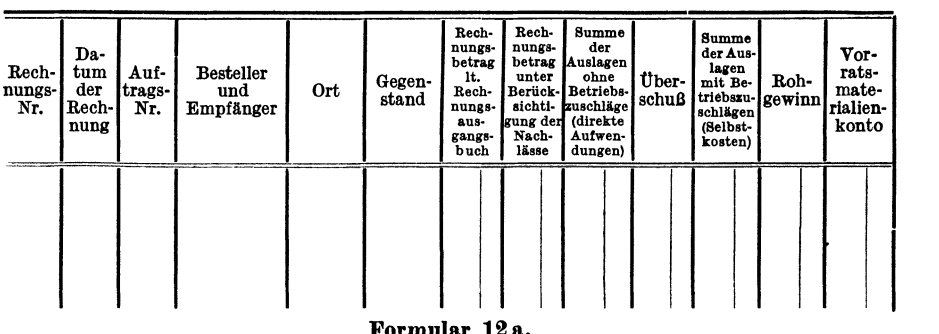

Vertriebsabteilung N r. : .... \_\_\_\_\_\_\_\_\_\_\_\_\_\_\_\_ \_ Monat: \_\_\_\_\_\_\_\_ .. \_\_ ..... \_\_ ..... \_ .....

Formular 12 a.

tung zwecks Verbuchung der Rechnungen gelangt. MonatIich gelangt hierauf das Rechnungsausgangsbuch in die Nachkalkulation, wo nun an Hand dieses Buches die einzelnen Rechnungen mit ihren Rechnungsbetragen in die Hauptabrechnungsbucher der einzelnen Vertriebsabteilungen übertragen werden. (Die Rechnungsabteilung muß also mindestens zwei Rechnungsausgangsbücher besitzen, und zwar eins für gerade und eins für ungerade Monate, damit sie ungehindert arbeiten kann.) Da die einzelnen Rechnungen des Rechnungsausgangsbuches mit den Nummern der in Betracht kommenden Vertriebsabteilungen versehen sind, ist es für die Nachkalkulation leicht, die Rechnungen in die entsprechenden Abteilungs-Hauptabrechnungsbücher zu übertragen.

Der Nachkalkulator rechnet inzwischen die einzelnen Rechnungsdurchschlage ab und ubergibt die abgerechneten Durchschlage dem Beamten, der die Hauptabrechnungsbücher führt. Die Daten des Rechnungsdurchschlages in bezug auf entstandene Aufwendungen, erzielten VberschuB usw., werden nun sorgfaltig in das betreffende Abteilungs-Hauptabrechnungsbuch ubertragen, so daB das gesamte Abrechnungsbild auch im Hauptabrechnungsbuche erscheint. Auf diese Weise bringt die Hauptkarte, der Rechnungsdurchschlag und das Hauptabrechnungsbuch ein Gesamtbild der kalkulatorischen Abrechnung des betreffenden Auftrages\_ Ergibt sich bei der kalkulatorischen Abrechnung statt eines Vberschusses ein Verlust oder statt des Rohgewinnes ein Rohverlust, dann werden diese Verluste im Hauptabrechnungsbuche rot eingetragen\_ Die roten Zahlen stellen also Verlustposten vor, die nachher bei der Aufaddition des Hauptabrechnungsbuches nicht hinzuaddiert, sondern abgesetzt werden, da sie den GesamtuberschuB bzw\_ den Gesamtrohgewinn des Monats schmalern.

Sind in einem Abteilungs-Hauptabrechnungsbuche die Abrechnungen aller Rechnungsdurchschläge des betreffenden Monats lückenlos eingetragen, so werden die einzelnen Spalten dieses Buches aufaddiert. Es

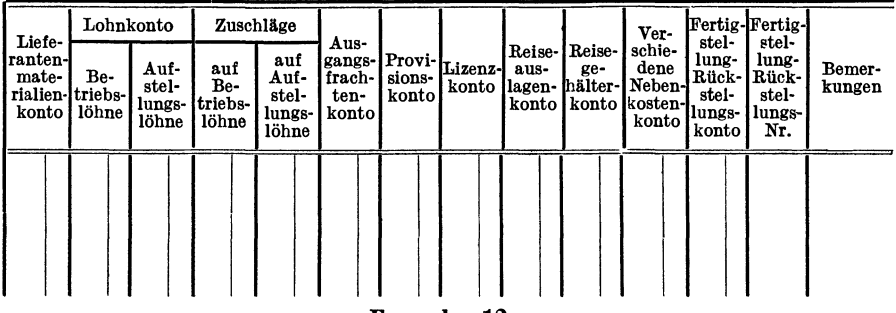

19 ..........

**Formular 12 a.** 

muS dann die Summe der Spalten aller Aufwendungskonten zuziiglich der Ferligstellung-Riickstellungen ohne Zuschlage gleich sein der Spalte ,,summe der Auslagen ohne Zuschlage (direkte Aufwendungen}", die Gesamtsumme der Spalten aller Aufwendungskonten zuzüglich Rückstellungen und Zuschläge gleich sein der Summe der Spalte "Auslagen mit Zuschlägen (Selbstkosten)". Andererseits müssen die "direkten Aufwendungen" zuzüglich des Überschusses den reinen Rechnungsbetrag, ebenso die "Selbstkosten" zuzüglich des Rohgewinnes ebenfalls den reinen Rechnungsbetrag ergeben. Auf diese Weise laBt es sich feststellen, ob man richtig gearbeitet hat und hierauf kann man die einzelnen Hauptabrechnungsbilcher abschlieBen.

Um nun das Gesamtabrechnungsergebnis des ganzen Betriebes im betreffenden Monate feststellen zu konnen, ist es notwendig, daB die einzelnen Resultate der Abteilungs-Hauptabrechnungsbilcher zusammen gestellt werden. Zu diesem Zwecke bedient sich die Nachkalkulation einer sogenannten "Zusammenstellungsliste der Abteilungs-Hauptabrechnungsbücher". Diese Liste, die aus zwölf Blättern der Formulare des Hauptabrechnungsbuches besteht (also für jeden Monat ein Blatt), soll also monatlich das Gesamtabrechnungsergebnis des ganzen Betriebes bringen, nachdem die Endresultate der einzelnen Abteihmgs-Hauptabrechnungsbilcher abteilungsweise in dieselbe eingetragen worden sind. Addiert man hierauf die einzelnen Spalten dieser Liste, so erhalt man das Gesamtabrechnungsergebnis des ganzen Betriebes in bezug auf Umsatz, Überschuß, Rohgewinn und abgerechnete Aufwendungen. Dieses Gesamtergebnis stellt aber nur das Bruttoergebnis der Nachkalkulation des betreffenden Monats dar, denn mit diesen Resultaten arbeitet die Nachkalkulation weiter, um nach Abzug der "Gratislieferungen", "nachträglichen Nachlässe und Gutschriften", sowie "der nachträglichen Aufwendungen" das Nettoergebnis des Monates festzustellen. Näheres darüber werde ich unter "Monats- und Jahresabschluß der Nachkalkulation" bringen. -

### 4. Das Riickstellungsverfabren.

#### A. Die Fertigstellung-Riickstellungen des laufenden Jahres.

Das Rilckstellungsverfabren solI, wie bereits erwahnt, dem Nachkalkulator ermoglichen, bei der Abrechnung noch fehlende.Aufwendungen berücksichtigen zu können, damit dieselben nicht als nachträgliche Aufwendungen erscheinen, für die keine Gegenwerte vorhanden sind und die dann von spateren Abrechnungsergebnissen als Verlustposten abgesetzt werden milBten. Die Fertigstellung-Rilckstellungen sind daher Aufwendungen, die zusammen mit den anderen Aufwendungen bei der Feststellung des Uberschusses yom Rechnungsbetrage abgesetzt werden müssen.

Das Riickstellungsverfahren wird in der Nachkalkulation wie folgt ausgeiibt: Erachtet der Abrechner es fiir notwendig, bei der Abrechnung eines Auftrages eine Fertigstellung-Ruckstellung zu fixieren, so muß er dieselbe vor allen Dingen irgendwo schriftlich niederlegen. Für diesen Zweck ist eine Liste geschaffen, die wir "Rückstellungsliste" nennen wollen. Diese Liste enthält folgende Rubriken: "Datum, Nr. der Vertriebsabteilung, Laufende Nummer der Riickstellung, Rechnungsnummer, Auftragsnummer, Besteller und Ort, Riickstellungs betrag". Diese Liste sammelt auf diese Weise'alle vorgesehenen Riickstellungen; auBerdem kann der Abrechner an Hand dieser Liste die laufende Nummer der Rückstellung, also die "Rückstellungsnummer", die an der Reihe ist, feststellen. Die Riickstellungsnummer ist eine laufende Nummer, die bei Einführung der Rückstellungen mit 1 begann und so lange fortlaufend gefiihrt wird, solange nicht allzu hohe Nummern an der Reihe sind, wie z. B. fünfstellige. Eine öftere Wiederholung der Rückstellungsnummern, z. B. jedes Jahr von neuem mit Nr. 1 zu beginnen ist nicht zu empfehlen, da sich manche Fertigstellung-RiickstelIungen iiber viele Jahre hinziehen und dann die einzelnen Riickstellungsnummern leicht verwechselt werden könnten. Jede Fertigstellung-Rückstellung muB aber zwanglaufig mit der laufenden Nummer versehen sein, damit die Uberwachung der FertigsteIlung-RiickstelIungen erleichtert wird.

Zur Kenntlichmachung, daß für den betreffenden Auftrag eine FertigsteIlung-RiicksteIlung vorhanden ist, driickt der Nachkalkulator auf den Rechnungsdurchschlag, Bowie auf die Hauptkarte und aIle vorhandenen Kalkulationskarten einen RuckstelIungsstempel auf. Derselbe miiBte etwa foIgenden Text aufweisen:

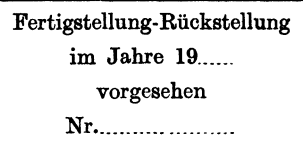

Zu gleicher Zeit notiert der Nachkalkulator auf dem Rechnungsdurchschlag, sowie auf den einzelnen Kalkulationskarten für welche Art der Aufwendung die FertigsteIlung-RiicksteIlung vorgesehen ist, und hierauf gelangt die Hauptkarte mit ihrem Inhalte in das Archiv II der Nachkalkulation. Dieses RiicksteIlungsarchiv sammelt auf diese Weise aIle Hauptkarten der Auftrage, fur die eine FertigstelIung-RiickstelIung vorhanden ist, damit diese Hauptkarten immer zusammenbleiben. was die Uberwachung der Rückstellungen erleichtert. -

Vorge-<br>sehene Lan Nr. fende Da der<br>Ver-Rechnungs Nr. Rechtum Fertig-Auftrags Uberschuß **Besteller** Art der Bestellung stellungder nungs der betrag triebs und Ort Nr. Ruck Rück-Nr. Rech abtei stellung stelnung lung lung  $\frac{1}{2}$   $\frac{1}{2}$ М M.  $\overline{A}$ 鳰 80500 18000 1030 2040  $5.6$ 60 100/08 Kohlenförder-6000 6  $N. N.$  $\overline{19}$ anlage

Monat  $.........$   $J$ uni

Formular 13.

Die eigentliche Überwachung der vorhandenen Rückstellungen erfolgt nun durch das sogenannte "Fertigstellung-Rückstellungsüberwachungsbuch" (Formular 13). In dieses Buch werden monatlich, gemäß Hauptabrechnung, die Fertigstellung-Rückstellungen laut Rückstellungsliste unter Zuhilfenahme des betreffenden Rechnungsdurchschlages eingetragen. Zweckmäßig ist es, daß dieses Fertigstellung-Rückstellungsüberwachungsbuch am Schluß mit einem Register versehen ist, in dem die einzelnen Fertigstellung-Rückstellungen nach dem Ort registriert werden.

Durch die monatlichen Eintragungen der Fertigstellung-Rückstellungen in das Fertigstellung-Rückstellungsüberwachungsbuch sammelt schließlich dieses Buch alle im Laufe des betreffenden Jahres vorgesehenen Fertigstellung-Rückstellungen, die man die "Fertigstellung-Rückstellungen des laufenden Jahres" nennen könnte.

Die Überwachung "der Fertigstellung-Rückstellungen des laufenden Jahres" erfolgt auf folgende Weise: Ist ein Monat in der Nachkalkulation abgerechnet, so trägt die Nachkalkulation, wie bereits erwähnt, an Hand der Rückstellungsliste und der Rechnungsdurchschläge die einzelnen vorgesehenen Fertigstellung-Rückstellungen des Monats in das Fertigstellung-Rückstellungsüberwachungsbuch unter genauer Ausfüllung aller Rubriken ein und läßt dabei für jede Fertigstellung-Rückstellung einige Zeilen frei, je nachdem für wieviel Positionen Fertigstellung-Rückstellungen vorgesehen wurden. Sind alle Fertigstellung-Rückstellungen eines Monats auf diese Weise in das Überwachungsbuch

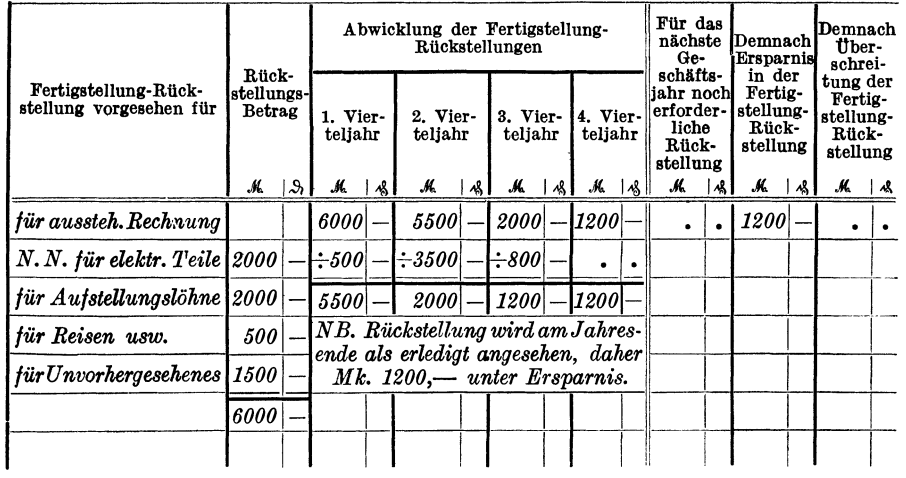

#### 

Formular 13.

eingetragen, so wird die Spalte "Vorgesehene Fertigstellung-Rückstellung" des betreffenden Monats addiert; die Summe der Fertigstellung-Rückstellungen gemäß dieser Spalte muß dann gleich sein dem Betrage, der in der Zusammenstellungsliste der Hauptabrechnungsbücher im betreffenden Monate unter Fertigstellung-Rückstellungskonto erscheint. Jedes Vierteljahr erfolgt hierauf eine Abrechnung der vorhandenen Fertigstellung-Rückstellungen. Sie könnte auch monatlich erfolgen, dann müßte aber das Fertigstellung-Rückstellungsüberwachungsbuch in der Spalte "Abwicklung der Fertigstellung-Rückstellungen"

II. Vierteljahr 1919.

| Lau-<br>fende<br>Num-<br>mer<br>der<br>Fertig-<br>stel-<br>lung-<br>Rück-<br>stel-<br>lung | Auf-<br>trags-<br>Num-<br>mer | Vor-<br>rats-<br>Mate-<br>rialien-<br>Kto. | Liefe-<br>ran-<br>ten<br>Mate- Kto.<br>rialien-<br>Kto. | Aus-<br>ten<br>Kto. | Lohn-gangs-Provi-<br>frach-sions-<br>Kto. | Ab-<br>ga-<br>ben-<br>Kto. | Li-<br>zenz- | Rei-<br>$se-$<br>aus-<br>Kto. µagen-<br>Kto. | Rei-<br>$8e-$<br>ge-<br>häl-<br>ter-<br>Kto. | Ver-<br>schie-<br>dene<br>Ne-<br>ben-<br>kos-<br>ten-<br>Kto. | Nach-<br>lässe:<br>Umbu-<br>chung: Per<br>Fertig-<br>stellung-<br>Rück-<br>stellung-<br>Konto<br>an: Erlös<br>Kto. | Ge-<br>samt-<br>Betrag | Bestä-<br>tigung<br>für die<br>Uber-<br>tra-<br>gung<br>in das<br>Uber-<br>wa-<br>chungs-<br>buch |
|--------------------------------------------------------------------------------------------|-------------------------------|--------------------------------------------|---------------------------------------------------------|---------------------|-------------------------------------------|----------------------------|--------------|----------------------------------------------|----------------------------------------------|---------------------------------------------------------------|----------------------------------------------------------------------------------------------------|------------------------|---------------------------------------------------------------------------------------------------|
|                                                                                            | 1030 60100                    |                                            | 3500                                                    |                     |                                           |                            |              |                                              |                                              |                                                               |                                                                                                    | $\vert\vert 3500\vert$ | $\parallel$ N. N.                                                                                 |

viel größer werden, da es statt vier Abwicklungsspalten, zwölf solcher Spalten besitzen miiBte.

Zum Zwecke der Abrechnung der Fertigstellung-Riickstellungen werden die Hauptkarten dem Archlv II entnommen und die wahrend der drei Monate aufgelaufenen Aufwendungen nach erfolgter Priifung in ein "A ufwe nd ungs b uch fur Fertigstell ung-Ruc kstell unge n des laufenden Jahres" (Formular 14) notiert. In dieses Aufwendungsbuch werden die Aufwendungen kontenweise eingetragen und die Summe der Aufwendungen, ffir jede Riickstellung getrennt, festgestellt. Diese Summe erscheint dann im Aufwendungsbuch unter Gesamtbetrag und wird im Fertigstellung-Rückstellungsüberwachungsbuche im betreffenden Vierteljahr von dem vorhandenen Fertigstellung-Riickstellungssaldo abgesetzt. Der dann am Jahresschlusse noch verbleibende Riickstellungssaldo wird für das nächste Jahr vorgetragen, wenn die Rückstellung durch die bereits aufgelaufenen Aufwendungen noch nicht erledigt ist. Erledigt sich eine Fertigstellung-Riickstellung, so wird der noch etwa verbleibende Fertigstellung-RiicksteUungssaldo im Fertigstellung-Riickstellungsiiberwachungsbuche entweder ala Ersparnis oder ala 'Oberschreitung ausgeworfen. Als Ersparnis erscheint dieser Saldo, wenn zuviel, als Überschreitung, wenn zuwenig zurückgestellt wurde. Die Ersparnisse oder 'Oberschreitungen werden am Jahresschlusse in der Gesamtsumme unter Beriicksichtigung der notwendigen neuen Fertigstellung-Riickstellungen dem 'Oberschusse der einzelnen Abteilung hinzugefügt bzw. von ihm abgesetzt. Um die einzelnen Rückstellungssalden und Aufwendungen im tJberwachungsbuche besser auseinanderhalten zu können, werden die einzelnen Zahlen mit farbigen Tinten verbucht. So konnte man die Riickstellungssalden rot, die Aufwendungen schwarz und eventuelle Oberschreitungen griin verbuchen.

Erledigt sich eine Fertigstellung-Riickstellung im Laufe des Jahres oder am Jahresschlusse, so muB auf der Hauptkarte und auf den Kalkulationskarten vermerkt werden, daß die Fertigstellung-Rückstellung erledigt ist. Dieses geschieht am besten durch Aufdriicken eines Stempela, der etwa mit folgendem Text versehen sein miiBte:

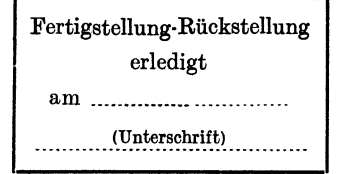

Die so mit diesem Stempel versehene Hauptkarte gelangt aus dem Archiv II in das Archlv III.

Sind die gesamten Aufwendungen aller vorhandenen Fertigstellung-Riickstellungen im betreffenden Vierteljahre festgestellt und in das Oberwachungsbuch iibertragen, so werden die Aufwendungen im Aufwendungsbuch kontenweise aufaddiert und die Gesamtsumme aller Aufwendungen festgestellt. Die Gesamtsumme der Aufwendungen muB dann mit dem Betrage übereinstimmen, der sich aus der Differenz zwischen dem R'lickstellungssaldo laut Oberwachungsbuch am Anfange des Vierteljahres und dem Saldo am Ende des Vierteljahres ergibt.

Die buchhalterische Verbuchung der Aufwendungssummen Fertigstellung-Riickstellungen betreffend, werde ich im buchhalterischen Teile behandeln. Weiteres iiber den AbschluB der Fertigstellung-Ruckstellungen bringt der "Jahresabschluß in der Nachkalkulation". -

#### B. Die Riickstellungen aus den Vorjahren (Vortragsposten).

AlIe Fertigstellung-Riickstellungen des laufenden Jahres, die am Jahresschlusse noch nicht erledigt sind, müssen in das nächste Geschaftsjahr ii bernommen werden. 1m Fertigstellung-Riickstellungsii berwachungsbuch wird zu diesem Zwecke in die Rubrik: "Für das nächste Jahr erforderlich" der Betrag eingesetzt, der für das nächste Jahr noch zurückgestellt werden muß. Die Gesamtsumme aller noch notwendigen Fertigstellung-Riickstellungen wird per 31. Dezember des James einem Konto erkannt, welches wir "Vortragsposten konto" nennen wollen. Das Vortragskostenkonto ist also ein Bilanzkonto und stellt die Fertigstellung-Rückstellungen dar, die laut Nachkalkulation für noch auszu-£'Iihrende Arbeiten, fehlende Lieferantenrechnungen usw. auf abgerechnete Aufträge für das nächste Geschäftsjahr vorgesehen werden. Dadurch soIl erzielt werden, daB der Geschaftsgewinn des neuen Jahres nicht unter den Aufwendungen das alte Jahr betreffend, fur die keine Deckung vorhanden ware, zu leiden hat.

Am 1. Januar des neuen Geschäftsjahres wird dieses Vortragspostenkonto in der Nachkalkulation wieder eröffnet. Es wird ein "Fertigstellung-Rückstellungsüberwachungsbuch für Vortragsposten" eingerichtet, welches aus denselben Formularen besteht wie das "Fertigstellung-Ruckstellungsuberwachungsbuch des laufenden Jahres". In dieses Oberwachungsbuch werden die einzelnen Ruckstellungen laut Vortragspostenkonto mit ihren vom Vorjahre iibernommenen fortlaufenden Riickstellungsnummern eingetragen; die Oberwachung dieser Vortragsposten-Riickstellungen geschieht genau so, wie die der Fertigstellung-Riickstellungen des laufenden Jahres. Die Aufwendungen gegen diese Ruckstellungen werden ebenfalls vierteljahrlich festgestellt, sie gehen aber nicht zu Lasten des Fertigstellung-Riickstellungskontos, sondern zu Lasten des Vortragspostenkontos. "Das Aufwendungsbuch für Vortragsposten" sieht genau so aus wie das "Aufwendungsbuch für Fertigstellung-Riickstellungen des laufenden Jahres", nur tritt uberall dort, wo das "Fertigstellung-Rückstellungskonto" genannt ist, das "Vortragspostenkonto" (z. B. in der Rubrik: Umbuchung der Nachlasse usw.) an dessen Stelle.

Die Haupt- und Kalkulationskarten eines Auftrages, fiir den eine solche Vortragspostenriickstellung vorgesehen ist, werden am 1. Januar des neuen Jahres mit folgendem Stempel versehen:

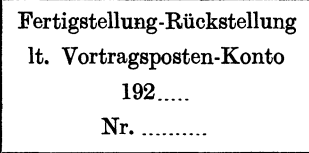

Die Nummer der Riickstellung bleibt, wie bereits oben erwahnt, unverandert, so daB ein und dieselbe Fertigstellung-Riickstellung die gleiche Nummer bis zu ihrer Erledigung behält.

Auf diese Weise unterscheiden wir zwei Arten von Fertigstellung-Rückstellungen, und zwar solche "laut Vortragsposten" und solche des "laufenden Jahres". Diese beidenRiickstellungsarten miissen streng auseinander gehalten werden. Wahrend namlich die Aufwendungen gegen die Fertigstellung-Riickstellungen des !aufenden Jahres zu Lasten des "Fertigstellung-Riickstellungskontos" gebucht werden, werden die Aufwendungen betreffend "Vortragsposten" zu Lasten des "Vortragspostenkontos" gebucht. Das Fertigstellung-Rückstellungskonto seinerseits geht zu Lasten des Erlöskontos des betreffenden Jahres, genau so wie die andern Aufwendungskonten (Lieferantenmaterialienkonto usw.), während das Vortragspostenkonto mit dem Erlöskonto des betreffenden Jahres nichts zu bun hat, da es ein Bilanzkonto ist und ala solches bereits zu Lasten des Erlöskontos des Vorjahres gegangen ist.

1m buchhalterischen Teile der Nachkalkulation werde ich dann auch noch die Verbuchung der Aufwendungen gegen Fertigstellung-Riickstellungen laut Vortragspostenkonto behandeln. Weiteres iiber den AbschiuB der Fertigstellung-Riickstellungen !aut Vortragsposten bringt "der Jahresabschluß in der Nachkalkulation". -

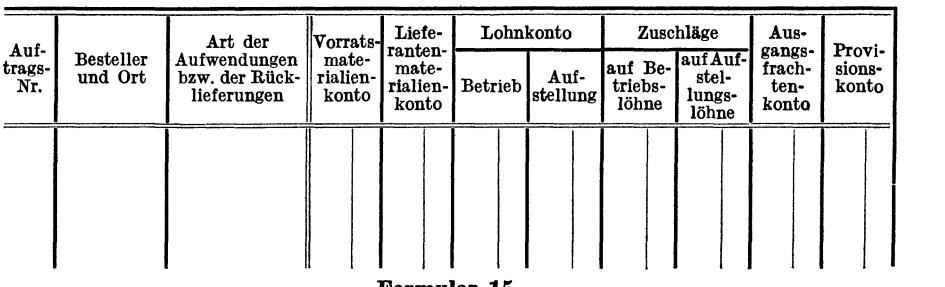

Monat: ....................................... .

Formular 15.

Die nachträglichen Aufwendungen, die Gratislieferungen und die Nachlässe. 59

# 5. Die nachträglichen Aufwendungen, die Gratislieferungen und die Nachlässe.

Trotz größter Vorsicht der Nachkalkulatoren kann es doch noch vorkommen, daB nach der Abrechnung der einzelnen Auftrage Aufwendungen auflaufen, die nicht vorauszusehen waren und ffir die aus diesem Grunde keine Fertigstellung-Ruckstellungen vorgesehen wurden. Diese Aufwendungen dürfen dann nicht etwa "ungefaßt" bleiben, da sich sonst falsche Abrechnungen ergeben wiirden, sondern sie miissen irgendwie noch nachtraglich zum Ausdruck gebracht werden. Dieses geschieht mit Hilfe des "Aufwendungsbuches für nachträgliche Aufwendungen und Gutschriften" (Formular 15) und geht folgendermaBen vor sich:

Verbucht ein Beamter auf einer abgerechneten Auftragsnummer, für die keine Fertigstellung-RucksteIlung vorhanden ist, irgendwelche Aufwendungen oder Gutschriften, so ist er verpflichtet, die betreffende Auftragsnummer in eine hierfür geschaffene "Überwach ungsliste für Auftragsnummern mit nachtraglichen Aufwendungen" einzutragen. Diese Liste sammelt auf diese Weise aIle Auftragsnummern, unter denen im Laufe des Monats nachtragliche Aufwendungen aufgelaufen sind. Am Monatsschlusse werden an Hand dieser Liste die einzelnen Hauptkarten mit ihrem Inhalte aus dem Archiv III entnommen und die einzelnen aufgelaufenen Aufwendungen einer Prufung unterzogen, die feststellen solI, ob die betreffenden Aufwendungen tatsachlich nachtragliche Aufwendungen sind, oder ob sie Aufwendungen sind, die den Kunden weiter berechnet werden können. Die Möglichkeit der Weiterberechnung laBt sich nach Fiihlungnahme mit den einzelnen Vertriebsabteilungen und der Rechnungsabteilung leicht feststellen. Steht es nun fest, daß diese Aufwendungen nachträgliche Aufwendungen sind, d. h. Aufwendungen, die seinerzeit dem Kunden berechnet worden sind oder nicht berechnet werden können, so werden sie in das "Aufwendungsbuch für nachträgliche Aufwendun-

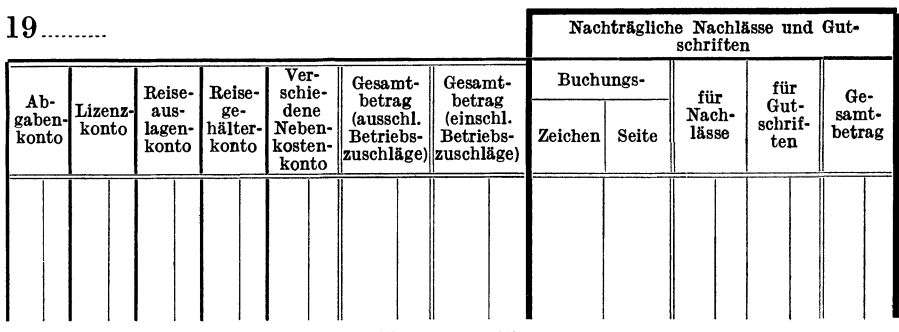

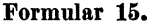

gen" eingetragen. Dieses Aufwendungsbuch ist nach Vertriebsabteilungen unterteilt, so daß die nachträglichen Aufwendungen getrennt nach den einzelnen Vertriebsabteilungen festgestellt werden können.

Es kann aber auch vorkommen, daB nicht nur Aufwendungen nachtraglich auflaufen, sondern daB auch Gutschriften oder Riicklieferungszettel nachträglich erscheinen, so für übriggebliebenes und hierauf an das Lager abgeliefertes Material usw., die dem Auftrage noch gutgebracht werden müssen. In diesem Falle werden die Rücklieferungen und Gutschriften im Aufwendungsbuche griin verbucht, wahrend die Verbuchung der Aufwendungeh schwarz vorgenommen wird. Die griinen Posten vermindern dann in ihrer Gesamtsumme die Summe der nachtraglichen Aufwendungen der betreffenden Vertriebsabteilung im betreffenden Monate.

Durch das "Aufwendungsbuch für nachträgliche Aufwendungen" werden diese Aufwendungen abteilungsweise in ihrer Gesamtsumme monatlich festgestellt. Dieses geniigt vollkommen, da man schlieBlich nur wissen will, wieviel die betreffende Vertriebsabteilung im betreffenden Monate an nachtraglichen Aufwendungen hatte. Will man auch noch eine Anderung des Abrechnungsergebnisses des betreffenden Auftrages unter Berucksichtigung der nachtraglichen Aufwendungen vornehmen, so hatte man nur die auf der Vorderseite der Hauptkarte vorgesehene Spalte auszufiillen, um dann immer das richtige Abrechnungsergebnis des Auftrages zu besitzen.

Die nachträglichen Aufwendungen gehen, wie wir unter "MonatsabschluB in der Nachkalkulation" sehen werden, yom UberschuB und Rohgewinn der einzelnen Vertriebsabteilungen ab und tragen dann zur Feststellung des reinen Überschusses bzw. Rohgewinnes laut Nachkalkulation bei.

Mit dem Aufwendungsbuch für nachträgliche Aufwendungen ist das "Aufwendungsbuch für nachträgliche Verluste durch Nachlässe und Gutschriften" verbunden. Zu diesem Zwecke befinden sich am Rande des "Aufwendungsbuches für nachträgliche Aufwendungen" vier Spalten, die zum Fassen dieser Verluste vorgesehen sind. Unter einem "nachträglichen Verlust" versteht man einen dem Kunden gewahrten NachlaB (z. B. infolge eines zu hohen Preises, Minderlieferung usw.) , der nicht im Monate der Rechnungserteilung, 80ndern in einem spateren Zeitabschnitte erscheint. Wahrend, wie bereits erwahnt, die Nachlasse und Gutschriften, die in demselben Monate erscheinen, in dem die Rechnung an den Kunden erteilt wurde, yom Rechnungsbetrage bei der Abrechnung in der Nachkalkulation abgesetzt werden, werden die Nachlasse und Gutsohriften, die aus irgendwelchen Gründen erst später gewährt wurden, durch obiges Aufwendungsbuch gefaßt. Zu diesem Zwecke werden diese Nachlässe

Die nachträglichen Aufwendungen, die Gratislieferungen und die Nachlässe. 61

bzw. Gutschriften (ffir zuriickgesandte Teile) abteilungsweise in die vier oben erwähnten Spalten eingetragen und ihre monatliche Gesamtsumme festgestellt. Dabei wäre zu berücksichtigen, daß bei Verbuchung von Gutschriften ffir zuriickgesandte Teile zu gleicher Zeit auch unter den nachtraglichen Aufwendungen die betreffende Rucklieferung ala Gutposten erscheinen muB, damit die betreffende Abteilung nicht in dem einen Monate unter nachtraglichen Aufwendungen einen Gutposten erhält und im nächsten Monate unter nachträglichen Verlusten ein Verlust durch die Gutschrift an den Kunden entsteht. Richtig ist es daher nur, wenn die Rucklieferung und die Gutschrift an den Kunden in demselben Monate zusammen abgewickelt werden, wodurch sich die beiden Werte bis zu einer gewissen Höhe aufheben.

Schließlich wäre noch zu bemerken, daß das "Aufwendungsbuch für nachträgliche Aufwendungen und Verluste", das, wie bereits erwähnt, nach den einzelnen Vertriebsabteilungen unterteilt ist, am Schlusse des Buches eine Zusammenstellung der einzelnen Vertriebsabteilungen enthält, in der die nachträglichen Aufwendungen und Verluste der einzelnen Yertriebsabteilungen aufgefiihrt werden. Auf diese Weise wird die Gesamtsumme aller nachtraglichen Aufwendungen und Verluste des ganzen Betriebes im betreffenden Monate festgestellt.

Auf die weitere Bearbeitung der nachtraglichen Verluste, die buchhalterisch zu Lasten des Erlöskontos gehen und deshalb auch in der Nachkalkulation vom Erlöskonto abgesetzt werden müssen, komme ich unter "Monatsabschluß in der Nachkalkulation" zurück. -

Die Gratislieferungen. Alle gratis zu liefernden Aufträge werden genau so behandelt wie die andern Kundenaufträge, d. h. für Gratislieferungen werden genau so Auftragsnummern festgelegt wie für Kundenlieferungen. Der Gratislieferungsauftrag wird auch berechnet, und zwar dem "Konto für Gratislieferungen", und in der Nachkalkulation in derselben Weise abgerechnet wie die anderen Aufträge. Ein Rohgewinn darf sich hierbei nicht ergeben, da die Gratislieferungen dem "Konto für Gratislieferungen" nur in der Höhe der Selbstkosten berechnet werden dürfen. Das "Konto für Gratislieferungen" wird in der Hauptbuchhaltung gefiihrt und stellt ein Verlustkonto dar, das am Jahresschlussa aufgelost wird, indem der Saldo dieses Kontos zu Lasten Erloskonto ausgebucht wird. - Der Vorgang hierbei ist folgender: Eine Lieferung an einen Kunden hat gratis zu erfolgen. Sie erhalt eina Auftragsnummer, und unter dieser Auftragsnummer werden die einzelnen Teile angefertigt und hierauf versandt. 1st der Versand erfolgt, so gelangt der betreffende Durchschiag des Versandavises nach der Rechnungsabteilung. Die Rechnungsabteilung stallt fest, daB es sich um eine Gratislieferung handelt, und stellt eine Rechnung aus, die auf "Konto für Gratislieferungen" lautet. Durch diese Rechnung, die ebenso wie die

andern Rechnungen im Rechnungsausgangsbuche erscheint, wird das "Konto für Gratislieferungen" zugunsten Erlöskonto belastet. Der Rechnungsdurchschlag gelangt hierauf in die Nachkalkulation und der Auftrag wird wie jeder andere abgerechnet. Die einzelnen Gratislieferungen werden dann mit ihren Ergebnissen in die Abteilungshauptabrechnungsbücher eingetragen und die Höhe der Gratislieferungen des Monats abteilungsweise festgestellt. Die Summe der Gratislieferungen wird hierauf in der Nachkalkulation von dem Gesamtergebnisse der Abteilung im betreffenden Monate abgesetzt; ausfiihrlicher werden wir diesen Vorgang unter "Monatsabschluß in der Nachkalkulation" besprochen finden. Die Aufwendungen die für die Ausführung der Gratislieferungen verwendet wurden und die ebenfalls in den Rauptabrechnungsbiichern erscheinen, gehen genau so wie die anderen Aufwendungen zu Lasten des Erlöskontos.

Am Jahresschlusse wird nun in der Hauptbuchhaltung, wie bereits oben gesagt, das "Konto für Gratislieferungen" aufgelöst und der Saldo dieses Kontos zu Lasten Erlöskonto gebucht. - Durch diese Vorgänge wird das Er16skonto zweimal belastet und einmal erkannt (erkannt durch das Erscheinen der Gratisrechnung im Rechnungsausgangsbuche), so daB der Verlust, der durch die Gratislieferungen entsteht, durch die eine verbleibende Belastung des Erloskontos zum Ausdrucke kommt. Es ergibt sich demnach in der Rauptbuchhaltung folgendes Bild:

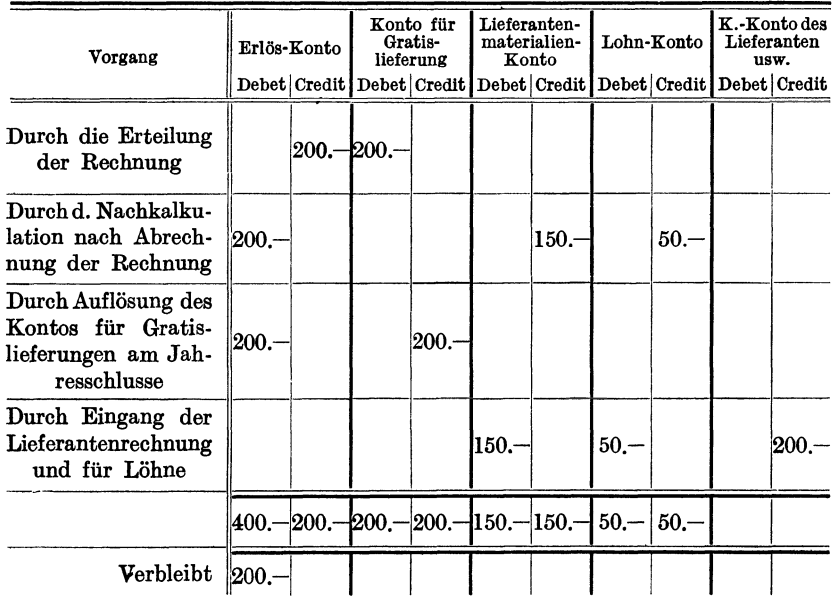

Weiteres über die Gratislieferungen siehe unter "Monatsabschluß in der Nachkalkulation".

### 6. Der betriebsbuchhalterische Teil der NachkaIkulation.

Die Betriebsbuchhaltung der Nachkalkulation hat folgende Aufga ben zu erfiillen:

1. Sie muB der Hauptbuchhaltung allmonatlich die Summen der abgewickelten Aufwendungen, d. h. die Summen der im Laufe des Monats fiir die Ausfiihrung der einzelnen Kundenauftrage abgerechneten Aufwendungen laut "Hauptabrechnungsbuch" und "Aufwendungsbuch für nachträgliche Aufwendungen", aufgeben.

2. Sie muB der Hauptbuchhaltung vierteljahrlich die Summen der abgerechneten Aufwendungen gegen die Fertigsteilung-Riickstellungen des laufenden Jahres, sowie gegen die Fertigsteilung-Riickstellungen laut Vortragspostenkonto mitteilen.

3. Sie hat am Jahresschlusse die Hohe der Aufwendungen festzustelIen, die in den halbfertigen Teilen enthalten sind, und mit der Summe dieser Aufwendungen das "Konto für halbfertige Teile", unter Erkennung der einzelnen Aufwendungskosten, zu belasten.

4. An Hand von technischen Unterlagen muB sie am Jahresschlusse die notwendigen Abschreibungen auf halbfertige Teile vornehmen und dieselben der Hauptbuchhaltung fiir die Bilanz angeben.

5. SchlieBlich muB sie der Hauptbuchhaltung am Jahresschlusse die Hohe der neuen Vortragsposten-Riickstellungen, die fiir das nachste Jahr fixiert worden sind, mitteilen.

Diese Punkte möchte ich nun, soweit möglich, etwas ausführlicher behandeln.

### 1. Die Aufgabe der Aufwendungen laut Hauptabrecbnungsbucb und Ab· rechnungsbuch für nachträgliche Aufwendungen an die Hauptbuchhaltung.

a) Laut Hauptabrechn ungsbuch: Wie ich bereits erwahnt habe, werden die Ergebnisse der einzelnen Abteilungs-Hauptabrechnungsbücher jeden Monat in die "Zusammenstellungsliste der Abteilungshauptabrechnungsbücher" eingetragen. Diese Liste, die die Endergebnisse der monatlichen Hauptabrechnung bringt, weist auch die Gesamtsumme aller Aufwendungen kontenweise nach, die im betreffenden Monate fiir die Ausfiihrung der in demselben Monate berechneten Auftrage verwendet wurden. Da, wie wir bereits gehort haben, eine der wichtigsten Aufgaben der Nachkalkulation die Auflosung der buchhalterischen Aufwendungskonten ist, so müssen alle für die Ausführung der Kundenauftrage verbrauchten Aufwendungen der Hauptbuchhaltung mitgeteilt werden. Dieses geschieht in Form von Buchungen, die dazu beitragen sollen, die Aufwendungskonten der Hauptbuchhaltung zu entlasten. Diese Buchungen, die sich monatlich wiederholen und deshalb als "periodische Buchungen" bezeichnet werden können, werden

von der Nachkalkulation der Hauptbuchhaltung am besten durch eine sogenannte "Umbuchungsliste" aufgegeben. Die Umbuchungsliste ist also eine Liste, die in sich alle periodischen Buchungen vereinigt, welche die Nachkalkulation der Hauptbuchhaltung monatlich oder vierteljährlich überweist. Da es nun, wie wir sehen werden, eine gewisse Anzahl solcher periodischen Buchungen gibt, wird die Umbuchungsliste am besten so eingerichtet, daß sie für jede Buchungsaufgabenart ein Blatt reserviert hat, welches oben als Kopf das Schema der betreffenden Buchungsaufgabe trägt (Formular 16), wobei eine Rubrik "Monat" vorgesetzt wird. Die Umbuchungsliste gilt auf diese Weise für das ganze Jahr.

| Monat   |                        |                        |                                                | Gegen-         |                                  |                           |                        |                  |                                    |                                  |                            |                                                   |                                               |                                                   |
|---------|------------------------|------------------------|------------------------------------------------|----------------|----------------------------------|---------------------------|------------------------|------------------|------------------------------------|----------------------------------|----------------------------|---------------------------------------------------|-----------------------------------------------|---------------------------------------------------|
|         | Per<br>Erlös-<br>konto | Vor-<br>rats-<br>mate- | Liefe-<br>ranten-<br>mate-<br>rialien-rialien- | Lohn-<br>konto | Aus-<br>gangs-<br>frach-<br>ten- | Provi-<br>sions-<br>konto | Ab-<br>gaben-<br>konto | Lizenz-<br>konto | Reise-<br>$au-$<br>lagen-<br>konto | Reise-<br>ge-<br>halts-<br>konto | Ver-<br>schied.<br>kosten- | Fertig-<br>stellung-<br>Neben-Rückstel-<br>lungs- | zeichen<br>des<br>Abtei-<br>lungs-<br>leiters | Buchungs-<br>vermerk<br>der Haupt-<br>buchhaltung |
| 1919    |                        | konto                  | konto                                          |                | konto                            |                           |                        |                  |                                    |                                  | konto                      | konto                                             |                                               |                                                   |
| Januar  |                        |                        |                                                |                |                                  |                           |                        |                  |                                    |                                  |                            |                                                   |                                               |                                                   |
| Februar |                        |                        |                                                |                |                                  |                           |                        |                  |                                    |                                  |                            |                                                   |                                               |                                                   |
| März    |                        |                        |                                                |                |                                  |                           |                        |                  |                                    |                                  |                            |                                                   |                                               |                                                   |
| April   |                        |                        |                                                |                |                                  |                           |                        |                  |                                    |                                  |                            |                                                   |                                               |                                                   |
| usw.    |                        |                        |                                                |                |                                  |                           |                        |                  |                                    |                                  |                            |                                                   |                                               |                                                   |
|         |                        |                        |                                                |                |                                  |                           |                        |                  |                                    |                                  |                            |                                                   |                                               |                                                   |
|         |                        |                        |                                                |                |                                  |                           |                        | $\sim$           |                                    |                                  |                            |                                                   |                                               |                                                   |

1. Aufwendungen für abgerechnete Kundenaufträge It. Hauptabrechnungsbuch.

#### Formular 16.

Als erste Buchungsaufgabe in der Umbuchungsliste erscheint nun die der Hauptabrechnung (Formular 16). Die Überschrift dieser Buchungsaufgabe müßte lauten: "Aufwendungen für abgerechnete Kundenaufträge laut Hauptabrechnungsbuch", wobei das Erlöskonto zugunsten aller Aufwendungskonten, an Hand der Zusammenstellungsliste der Hauptabrechnungsbücher, belastet wird.

b) Laut Abrechnungsbuch für nachträgliche Aufwendungen. Die gesamten Aufwendungen, die für die nachträglich erfolgten Aufwendungen verbraucht wurden, ergeben sich aus der Zusammenstellung der nachträglichen Aufwendungen der einzelnen Abteilungen. Diese abgerechneten Aufwendungen müssen auch zur Entlastung der Aufwendungskonten der Hauptbuchhaltung aufgegeben werden und dieses geschieht durch die zweite periodische Buchungsaufgabe der Umbuchungsliste. Die Überschrift dieser Buchungsaufgabe müßte lauten: "Aufwendungen für bereits abgerechnete Aufträge ohne Fertigstellung-Rückstellungen laut Aufwendungsbuch für nachträgliche Aufwendungen"; sie enthält die-

64

selben Rubriken wie die Buchungsaufgabe 1, laut Hauptabrechnungsbuch, nur fällt die Rubrik "Fertigstellung-Rückstellungskonto" weg. Es wird gleichfalls das Erloskonto belastet und die einzelnen Aufwendungskonten erkannt. Zu empfehlen ist aber, die Rubriken "Vorratsmaterialienkonto" und "Lieferantenmaterialienkonto" zweispaltig zu halten und zwar ffir Debet- und Kreditposten, im Falle, daB die nachtraglichen Riicklieferungen iiberwiegen und dann das Vorratsmaterialienkonto nicht erkannt werden kann, sondem belastet werden muB. Diese Buchungsaufgabe erfolgt ebenfalls monatlich.

### 2. Die Verbuchung der Aufwendungen gegen Fertigstellung-Rückstellungen laut Vortragsposten und laut laufendes Jahr.

a) Fertigstellung-Riickstellungen laut Vortragspostenkonto. Der Nachweis der Aufwendungen gegen obige Riickstellungen geschieht durch die dritte Buchungsaufgabe der Umbuchungsliste. Diese Aufwendungen, die durch das "Aufwendungsbuch für Vortragsposten" festgestellt werden, gehen nicht zu Lasten des Erloskontos, sondem zu Lasten des Vortragspostenkontos, da das Vortragspostenkonto mit dem Erlöskonto des laufenden Jahres nichts zu tun hat, sondem der Bilanz des Vorjahres entnommen ist. Die Vberschrift dieser Buchungsaufgabe würde lauten: "Aufwendungen gegen Fertigstell ung-Riickstell ungen la ut Vortrags poste nkonto" und enthält folgende Rubriken: "Vierteljahr", "Per: Vortragspostenkonto", "An": Die einzelnen Aufwendungskonten, "Gegenzeichen des Abteilungleiters", "Buchungszeichen der Hauptbuchhaltung".

Diese Buchungen erfolgen vierteljahrlich.

Es kann nun vorkommen, daß eine Rückstellung für einen später erscheinenden NachlaB vorgesehen worden ist. Dieser NachlaB erscheint auch und die Rechnungsabteilung behandelt ihn genau so wie jeden anderen, da ihr nicht bekannt ist, daB ffir denselben eine Riickstellung laut Vortragsposten vorhanden ist. Sie belastet also das Erlöskonto und erkennt den Kunden. Dieser NachlaB wird aber hierauf in der Nachkalkulation gegen die in Betracht kommende Riickstellung laut Vortragspostenkonto verrechnet. Die Nachkalkulation ist in diesem Falle verpflichtet, diesen Nachla6 dem Erloskonto wieder gutzubringen und das Vortragspostenkonto ffir denselben zu belasten. Dieses geschieht durch die vierte Buchungsaufgabe der Umbuchungsliste, die man mit "Nachlässe gegen Rückstellungen laut Vortragspostenkonto" bezeichnen könnte und die folgende Rubriken enthält: "Vierteljahr", "Per: Vortragspostenkonto", "An: Erlöskonto", "Gegenzeichen des Abteilungsleiters", "Buchungszeichen der Hauptbuchhaltung".

b) Fertigstellung-Riickstellungen, das laufende Jahr betreffend. Der Nachweis der Aufwendungen gegen obige Riickstel-

<sup>11</sup> M u n d s t e in, N achkalkulation.

lungen geschieht durch die fiinfte Buchungsaufgabe der Umbuchungsliste. Diese Aufwendungen, die durch das "Aufwendungsbuch für Fertigstellung-Riickstellungen des laufenden Jahres" festgestellt werden, gehen auch nicht zu Lasten Erloskonto, sondem zu Lasten Fertigstellung-Riickstellungskonto, da das Fertigstellung-Riickstellungskonto selbst zu Lasten Erlöskonto geht (wie aus Buchungsaufgabe 1 ersichtlich). Die Überschrift dieser Buchungsaufgabe würde lauten: "Aufwendungen gegen Fertigstellung-Riickstellungen des laufenden Jahres" und enthält folgende Rubriken: "Vierteljahr", "Per: Fertigstellung-Rückstellungskonto", "An": Die einzelnen Aufwendungskonten, "Gegenzeichen des Abteilungsleiters", "Buchungszeichen der Hauptbuchhaltung".

Die Buchungen erfolgen vierteljahrlich.

Mit den Nachlassen, ffir die Riickstellungen, die im Laufe des Jahres vorgesehen wurden, verhalt es sich genau so wie mit den Nachlassen, die gegen Riickstellungen laut Vortragsposten verrechnet werden. Obige Nachlasse miissen nach Erscheinen von der Nachkalkulation ebenfalls dem Erloskonto gutgebracht und dem Fertigstellung-Riickstellungskonto belastet werden. Dieses geschieht durch die sechste Buchungsaufgabe der Umbuchungsliste, die mit folgender Vberschrift versehen werden könnte: "Nachlässe gegen Fertigstellung-Rückstellungen des laufenden Jahres". Diese Buchungsaufgabe enthalt folgende Rubriken: "Vierteljahr", "Per: Fertigstellung-Rückstellungskonto", "An: Erlöskonto", "Gegenzeichen des Abteilungsleiters", "Buchungszeichen der Hauptbuchhaltung", und geschieht vierteljahrlich. -

Als siebente und letzte Buchungsaufgabe der Umbuchungsliste kömme die der "halbfertigen Teile" am Jahresschlusse hinzu. Dieselbe werde ich noch unter "Jahresabschluß in der Nachkalkulation" besprechen, ebenso wie ich daselbst auch die Buchungsaufgabe betreffend die Neufeststellung der Vortragsposten-Rückstellungen für das nächste Geschäftsjahr behandeln werde.

# '1. Der Monats- und JahresabsehluB in der Naehkalknlation.

#### a) Der MonatsabschluB.

Am Ende eines jeden Monates wird in der Nachkalkulation ein Monatsabschluß vorgenommen. Als Grundlage hierzu dient die Hauptabrechnung.

Die Zusammenstellungsliste der Abteilungshauptabrechnungsbiicher stellt, wie wir gehört haben, die Endsumme der Abrechnungsergebnisse aller Vertriebsabteilungen zusammen und weist auf diese Weise den Gesamtumsatz des betreffenden Monates, den GesamtiibersohuB und den Gesamtrohgewinn des ganzen Betriebes in dem Monate auf. Diese Gesamtsummen kann man aber nur als Bruttozahlen ansehen, weil sie lediglich die reinen Abrechnungsergebnisse des betreffenden Monates bringen, während die nachträglichen Aufwendungen und Verluste. sowie die Gratislieferungen in diesen Gesamtsummen noch nicht berücksichtigt sind. Diese Verlustposten müssen, da sie sozusagen spätere Änderungen der Abrechnungsergebnisse darstellen, erst von den Bruttoergebniszahlen des betreffenden Monates abgesetzt werden, damit man die Nettosummen des Gesamtumsatzes, des Gesamtüberschusses und des Gesamtrohgewinnes des betreffenden Monates laut Nachkalkution erhält.

Zur Erzielung dieser Nettozahlen wird wie folgt verfahren (Formu $lar 17$ :

|                                                                                                    | Rechnungs-<br>betrag it.<br>Rechnungs-<br>ausgangs-<br>buch | Rechnungs-<br>betrag unter<br>Berück-<br>sichtigung<br>der<br>Nachlässe | Direkte<br>Auslagen | Uber-<br>schuß | Selbst-<br>kosten | Roh-<br>gewinn |  |
|----------------------------------------------------------------------------------------------------|-------------------------------------------------------------|-------------------------------------------------------------------------|---------------------|----------------|-------------------|----------------|--|
| Brutto-Zahlen des Monates<br>lt. Zusammenstellung der<br>Hauptabrechnungsbücher<br>Ab Gratislieferungen des<br>Monates | 3050                                                        | 3000<br>100                                                             | 2300                | 700<br>100     | 2500              | 500<br>100     |  |
| Ab nachträgliche Verluste<br>des Monates.                                                                              | 3050                                                        | 2900<br>20                                                              | 2300                | 600<br>20      | 2500              | 400<br>20      |  |
| nachträgliche<br>Ab<br>Auf-<br>wendungen des Monates                                                                   | 3050                                                        | 2880                                                                    | 2300                | 580<br>30      | 2500              | 380<br>50      |  |
| Summa                                                                                                    | 3050                                                        | 2880<br>-- - -                                                          | 2300                | 550            | 2500              | 330            |  |

Ein Teil der Zusammenstellungsliste (Formular 12a).

Formular 17.

Von den Bruttoergebniszahlen des betreffenden Monates laut Zusammenstellungsliste gehen in der Nachkalkulation vor allen Dingen die Gratislieferungen des Monates ab. Die Gratislieferungen, die Verluste darstellen, anderseits aber in der Nachkalkulation genau so wie die Kundenrechnungen abgerechnet wurden, müssen vom Umsatze abgesetzt werden, weil die betreffenden Gratisrechnungen im Umsatze mit enthalten sind, aber keinen Erlös darstellen. (In der Hauptbuchhaltung werden die Gratislieferungen, wie bereits gesagt, erst am Jahresschlusse vom Erlös-Konto abgebucht.)

Gleichzeitig sollen statistisch, also in der Nachkalkulation, die Gratislieferungen als Verluste auftreten. Dieses wird nun erzielt, indem die
Summen der Gratislieferungen des betreffenden Monates vom Überschuß einerseits und vom Rohgewinn andererseits abgesetzt werden, so daß Überschuß und Rohgewinn um die Gratislieferungen sich vermindern.

Ebenso verhält es sich mit den "nachträglichen Verlusten". Diese Verluste, die buchhalterisch von vornherein zu Lasten Erlöskonto gehen, müssen vor allen Dingen in der Nachkalkulation vom Umsatze abgesetzt werden, damit die Nachkalkulation bezüglich des Erlöskontos mit der Hauptbuchhaltung übereinstimmt. Um in der Nachkalkulation als Verluste zu erscheinen, werden diese Posten außerdem noch vom Überschuß und Rohgewinn abgesetzt.

| Nr.<br>der<br>Ver-<br>triebs-<br>Abt. | Rechnungs-<br>betrag<br>lt.<br>Rechnungs-<br>ausgangs-<br>buch |  | Rechnungs-<br>$\mathbf{b}$ etrag<br>unter Be-<br>rücksichti-<br>gung der<br>Nachlässe<br>des betref-<br>fenden<br>Monats |  | Rechnungs-<br>betrag<br>unter Be-<br>rücksichti-<br>gung der<br>nachträg-<br>lichen<br>Nachlässe<br>und der<br>Gratis-<br>lieferungen |  | Uber-<br>schuß<br>des<br>Monats |  | Summe der<br>Gratis-<br>lieferungen.<br>nachträgl.<br>Nachlässe<br>und<br>nachträgl.<br>Auf-<br>wendungen<br>ohne<br>Zuschläge |  | Reiner<br>Uber-<br>schuß |  | Roh-<br>gewinn<br>des<br>Monats |  | Summe der<br>Gratis-<br>lieferungen.<br>nachträgl.<br>Nachlässe<br>und<br>nachträgl.<br>Auf-<br>wendungen<br>mit<br>Zuschlägen |  | Reiner<br>Roh-<br>gewinn |  |
|---------------------------------------|----------------------------------------------------------------|--|----------------------------------------------------------------------------------------------------|--|----------------------------------------------------------------------------------------------------|--|---------------------------------|--|----------------------------------------------------------------------------------------------------|--|--------------------------|--|---------------------------------|--|----------------------------------------------------------------------------------------------------|--|--------------------------|--|
| 1                                     | 3050                                                           |  | 3000                                                                                                    |  | 2880                                                                                                    |  | 700                             |  | 150                                                                                                    |  | 550                      |  | 500                             |  | <i>170</i>                                                                                                    |  | 330                      |  |
| $\boldsymbol{2}$                      |                                                                |  |                                                                                                    |  |                                                                                                    |  |                                 |  |                                                                                                    |  |                          |  |                                 |  |                                                                                                    |  |                          |  |
| 3,                                    |                                                                |  |                                                                                                    |  |                                                                                                    |  |                                 |  |                                                                                                    |  |                          |  |                                 |  |                                                                                                    |  |                          |  |
| $\overline{4}$                        |                                                                |  |                                                                                                    |  |                                                                                                    |  |                                 |  |                                                                                                    |  |                          |  |                                 |  |                                                                                                    |  |                          |  |
| $\overline{5}$                        |                                                                |  |                                                                                                    |  |                                                                                                    |  |                                 |  |                                                                                                    |  |                          |  |                                 |  |                                                                                                    |  |                          |  |
|                                       |                                                                |  |                                                                                                    |  |                                                                                                    |  |                                 |  | Formular 18.                                                                                                    |  |                          |  |                                 |  |                                                                                                    |  |                          |  |

Monat: Februar 1919.

Die "nachträglichen Aufwendungen" werden, da sie doch buchhalterisch Aufwendungen darstellen, für die kein Erlös vorhanden ist, in der festgestellten Höhe der Aufwendungen ohne Zuschläge vom Überschusse, in der Höhe der Aufwendungen mit Zuschlägen vom Rohgewinne abgesetzt.

Hiermit wären die Abzüge, die allmonatlich in der Nachkalkulation vom Umsatze, Überschuß und Rohgewinn abgehen, berücksichtigt, und es entstehen die Nettozahlen des Monates, die nun zur weiteren Verarbeitung der Unkostenabteilung oder der Betriebsstatistik überwiesen werden. Diese Überweisung geschieht durch eine "Liste der Abrechnungsergebnisse" (Formular 18). -

(Zu bemerken wäre noch, daß der Monatsabschluß außer in der Zusammenstellungsliste auch noch in den einzelnen Abteilungshauptabrechnungsbüchern getrennt vorgenommen wird und dadurch auch die Nettozahlen der einzelnen Vertriebsabteilungen festgestellt werden.)

68

In dieser Liste stellt die Rubrik "Rechnungsbetrag laut Rechnungsausgangsbuch" den Umsatz dar, wie er von der Hauptbuchhaltung urspriinglich laut Rechnungsausgangsbuch am Ende des betreffenden Monates verbucht wurde, was im Hauptabrechnungsbuche dem ersten Rechnungsbetrage entspricht. Die Rubrik "Rechnungsbetrag unter Berücksichtigung der Nachlässe des betreffenden Monates" ist identisch mit dem Bruttorechnungsbetrage des zweiten Rechnungsbetrages laut Hauptabrechnungsbuch. Der "Rechnungsbetrag unter Berücksichtigung der nachträglichen Nachlässe und der Gratislieferungen" entspricht dem Nettorechnungsbetrage laut Hauptabrechnungsbuch unter-Berücksichtigung des Monatsabschlusses.

Die "Liste der Abrechnungsergebnisse" gelangt, wie bereits erwähnt, monatlich in die Betriebsstatistik, die nun die Daten dieser Liste fur ihre Statistiken verwendet. Diese Statistiken bilden dann die Kontrollzahlen für die Hauptbuchhaltung in bezug auf Umsatz und Überschuß.

#### b) Der Jahresabschluß.

Der JahresabschluB in der Nachkalkulation wird durch den AbschluB der Ferligstellung-Ruckstellungen etwas umfangreicher. Derselbe wird in der Nachkalkulation im Zusammenhange mit dem Monatsabschlusse des letzten Geschaftsmonates vorgenommen. Zu diesem Zwecke wird wie gewohnlich der MonatsabschluB fertiggestellt, wobei auBer den Gratislieferungen, nachtraglichen Aufwendungen und Nachlassen der AbschluB der gesamten Ferligstellung-Ruckstellungen berucksichtigt werden muB. Der AbschluB der Fertigstellung-Ruckstellungen erfolgt nun nach folgenden Prinzipien:

### 1. Riickstellungen des laufenden Jahres.

Am Ende eines Geschaftsjahres kann eine im Laufe des Jahres vorgesehene Ferligstellung-Riickstellung entweder als erledigt angesehen werden, oder aber die Ferligstellung-Riickstellung ist noch nicht erledigt und muß für das neue Geschäftsjahr vorgetragen werden. Im ersteren Falle wird der verbleibende Rückstellungsrest, - wenn zu viel zurückgestellt war -, oder die sich ergebende Rückstellungsüberschreitung - wenn zu wenig zurückgestellt wurde -, in den Rubriken "Ersparnis" oder "Überschreitung" des Fertigstellung-Rückstellungsuberwachungsbuches 'ausgeworfen. Hat die Fertigstellung-Ruckstellung ihre Erledigung noch nicht gefunden, oder handelt es sich um Anlagen, bei denen man nicht ohne weiteres eine Erledigung der Ruckstellung £eststellen kann, so ist es die Pflicht der Nachkalkulation, an Hand der technischen Unterlagen und nach Rucksprache mit den einzelnen Vertriebsabteilungen den noch notwendigen Rückstellungsbetrag für das nächste Geschäftsjahr festzustellen. Dieser noch notwendige Rückstellungsbetrag wird im Fertigstellung-Ruckstellungsuberwachungsbuche

unter der Rubrik: "Für das nächste Geschäftsjahr noch erforderliche Fertigstellung-Riickstellungen" eingetragen. Der neue Riickstellungsbetrag wird nun yom verbliebenen Riickstellungssaldo des laufenden Geschaftsjahres abgesetzt, und es ergibt sich dann eine Ersparnis oder eine Vberschreitung der urspriinglich vorgesehenen Fertigstellung-Riickstellung, je nachdem, ob die neue Fertigstellung-Riickstellung kleiner oder groBer als der verbliebene Riickstellungssaldo ist. Diese Ersparrus oder Überschreitung wird ebenfalls in die Rubriken "Ersparnis" oder "Vberschreitung" des Fertigstellung-Riickstellungsiiberwachungsbuches eingesetzt. -

Es kann aber auch noch vorkommen, daB Fertigstellung-Riickstellungen auf abgerechnete Aufträge für das neue Geschäftsjahr vorgesehen werden müssen, für die im Laufe des Geschäftsjahres keine Fertigstellung-Riickstellungen vorgesehen waren. In diesem Falle erhalten diese neuen Fertigstellung-Riickstellungen die nachsten laufenden Riickstellungsnummern. Der Rückstellungsbetrag wird dann in die Spalte "Für das nächste Geschäftsjahr noch erforderliche Fertigstellung-Rückstellungen" und zu gleicher Zeit in die Spalte "Überschreitung" eingesetzt, wobei durch eine Buchung das Fertigstellung-Riickstellungskonto des laufenden Jahres mit diesen Beträgen zu Lasten Erlöskonto erkannt wird.

Nachdem die neuen Riickstellungen auf diese Weise fixiert und die Ersparnis- sowie Vberschreitungsrubriken ausgefiillt sind, werden die Spalten: "Für das nächste Geschäftsjahr erforderliche Fertigstellung-Rückstellungen", "Ersparnis" und "Überschreitung" getrennt addiert und eine Abstimmung des Fertigstellung-Riickstellungskontos vorgenommen. Es muB dann ergeben:

Der Saldo des Fertigstellung-Riickstellungskontos per 31. Dezember des Jahres (d. h. abziiglich der im Laufe des Jahres aufgelaufenen Aufwendungen) + der Summe der Vberschreitungen (die sich aus den Spalten "Überschreitung" abzüglich "Ersparnis", wenn erstere höher sind,  $e$ ergeben) = der Summe der neuen Fertigstellung-Rückstellungen für das nachste Gescha£tsjahr; oder:

Der Saldo des Fertigstellung-Riickstellungskontos per 31. Dezember des Jahres - (minus) der Summe der Ersparnisse (die sich aus den Spalten "Ersparnis" abzüglich "Überschreitung", wenn erstere höhere sind,  $e$ ergeben) = der Summe der neuen Fertigstellung-Rückstellungen für das nachste Geschaftsjahr.

Die Beträge, die in den Spalten "Ersparnis" und "Überschreitung" erscheinen, stellen nun diejenigen Summen dar, die bei den Abwicklungen der Fertigstellung-Riickstellungen von den seinerzeit vorgesehenen Fertigstellung-Riickstellungen erspart bzw. iiberschritten wurden. Diese Summen müssen dem Abrechnungsergebnisse des Betriebes bzw. der einzelnen Vertriebsabteilungen hinzugefiigt oder abgesetzt

werden. Zu diesem Zwecke werden die einzelnen Ersparnisse und Dberschreitungen der Ruckstellungen laut Dberwachungsbuch vertriebsabteilungsweise geordnet und dann abteilungsweise gegenubergesteIIt, so daB sich eine Gesamtersparnis oder eine Gesamtuberschreitung der Fertigstellung-Ruckstellungen der betreffenden Vertriebsabteilung ergibt, je nachdem, ob die Ersparnisse oder die Dberschreitungen vorherrschen. Die sich auf diese Weise herausschalende Gesamtersparnis oder Gesamtuberschreitung wird nun in gleicher Rohe zum Dberschusse und Rohgewinne der betreffenden Abteilung im Dezember (wenn letzterer der letzte Monat des Geschäftsjahres ist) hinzugefügt, wenn es sich um eine Ersparnis handelt, yom Dberschusse und Rohgewinne abgesetzt, wenn es sich um eine Dberschreitung handelt. Diese Berucksichtigung erfolgt deshalb in gleicher Rohe beim Dberschusse und· Rohgewinne, da die Fertigstellung-Riickstellungen der Einfachheit halber ohne Lohnzuschlage abgewickelt werden. Will man den Lohnzuschlag, der durch die Abwicklung der Fertigstellung-Ruckstellungen gedeckt worden ware, trotzdem ermitteln, dann genugt es, wenn man auf die Gesamtlohne des Jahres laut "Aufwendungsbuch für Fertigstellung-Rückstellungen des laufenden Jahres" einen Durchschnittszuschlag aufrechnet. -

Durch obigen RiicksteIIungsabschluB ist nun folgendes erfolgt:

Die einzelnen Vertriebsabteilungen haben eine Berichtigung der seinerzeitigen kalkulatorischen Abrechnung erhalten. Die Fertigstellung-Riickstellungen, die fiir irgendwelche Aufwendungen vorgesehen wurden, haben sich mit der Zeit erledigt, und die noch verbleibenden Ersparnisse oder Dberschreitungen wurden der betreffenden Vertriebsabteilung gutgebracht bzw. belastet. Raben sich alle Fertigstellung-Riickstellungen noch nicht erledigt, so deckt sich die Vertriebsabteilung durch die für das nächste Jahr neu gestellten Fertigstellung-Rückstellungen für noch etwa auflaufende Aufwendungen. - Die Ersparnisse und Dberschreitungen werden dem Dberschusse bzw. Rohgewinne des letzten Geschäftsmonates unter dem Titel: "Ersparnisse (Überschreitungen) der Ruckstellungen des laufenden Jahres" gutgebracht bzw. belastet.

#### 2. Fertigstellung-Riickstellungen Iaut Vortragspostenkonto.

Der AbschluB dieser Riickstellungen erfolgt in derselben Art und Weise wie derjenige des "laufenden Jahres", nur geht alles zu Lasten des "Vortragspostenkontos" des alten Jahres. Hier werden ebenso die neuen Fertigstellung-Riickstellungen fiir das nachste Geschaftsjahr festgestellt und der Saldo des Vortragspostenkontos in derselben Art abgestimmt. Die Ersparnisse und Dberschreitungen werden hierauf auch vertriebsabteilungsweise geordnet und dem Dberschusse bzw. dem Rohgewinne des letzten Geschaftsmonates der einzelnen Vertriebsabteilungen gutgebracht bzw. belastet; dieses geschieht unter dem Titel: "Ersparnisse (Vberschreitungen) der Fertigstellung-Ruckstellungen laut Vortragspostenkonto". -

Nun kommt der buchhalterische JahresabschluB der gesamten Fertigstellung-Ruckstellungen. Der Einfachheit halber werden zu diesem Zwecke die beiden Konten "Fertigstellung-Rückstellungskonto" und "Vortragsposten" aufgelöst, d. h. die verbliebenen Salden dieser Konten per 31. Dezember des Jahres werden zugunsten des "Erlöskontos" ausgebucht. Dem Erloskonto wird aber zu gleicher Zeit der Betrag entnommen, der notwendig ist, um die Summe der neuen Fertigstellung-Rückstellungen für das nächste Geschäftsjahr laut "Fertigstellung-Rückstellungen des laufenden Jahres" und laut "Vortragspostenkonto" zu decken. Dieser Betrag geht dann per 31. Dezember des Jahres zu Lasten des "Erlöskontos" und zugunsten des neuen "Vortragspostenkontos" und erscheint dann unter "Fertigstellung-Rückstellungen laut Vortragspostenkonto" in der Bilanz des Jahres. Am 1. Januar des neuen Geschäftsjahres wird hierauf das "Vortragspostenkonto" für das neue Geschäftsjahr eröffnet. -

Graphisch dargestellt wiirde die Ruckstellungsabwicklung folgendermaBen aussehen (Figur 19):

### c) **Die** Aufnahme der halbfertigen Teile (Halbfabrikate).

Parallel mit der körperlichen Inventur der Vorratsmaterialien muß am Jahresschlusse eine Aufnahme derjenigen Werte vorgenommen werden, die in den per 31. Dezember des Jahres noch nicht abgerechneten Auftragen vorhanden sind. Diese Werte nennt man die Werte der "halbfertigen Teile" oder kurz die "Halbfabrikate". Die "Halbfabrikate" können nur dann richtig erfaßt werden, wenn der Betrieb über eine gut arbeitende Nachkalkulation verfugt, die, in der besprochenen Weise, alle Aufwendungen, die für die Ausführung der Kundenaufträge verwendet wurden, sofort schriftlich festhalt. Wahrend ein Teil dieser Aufwendungen im Laufe des Jahres durch die Berechnung an die Kunden seine Erledigung findet, bleibt der andere unberechnete Teil dieser Aufwendungen am Jahresschlusse noch offen und bildet den Wert der Halbfabrikate.

Zur Erzielung eines richtigen Bildes der Halbfabrikate muS die Naehkalkulation vor allen Dingen in der Dbergangszeit zum neuen Geschaftsjahre sehr vorsichtig arbeiten. Alie Aufwendungen, die im Monate Januar auflaufen, speziell die Lieferantenrechnungen, müssen genau untersucht werden, ob sie sich auf Lieferungen beziehen, die im alten oder neuen Geschaftsjahre erfolgt sind. Naeh diesen Gesichtspunkten werden dann die Lieferantenrechnungen mit auffalligem Stempel, wie z. B. 1918 oder 1919, versehen und riehtet sich danach die Verbuchung dieser Rechnungen in der Rechnungskontrolle, Hauptbuch-

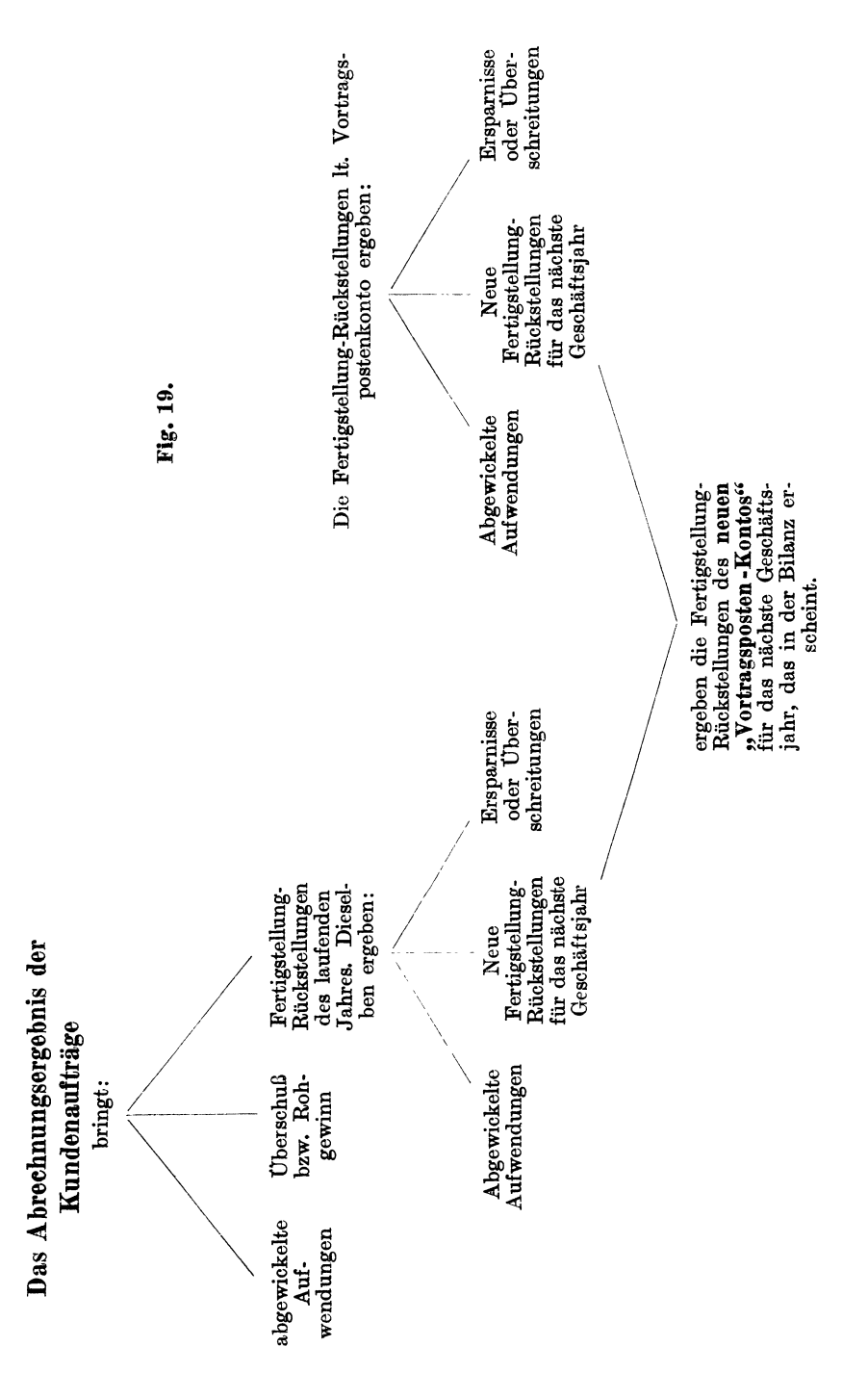

haltung und Nachkalkulation. Bei den anderen Aufwendungen ist die Unterscheidung leichter durchzufiihren, denn aIle Materialabforderungszettel sowie Lohnzettel, die nach dem 1. Januar ausgeschrieben wurden, gehen zu Lasten des neuen Geschaftsjahres.

Nachdem also die korperliche lnventur stattgefunden hat, die kalkulatorische Abrechnung des Dezembers in der Nachkalkulation beendet ist und aIle Aufwendungen, die noch das alte Jahr betreffen, verbucht sind, kann in der Nachkalkulation die Aufnahme der Halbfabrikate erfolgen. Zu diesem Zwecke erhalt die Nachkalkulation von der Rechnungsabteihmg eine genaue Liste alIer noch offenen, d. h. noch nicht oder teilweise berechneten Kundenauftrage. An Hand dieser Liste werden die Betrage der betreffenden Kalkulationskarten der Nachkalkulation einer Vor- und Nachaddition unterzogen. Hierauf geht die eigentliche Aufnahme der Halbfabrikate vor sich, indem die einzelnen Betrage der in Betracht kommenden Kalkulationskarten in eine sogenannte "Liste der halbfertigen Teile des Jahres 19.." aufgenommen werden. Diese Liste enthält folgende Rubriken: "Auftragsnummer, BestelIer und Ort, Art der Anlage bzw. Lieferung, Geaamtsumme der Halbfabrikate, die einzelnen Aufwendungskonten und die einzelnen Lohnzuschlage". In diese Liste werden die Aufwendungen unter demselben Konto aufgenommen, unter dem sie der Nachkalkulation iiberwiesen wurden. Für jeden Auftrag wird hierauf die Gesamtsumme seiner Halbfabrikate festgestelIt, die sich aus der Summe alIer Aufwendungen ohne Lohnzuschlage ergeben. Diese Gesamtsumme wird in die betreffende Spalte der Liste eingesetzt. Die Lohnzuschlage werden nur für statistische Zwecke festgestellt, da es nicht angebracht ist, dieselben als Halbfabrikate aufzunehmen. -

Zur Kontrolle, daß auch alle Endbeträge der einzelnen Kalkulationskarten der unabgerechneten Auftrage in den Halbfabrikaten aufgenommen worden sind, werden diese Endbetrage mit kleinen, sogenannten "Halbfabrikatestempeln" versehen. Diese Stempel geben die einzelnen Aufwendungskonten sowie das betreffende Aufnahmejahr wieder; z. B. Lohnkonto 1918 . Sie werden bei jeder Summe aufgedrückt, die in die "Liste der Halbfabrikate" aufgenommen worden ist. So wird z. B. die aufgenommene Endsumme der Lieferantenmaterialienkarte mit einem Stempel: "Lieferantenmaterialienkonto 1918" versehen. Durch diese Stempel wird Dreifaches erzielt. 1. Wie schon erwahnt, beweist der Stempel, daB der betreffende Betrag in den Halbfabrikaten 1918 aufgenommen worden ist. 2. Es wird zum Ausdrucke gebracht, daB der betreffende Betrag unter "Lieferantenmaterialienkonto" in den Halbfabrikaten aufgenommen wurde. 3. Der Nachkalkulator ist verpflichtet, im neuen Geschaftsjahre den betreffenden Betrag bei der Abrechnung des Auftrages unter dem Konto nachzuweisen, unter dem der Betrag

in den Halbfabrikaten des Vorjahres aufgenommen worden ist, was aus dem Halbfabrikatestempel hervorgeht. Der letzte Punkt tragt wesentlich zur richtigen Auflösung der buchhalterischen Aufwendungskonten bei.

Nach Aufnahme aller Halbfabrikate werden in der "Liste der Halbfabrikate" die einzelnen Spalten der Aufwendungskonten, sowie die Gesamtsumme aufaddiert und der Hauptbuchhaltung zum Verbuchen aufgegeben. Dieses geschieht in der Umbuchungsliste per 31. Dezember des Jahres als siebente Buchungsaufgabe und lautet: "Per: Konto für halbfertige Teile", "An: Die einzelnen Aufwendungskonten". Durch diese Buchungsaufgabe erhalt die Hauptbuchhaltung die letzten noch nicht nachgewiesenen Aufwendungen des abgelaufenen Jahres. Die einzelnen Aufwendungskonten der Hauptbuchhaltung müßten sich nun ganz auflösen. Folgendes Bild soll dieses erläutern:

Der Bestand per 1. Januar 1917 an Aufwendungen laut Halbfabrikate Dezember 1916

- + der im Laufe des Jahres 1917 zu Lasten der einzelnen Aufwendungskonten aufgelaufenen Aufwendungen
- = der laut Nachkalkulation im Laufe des Jahres 1917 durch die Abrechnung der Kundenaufträge nachgewiesenen Aufwendungen
- + der Aufwendungen, die im Laufe des Jahres 1917 durch die eigene Herstellung der Vorratsfabrikate nachgewiesen wurden

+ der Aufwendungen laut Halbfabrikate Dezember 1917.

Per 1. Januar des neuen Jahres wird nun die siebente Buchungsaufgabe des alten Geschaftsjahres in der Umbuchungsliste des neuen Geschaftsjahres wieder eroffnet. Es erscheint dann als erste Buchungsaufgabe in der Umbuchungsliste die Buchung: "Per: Die einzelnen Aufwendungskonten, An": Konto fiir halbfertige Teile. Dadurch werden die einzelnen Aufwendungskonten im neuen Jahre belastet, und die Pflicht der Nachkalkulation ist es nun, diese einzelnen Aufwendungskonten im Laufe des Jahres zu entlasten, wie auch aus obigem Bilde zu ersehen ist. Aus diesem Grunde ist es auch unbedingt notwendig, daB der Nachkalkulator die einzelnen Aufwendungen im neuen Jahre unter demselben Konto abwickelt, unter dem sie in den Halbfabrikaten des Vorjahres aufgenommen worden sind. -

Auf diese Halbfabrikate können in gewissem Umfange Abschreibungen vorgenommen werden. Dieselben erfolgen rein buchhalterisch und gehen die Nachkalkulation nichts an. Die Nachkalkulation ist aber verpflichtet, der Hauptbuchhaltung die diesbezüglichen Zahlen zu liefem und hat daher nur festzusteilen, ob z. B. Anlagen, die zu festen Preisen angeboten worden sind, durch die bereits aufgelaufenen Aufwendungen laut Halbfabrikate sich nicht zu Verlustgeschaften gestalten. Dadurch, daB fiir diese sichtbaren Verluste buchhalterisch Abschreibungen auf Halbfabrikate vorgenommen werden, trifft man Vorkehrung, daB das naehste Gesehaftsjahr dieselben aueh vertragen kann.

Mit der erfolgten Aufnahme der Halbfabrikate kann aueh der Jahresabschluß in der Nachkalkulation als beendigt angesehen werden. -

# **v. SchlnBwort.**

Aus allen meinen Ausfuhrungen uber die Nachkalkulation kann man ersehen, daB ihre Organisation sowohl was die Prufung der teehnisehen Vorgange, als aueh ihre betriebsbuehhalterisehe Verarbeitung anbeiangt, sorgfaltig ausgebaut sein muB. Je naeh der Einriehtung des betreffenden Betriebes und dem Ziel, das er mit seiner Naehkalkulation verfolgt, wird er entweder auf ihre· teehnisehe oder ihre betriebsbuehhalterische Tatigkeit groBeren Wert legen. Die Naehkalkulation einseitig zu gestalten, d. h. sie nur für technische oder nur für betriebsbuchhalterisehe Zweeke auszubauen, entsprieht nieht mehr den heutigen Erfordernissen.

In vorliegender Abhandlung habe ich eine Naehkalkulation der modernen Maschinenfabrik vorgefuhrt, in der die betriebsbuchhalterisehe Tatigkeit uberwiegt. Diese setzt aber eine dementsprechende Hauptbuchhaltung voraus, die die betriebsbuchhalterischen Daten der Naehkalkulation vollig absorbieren kann. Nur dann hat die betriebsbuehhalterische Tatigkeit der Naehkalkulation einen taktisehen Wert und kann einen zufriedenstellenden Erfolg erreichen.

In der Frage, ob in der Naehkalkulation vorteilhafter Bucher oder lose Karten verwendet werden, muB ieh mieh aus praktiseher Erfahrung für letztere entscheiden. Nur mit Hilfe einer Kartei läßt sich erreiehen, daB die Unterlagen eines naehkalkulierten Auftrages stets zusammen bleiben. Die Vorteile, die sich durch die Verwendung des Kartensystems ergeben, sind zu gewichtig, als daB sie dureh etwaige nachteilige Eigenschaften dieses Systems in Frage gestellt werden könnten.

Ieh bin mir wohl bewuBt, daB jeder Betrieb seine Eigenheiten hat, die sich mit der Zeit herausgebildet haben und auf die Rucksicht genommen werden muB. Doeh dureh eine zielbewuBte und planmaBig durchgefuhrte Organisation laBt sieh mit der Zeit vieles abandern und durchführen.

Möge dieses Büchlein hierbei fruchtbare Arbeit leisten! -

# **Sachregister.**

#### A.

Abgabeniiberwachungsbuch 29. Abrechnen der Aufträge 47. Abschlagzettel 26. Abschluß der Rückstellungen 69. Abschreibungen auf Halbfabrikate 75. Akkordzettel 26. Archive der Nachkalkulation 38. Archiviiberwachungsbuch 38. Aufnahme der halbfertigen Teile 72. Aufstellungsabteilung 26. Aufstellungslohneaufgabebuch 26, 44. Auftragsabteilung 3. Auftragsnummer 3. Aufwendungsbuch fiir Fertigstellung - Riickstellungen des laufenden Jahres 56. - für Vortragsposten 57. - für nachträgliche Aufwendungen u. Gutschriften 59, 64. Aufwendungskonten 2, 11, 12. Ausgangsfrachtenbuch 28.

Auslagenaufgabe 30.

Ausgangsfrachtenkonto 13.

#### B

Betriebsbuchhaltung der Nachkalkulation 63. Betriebszuschlage 9.

#### $\bf{D}$

Direkte Aufwendungen 46, 52.

#### E

Eingangsfrachten 19, 41. Eingangsfrachtenbuch 19, 41. Eingangsmeldung 23. Eingangsrechnungsbuch 20. Erloskonto 2.

F

Fertigstellung-Riickstellungskonto 13. Fertigstellung-Riickstellungen 31.  $-$  des laufenden Jahres 52, 65, 69. - laut Vortragspostenkonto 57, 65, 71.  $-$  -Uberwachungsbuch 52.

#### G

Gratislieferungen 52, 61, 67. Gruppenbetriebszuschlage 9.

#### H

Halbfertige Teile (Halbfabrikate) 49, 72. Halbfabrikatestempel 74. Handlungsunkosten 10. Hauptabrechnungsbuch 48, 49, 63. Hauptbuchhaltung 2. Hauptkarte 33. Hilfsmemorial 24, 41.<br>  $-$  für Kunden 43. - fiir Lieferanten 42.

#### J

Jahresabschluß in der Nachkalkulation 69, 75.

### K

Kartothek der Nachkalkulation 33. Kaufmännische Abteilungen 2. Konto fiir Differenzen in den haJbfertigen Teilen 49. Konto fiir Gratislieferungen 61. Kontrollisten 20, 21, 41. Kundenaufträge 3. Kundenrechnungen 44.

#### L

Lager 5. Lagerbestandsbiicher 5.

#### 78 Sachregister.

Lagerkontroll- und Bewertungsabtei. lung 5, 16. Lieferantenmaterialienkarte 33. Lieferantenmaterialienkonto 13. Lieferantenrechnungen 4, 20, 40. Liste der Abrechnungsergebnisse 68. Liste der halbfertigen Teile 74. Lizenzkonto 13. Lizenziiberwachungsbuch 29. Lohnkarte 33. Lohnkonto 13. Lohnliste 26, 44. Lohnzettel 25, 43.

#### M

Materialabforderungszettel 5, 15, 39. Materialabforderungszetteliiberwachungsbuch 16. Materialabforderungszettel-Kontrolle 16. Monatsabschluß in der Nachkalkulation 66. Montageabteilung 26.

#### N

Nachkalkulation 5, 8. Nachträgliche Aufwendungen 52, 59, 68. Nachträgliche Verluste 46, 52, 68. Nebenkostenkarte 33.

#### o

Organisation 1, 7:

#### p

Provisionskonto 13. Provisionsiiberwachungsbuch 28.

#### R

Rechnungsabteilung 4. Rechnungsanhanger 20. Rechnungsausgangsbnch 45. Rechnungsbetrag 45. Rechnungseingangsbuch 4. Rechnungskontrolle 4, 20. Rechnungsnummer 20.

Registratur der Nachkalkulation 33. Reiner Rechnungsbetrag 46.  $-$  Rohgewinn  $46.$  $-$  Überschuß 46. Reiseauslagenkonto 13. Reiseauslagen- und Reisegehiilteriiberwachungsbuch 30. Reisegehalterkonto 13. Rohgewinn 46. Rohverlust 46. Riicklieferungszettel 17, 40. Riickstellungsliste 53. Riickstellungsnummer 53. Riickstellungsverfahren 52.

#### S

Selbstkosten 46, 52.

#### $T$

Tiitigkeit der Nachkalkulation 7. Tagesmappen 21.

#### u

Überschuß 46. Umbuchungsliste 64. Unkostenabteilung 6. Unkostenaufträge 3.

#### V

Vorratsaufträge 3. Vorratsmaterialienkarte 33. Vorratsmaterialienkonto 12. Verlust 46. Verschiedene Nebenkosten 13. Vortragsposten 57. Vortragspostenkonto 57, 71.

#### W

Warenannahme 19. Wareneingangsmeldung 23.

### Z

Zusammenstellungsliste der Hauptabrechnungsbiicher 52, 63.

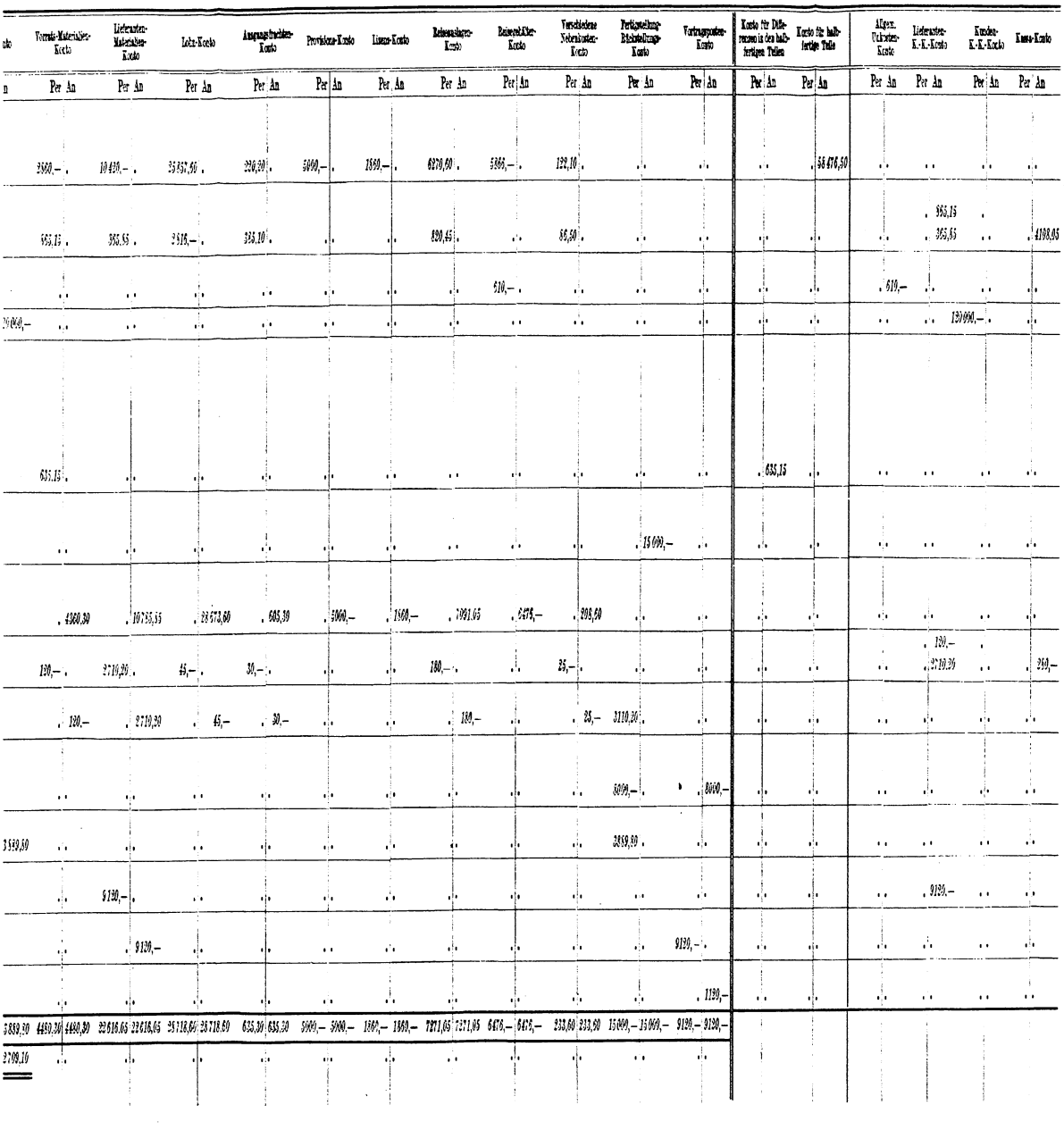

# Das Arbeiten der Betriebsbuchhaltung auf Grund der Daten der Nachkalkulation unter Berücksichtigung aller notwendigen Konten.

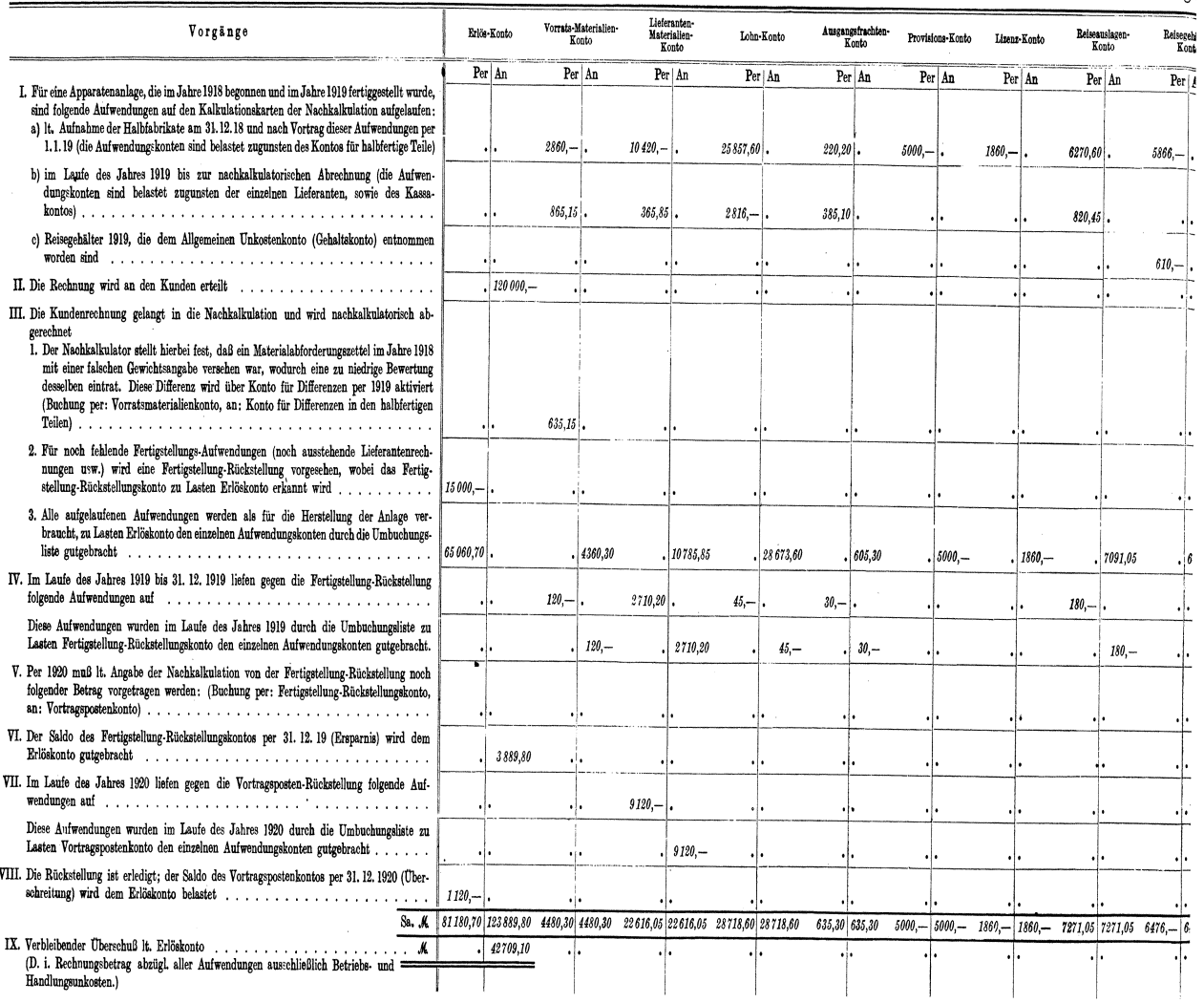

# Das Arbeiten der Betriebsbuchhaltung auf Grund der Daten der Nachkalkulation unter Berücksichtigu

Mundstein, Nachkalkulation.

# Grundlagen der Betriebsreebnung in Masehinenbauan-

stalten. Von Herbert Peiser, Direktor der Berlin-Anhaltischen Ma-<br>schinenban-Aktien-Gesellschaft. Preis M. 6.-: gehunden M. 7.60 Preis M.  $6-$ ; gebunden M. 7.60

Die Kalkulation in Masehinen- und Metallwarenfabriken. Von lngenieur Oberlehrer Ernst Pieschel. Z wei t e, vermehrte und ver- besserte AuHage. Mit 214 Text&bbildungen und 27 Musterformularen.  $P$ reis M. 16.-; gebunden M. 22.-

### Fabrikorganisation, Fabrikbuehfiihrung und Selbstkosten-

bereebnung der Firma Ludw. Loewe & Co., A.-G. In Berlin. Mit Genehmigung der Direktion zusammengestellt und erläutert von J. Lilienthal. Mit einem Vorwort von Dr.-lng. G. Schlesinger, Professor an der Technischen Hochschule zu Berljn. Z wei te, durchgesehene und vermehrte AuHage. Unveranderter Neudruck. Gebunden Preis M.22.-

- Die Kontrolle in gewerblichen Unternehmungen. (Grundzüge der Kontrolltechnik.) Von Dr.-Ing. Werner Grull. Mit etwa 100 For-<br>mularen. Skizzen. Schematas usw. Unter der Presse mularen, Skizzen, Schematas usw.
- Die Selbstkostenbereebnung im Fabrikbetriebe. Praktische Beispiele zur richtigen Erfassung der Generalunkosten bei der Selbstkosten-<br>berechnung in der Metallindustrie. Von O. Laschinski. Zweite, verberechnung in der Metallindustrie. Von O. Laschinski. Zweite, vermehrte Auflage.<br>Preis M. 4.-

DieBetriebsbuehfiihrung einer Werkzeugmasehinenfabrik. Probleme und Lösungen. Von Dr.-Ing. **Manfred Seng.** Mit 3 Abbildungen und 41 Formularen. Gebunden Preis M. 5.-

Werkstättenbuchführung für moderne Fabrikbetriebe. Von C. M. Lewin, Dipl.-Ing. Zweite, verbesserte Auflage.<br>Gebunden Preis M. 10.--

Grundlagen der Fabrikorganisation. Von Dr.-lng. Ewald Saehsenberg. Zweite, verbesserte Auflage. Mit zahlreichen Formularen und Beispielen.<br>Gebunden Preis M. 11.-Gebunden Preis M. 11.-

Einfiihrung in die Organisation von Masehinenfabriken unter besonderer Berficksichtigung der Selbstkostenberechnung. Von Dipl. lng. Friedrich Meyenberg in Berlin. Z wei te, durchgeeehene und er- weiterte AuHage. Gebunden Preis M. 10.-

- Kritik des Taylor-Systems. Zentralisierung Taylors Erfolge -Praktische Durchführung des Taylor-Systems - Ausbildung des Nachwuchses.<br>Von Gustav Frenz. Unter der Presse Von Gustav Frenz.
- Die Betriebsleitung insbesondere der Werkstätten. Autorisierte deutsche Bearbeitung der Schrift "Shop management" von Fred W. Taylor. Von A. Wallichs, Professor an der Technischen Hochschule in Aachen. Dritte, vermehrte Auflage. Dritter, unveränderter Neudruck. 14.-17. Tausend. Mit 26 Abbildungen und 2 Zahlentafeln. Gebunden Preis M. 20.-
- Das ABC der wissenschaftlichen Betriebsfiihrung. Primer of Scientific Management. Von Frank B. Gilbreth. Nach dem Amerikanischen frei bearbeitet von Dr. Colin Roß. Mit 12 Textabbildungen. Dritter, unveränderter Neudruck. Preis M. 4.60
- Aus der Praxis des Taylor-Systems mit eingehender Beschreibung seiner Anwendung bei der Tabor Manufacturing Company in Philadelphia. Von Dipl. Ing. Rudolf Seubert. Mit 45 Abbildungen und Vordrucken.<br>Vierter, berichtigter Neudruck. 9.—13.Tausend. Gebunden Preis M.20.—
- Die wirtschaftliche Arbeitsweise in den Werkstatten der Maschinenfabriken, ihre Kontrolle und Einftihrung mit besonderer Berücksichtigung des Taylor-Verfahrens. Von Adolf Lauffer, Betriebs-<br>ingenieur in Königsberg i. Pr. Zweiter, berichtigter Neudruck.<br>Preis M. 4.60

Industrielle Betriebsführung. Von James Mapes Dodge, - Betriebsführung und Betriebswissenschaft. Von Prof. Dr.-Ing. G. Schlesinger. Vorträge, gehalten auf der 54. Hauptversammlung des Vereines deutscher Ingenieure in Leipzig. Unveranderter Neudruck. Preis M. 2.80

"Serve" Schnellrechner. D.B.G.M. D.B. W. Z. Der neue ideale Schnellrechner fiir Lohnabrechnungen, Preisberechnungen, Kalkulationsrechnungen, Massenberechnungen und aIle Multiplikationsarbeiten. Von Joseph Serve.

Gebunden Preis M. 14.-

Santz-Multiplikator. D. R. G. M. Kleinste, das gesamte Zahlenreich umfassende Rechentafel zum unmittelbaren Ablesen des Ergebnisses aller Längen-, Flächen-, Inhalts-, Gewichts- und Preis-Berechnungen, wie überhaupt der Multiplikation und Division beliebig vieler Zahlen. Von Adolf<br>Santz, Oberingenieur in Berlin. Gebunden Preis M. 30.—

Werkstattstechnik. Zeitschrift für Fabrikbetrieb und Herstellungsverfahren. Herausgegeben von Professor Dr.-Ing. G. Schlesinger, Charlottenburg. Jährlich 24 Hefte. Vierteljährlich Preis M. 10.-